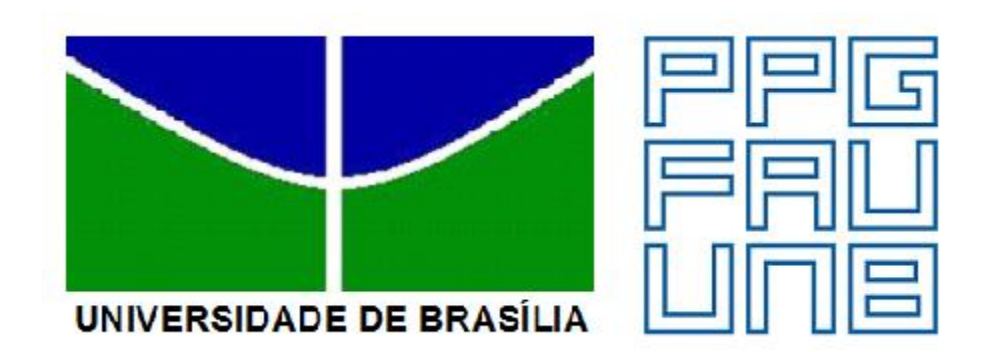

**ROMEU QUARESMA NETO**

# **APERFEIÇOAMENTO DE UM MODELO DIGITAL DE UM PONTO DE ÔNIBUS ATRAVÉS DE SIMULAÇÃO COMPUTACIONAL**

**Dissertação apresentada ao Curso de Mestrado em Arquitetura e Urbanismo, FAU – Faculdade de Arquitetura e Urbanismo, UnB - Universidade de Brasília, como requisito parcial para a obtenção do título de Mestre em Arquitetura e Urbanismo.**

**Orientador: Prof. Dr. Francisco Leite Aviani Coordenador:Prof. Dr. Marcos T. Q. Magalhães**

**BRASÍLIA 2017**

## **APERFEIÇOAMENTO DE UM MODELO DIGITAL DE UM PONTO DE ÔNIBUS ATRAVÉS DE SIMULAÇÃO COMPUTACIONAL**

**Dissertação apresentada ao Curso de Mestrado em Arquitetura e Urbanismo, FAU – Faculdade de Arquitetura e Urbanismo, UnB - Universidade de Brasília, como requisito parcial para a obtenção do título de Mestre em Arquitetura e Urbanismo.**

**Orientador: Prof. Dr. Francisco Leite Aviani Coordenador: Prof. Dr. Marcos Thadeu Q. Magalhães.**

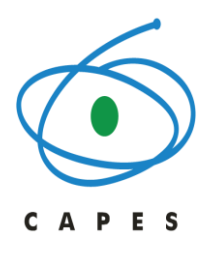

**BRASÍLIA 2017**

Autorizo a reprodução total ou parcial deste trabalho, por qualquer meio convencional ou eletrônico, para fins de estudo ou pesquisa, desde que seja citada a fonte.

### **FICHA CATALOGRÁFICA**

Quaresma Neto, Romeu

APERFEIÇOAMENTO DE UM MODELO DIGITAL DE UM PONTO DE ÔNIBUS ATRAVÉS DE SIMULAÇÃO COMPUTACIONAL

Nº de páginas: 97

Área de concentração: Tecnologia

Orientador: Prof. Dr. Francisco Leite Aviani.

Tese (Mestrado) – UnB, PPG-FAU.

1.Arquitetura e Urbanismo; 2. Modelagem Digital ; 3. Simulação de insolação.

Dedico este trabalho a Deus e à minha falecida mãe Elizabeth, que como professora soube educar os filhos no caminho dos estudos.

#### **AGRADECIMENTOS**

Ao Prof. Dr. Francisco Leite Aviani, pela dedicação nas correções e orientações neste período de aprendizado.

Ao Prof. Dr. Neander Furtado Silva, pelo incentivo e troca de conhecimento ao longo do mestrado.

À Profa. Dra. Ana Cláudia Maynardes, que forneceu comentários iniciais e finais pertinentes para o desenvolvimento do trabalho.

Aos meus colegas de mestrado e funcionários da secretaria PPG-FAU de pós-graduação que tornaram um período de longa dedicação em algo mais ameno.

A minha família, que mesmo sem saber, sempre deu forças para continuar.

A CAPES – Cordenação de Aperfeiçoamento de Pessoal de Nível superior que auxiliou financeiramente o desenvolvimento deste trabalho de mestrado.

A Maria Caroline G. L. Logatti, que com paciência e estima inestimável revisou o trabalho e contribui para sua melhoria.

IV

# **SUMÁRIO**

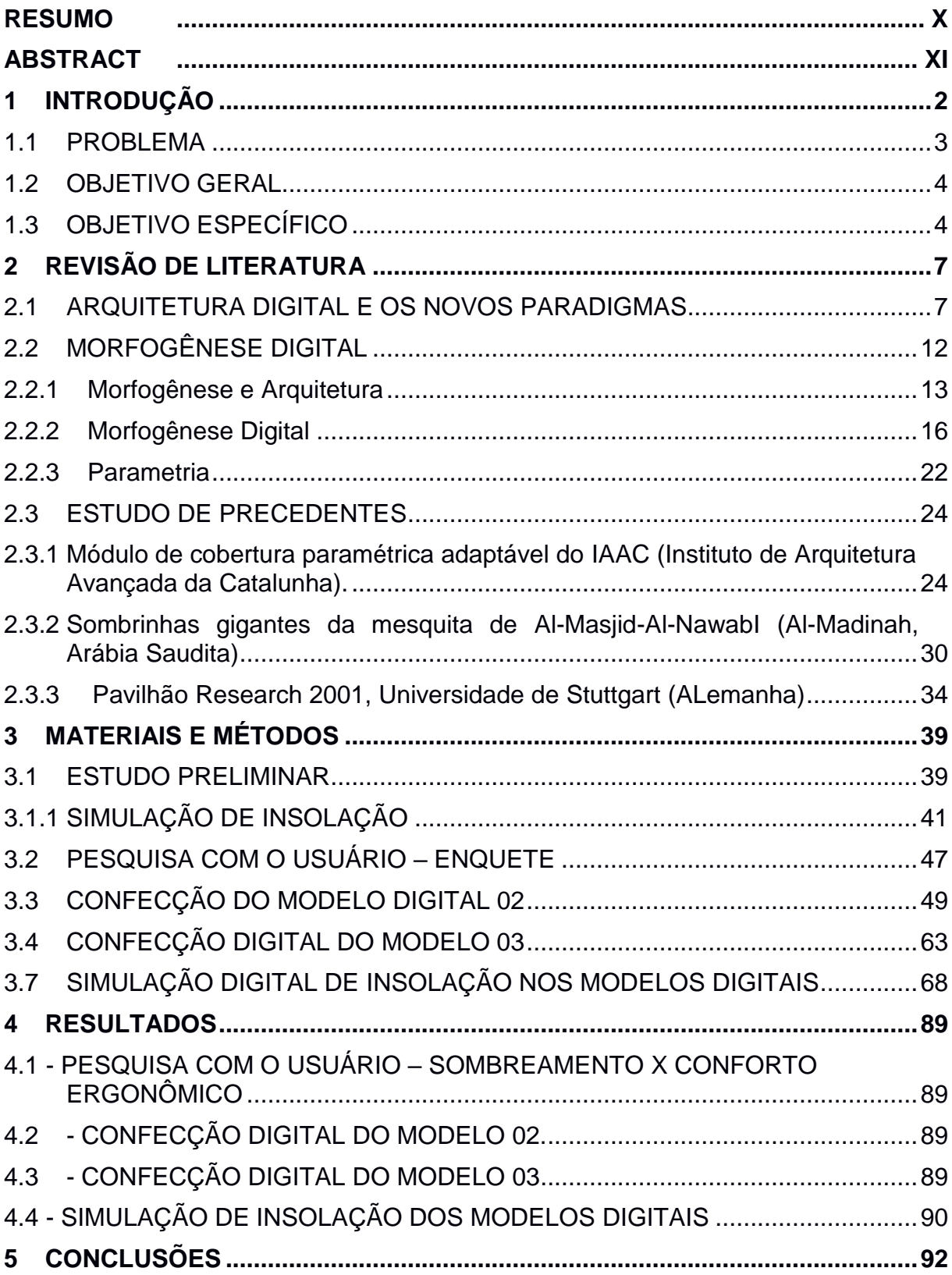

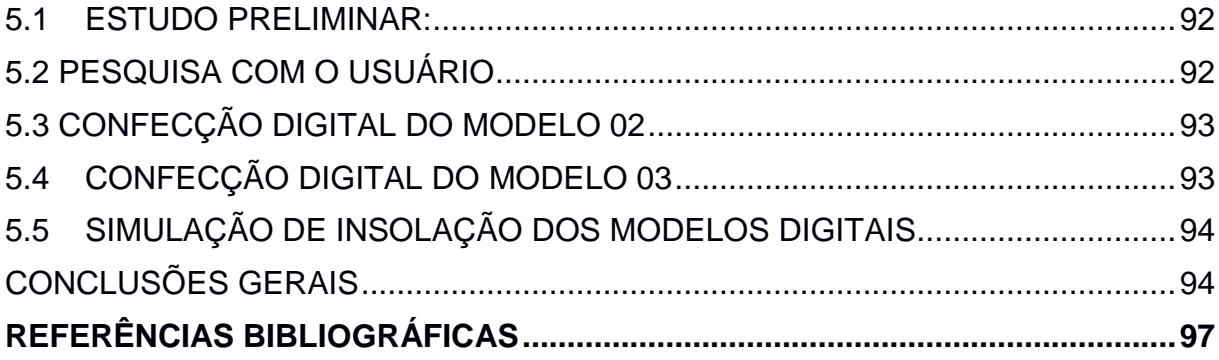

# **LISTA DE ILUSTRAÇÕES**

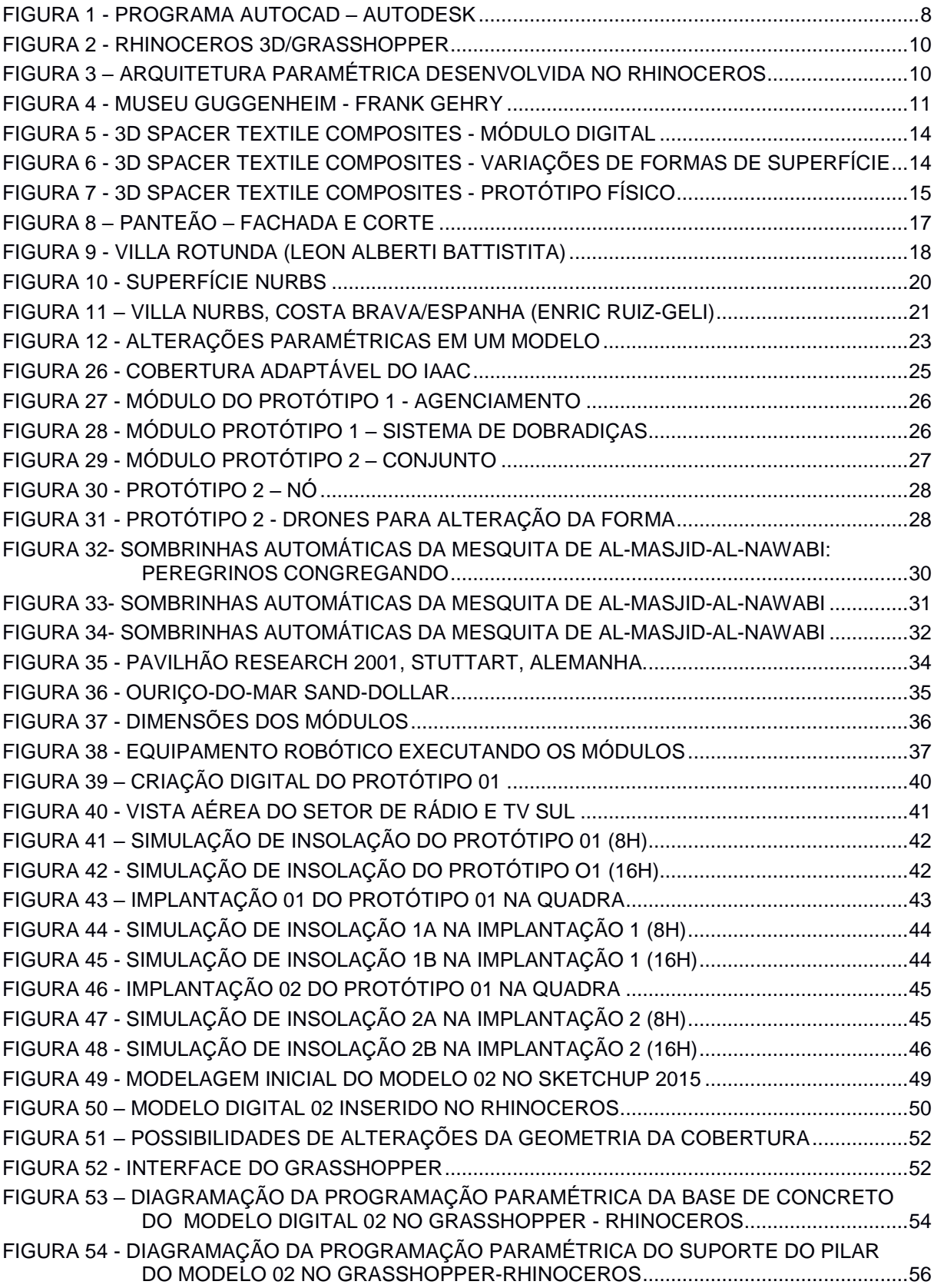

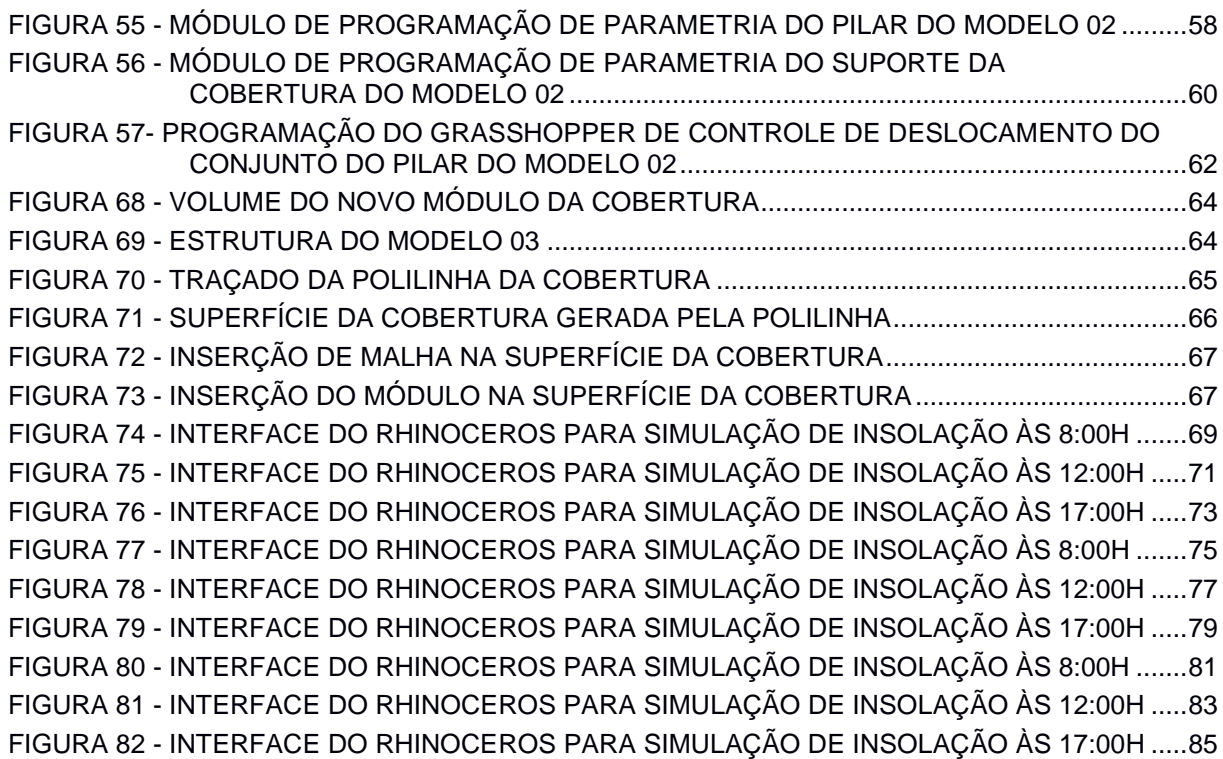

### **LISTA DE TABELAS**

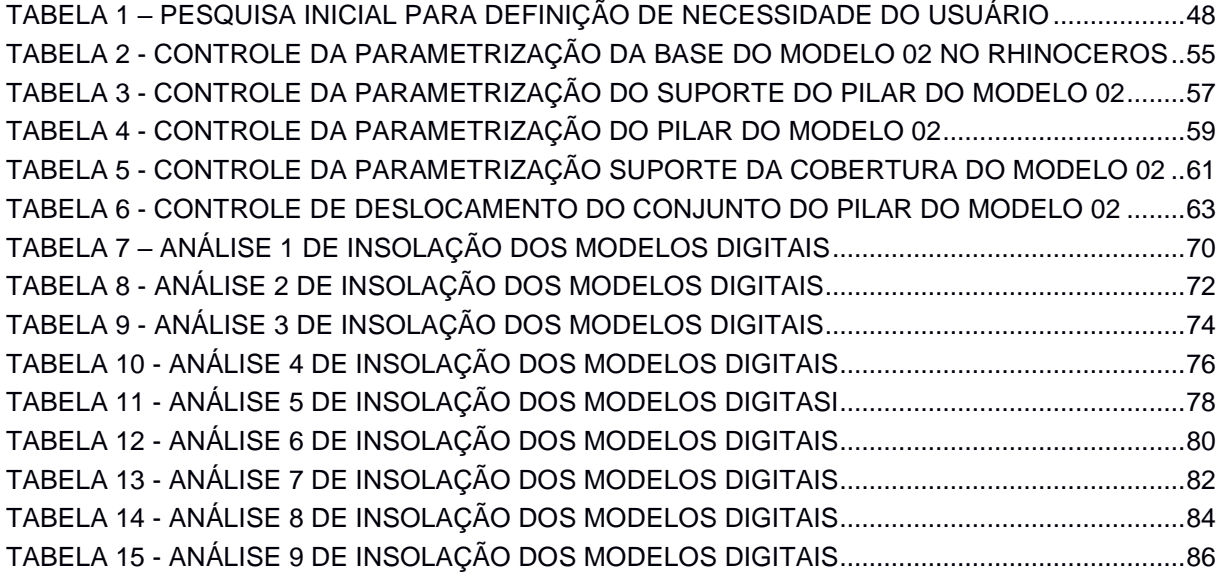

#### **RESUMO**

## **APERFEIÇOAMENTO DE UM MODELO DIGITAL DE UM PONTO DE ÔNIBUS ATRAVÉS DE SIMULAÇÃO COMPUTACIONAL**

O presente trabalho teve como objetivo experimentar possibilidades de desenvolvimento de modelos digitais de um equipamento urbano – ponto de ônibus – através de ferramentas digitais e simulações computacionais de insolação. Para o desenvolvimento dos modelos digitais e simulação de insolação foram utilizados os programas Sketchup (versão 2015) e Rhinoceros (versão 5.0 com os plugins Grasshopper e Paneling Tools).

**Descritores:** Arquitetura e Urbanismo, Modelagem Digital, Simulação de insolação.

#### **ABSTRACT**

#### **IMPROVEMENT OF DIGITAL MODELS OF A BUS STATION BY COMPUTATIONAL SIMULATION.**

The present work has had as objective an experience of improvement of digitals models of an urban equipament – bus stop – using softwares of modeling and insolation simulations. The material used was special 3D programs to developed digital models – Sketchup (version 2015) and Rinhoceros (version 5.0 with plugins Grasshopper and Paneling Tools).

**Key words:** Architecture and urbanism, Digital Modelling, Insolation Simulation.

# **INTRODUÇÃO**

## **1 INTRODUÇÃO**

Na arquitetura contemporânea, as ferramentas digitais (*softwares)* são partes integrantes do meio de produção, pois otimizam a precisão do projeto e o seu tempo, geram economia de recursos e oferecem novas opções de forma ao produto arquitetônico. Estas ferramentas digitais e as novas formas de produção assistidas por computador oferecem novos paradigmas para a produção industrial e da engenharia civil, assim como possibilidades diversas de testes e simulações em programas específicos, o que permite ao profissional uma evolução em sua proposta.

No campo da arquitetura e no que tange este trabalho, deve-se atentar às tecnologias de projetação computacionais e algorítmicas (programas de computador), que permitem uma simulação de propostas arquitetônicas com a possibilidade de interação com estas de forma dinâmica, alterando-se alguns detalhes do projeto em função de algumas condições estipuladas previamente.

A proposta do trabalho foi apresentar alguns conceitos, dispositivos, programas e entendimentos recentes pertinentes à arquitetura digital como forma de solucionar ou melhorar um determinado produto em função de um fator externo, no caso, a insolação. Interesse este decorrente da constatação de que no campo da arquitetura o emprego da tecnologia está relacionado com o processo de projetar e com a produção arquitetônica em si. Procurou-se apresentar vários conceitos atuais neste campo, como é o caso da fabricação digital.

Como objeto de estudo foi selecionado um equipamento urbano – ponto de ônibus – por apresentar um conjunto arquitetônico com menos elementos construtivos do que um edifício convencional, o que facilita a percepção das possibilidades de evolução do projeto.

Para o desenvolvimento dos modelos computacionais, foram utilizados alguns programas paramétricos, como Rhinoceros 3D e seus plug-ins (Grasshopper e Panelling Tools) e um não paramétrico – Sketchup 2015 - que possibilitou estudar a forma do produto na etapa de concepção inicial.

#### 1.1 PROBLEMA

Apesar de programas específicos para arquitetura não serem uma novidade, pois são empregados desde a década de 1980, o potencial destes programas encontrase subutilizado. Uma segunda geração de softwares voltados à parametrização começa a despontar como instrumento auxiliar no processo de projetar arquitetura. Inicialmente, os programas computacionais foram empregados como forma de replicar o processo de projetação tradicional da prancheta física, automatizando o processo de projetação bidimensional.

Conforme o pensamento de KOLAREVIC (2003) no campo conceitual, topologias volumétricas virtuais, espaços geométricos complexos, sistemas dinâmicos e cinéticos com algoritmos genéticos suportam as novas geometrias da arquitetura e estas formas são complexas e de difícil interpretação e representação pelos processos tradicionais de projetação.

Complementando, BURRY (2010) diz que o desenvolvimento das ferramentas computacionais em arquitetura tem permitido projetar e construir edifícios que não seriam possíveis há dez anos. BURRY (2010) ainda afirma que as simulações computacionais, modelagem NURBS, parametrização e tecnologias de prototipagem rápida estão modificando os métodos tradicionais de projeto, não só pela inserção de novos espaços matemáticos e formas (superfícies contínuas ou de múltiplas curvaturas), mas também pelas possibilidades de otimização (ambiental, estrutural, etc.) e uso de parâmetros no desenvolvimento dos projetos, baseando-se em suas relações topológicas.

Com base nestes pensamentos, o presente trabalho tem como foco, num primeiro momento, estudar quais tecnologias poderiam ser utilizadas em um processo de projetar para depois empregá-las em um produto de arquitetura - o ponto de ônibus de tal forma a produzir soluções dinâmicas para melhoria da área de sombreamento do usuário. O objeto deste estudo, apesar de poucos elementos arquitetônicos, se torna válido por considerar interessante para seus usuários os benefícios quanto ao sombreamento local. Importante ressaltar e reconhecer que existem diversos outros problemas referentes ao uso adequado e construtivo de um ponto de ônibus. No

entanto, o foco em um ponto mais específico deste conjunto de problemas foi necessário para que o estudo conseguisse alcançar seus objetivos.

A presente pesquisa teve o seguinte questionamento:

Num processo em que se utiliza ferramentas digitais, é possível projetar e aperfeiçoar um modelo digital de ponto de ônibus com o intuito de melhorar o sombreamento de seus usuários ao longo do dia?

#### 1.2 OBJETIVO GERAL

Objetiva-se apresentar uma proposta arquitetônica e urbanística de um ponto de ônibus dentro de parâmetros da arquitetura digital e proteção solar utilizando técnicas de modelagem computacional segundo critérios de insolação. O intuito é ampliar o período de sombreamento e melhorar o tempo e a qualidade de permanência do usuário no local.

#### 1.3 OBJETIVO ESPECÍFICO

Dentro da área de produção computacional e simulação de insolação de um ponto de ônibus, os objetivos específicos são:

- 1. Geração de parametria em modelos digitais para modificar suas formas e mensurar área de sombreamento;
- 2. Confecção de roteiro de comandos dentro do Rhinoceros 5 para a geração de formas complexas;
- 3. Geração de material comparativo entre as áreas de sombreamento dos modelos digitais.

#### 1.4 ESTRUTURA DO TRABALHO

O trabalho é dividido em três partes:

A primeira parte (item 2 – Revisão de Literatura), de caráter teórico, introduz conceitos e definições na área da arquitetura e áreas de conhecimento científico afins acessadas no desenvolvimento do trabalho.

A segunda parte (ítem 3 – Materiais e Métodos) é responsável pela parte investigativa e experimental do trabalho, apresentando os materiais e métodos que foram utilizados no desenvolvimento deste.

A terceira e última parte (item 4 – Resultados e item 5 – Conclusões) é a avaliação dos resultados finais obtidos e as conclusões apontadas a partir do desenvolvimento desta pesquisa.

# **REVISÃO DE LITERATURA**

## **2 REVISÃO DE LITERATURA**

Os *softwares* e as novas tecnologias construtivas e projetuais cada vez mais ocupam lugar na construção civil transformando os paradigmas da forma de projetar e construir edifícios. Estes programas computacionais são importantes e às vezes determinantes no processo de desenvolvimento arquitetônico. Novos termos técnicos e conceituais assumem lugar no ramo da arquitetura e urbanismo em decorrência do processo de informatização da própria sociedade contemporânea. Sendo assim, para o desenvolvimento do projeto proposto, fez-se necessário apresentar conceitos de morfogênese digital, arquitetura paramétrica e arquitetura digital, desenvolvidos nos itens a seguir.

#### 2.1 ARQUITETURA DIGITAL E OS NOVOS PARADIGMAS

Desde a antiguidade, o processo tradicional de representação do projeto de arquitetura empregava o recurso do desenho gráfico bidimensional. Modelo que foi alterado no período renascentista, quando novos recursos são adicionados, permitindo, então, uma representação tridimensional. O uso de desenhos em escala e desenhos perspectivados passam a constituir os padrões de comunicação entre projetistas, construtores e clientes.

Já no final do século XVIII, quando ocorre a Revolução Industrial, aparecem novas técnicas na área de estrutura metálica, o que permite à arquitetura empregar vãos maiores e estruturas mais esbeltas em suas propostas formais. A arquitetura, então, adquire uma nova tipologia ao empregar a leveza do aço com grandes vãos e complementando com a utilização do vidro. Isso faz com que a tecnologia construtiva alcance novos patamares e possibilidades. O processo representativo do projeto do edifício, no entanto, permanecia constituído do tradicional desenho bidimensional em escala ou maquetes físicas.

O salto revolucionário em relação ao processo de projetar na arquitetura ocorre quando esta começa a utilizar o computador como instrumento auxiliar de representações gráficas. Baseando-se em figuras geométricas bidimensionais (2D) ou tridimensionais (3D), sistemas tipo Computer-Aided Design (CAD) e ComputerAided Manufacturing (CAM) difundiram-se rapidamente oferecendo facilidades no processo de representação gráfica do projeto, precisão numérica e possibilidades de repetição de determinadas soluções técnicas.

Nos sistemas CAD convencionais, os componentes da geometria do projeto são criados e editados manualmente pelo usuário, empregando-se normalmente formas geométricas tradicionais. Programas como o Autocad – vide Figura 1 abaixo – VectorWorks, DraftSight, FreeCad (e outros) foram bastante difundidos e tornaramse uma ferramenta de trabalho muito útil para os profissionais da área de arquitetura, engenharia, design e outros. Utilizados por profissionais de várias áreas técnicas, são, basicamente, instrumentos de representação gráfica e de projetos. Uma primeira geração de ferramentas digitais cujos criadores procuram a modernização para competir no mercado de programas computacionais paramétricos.

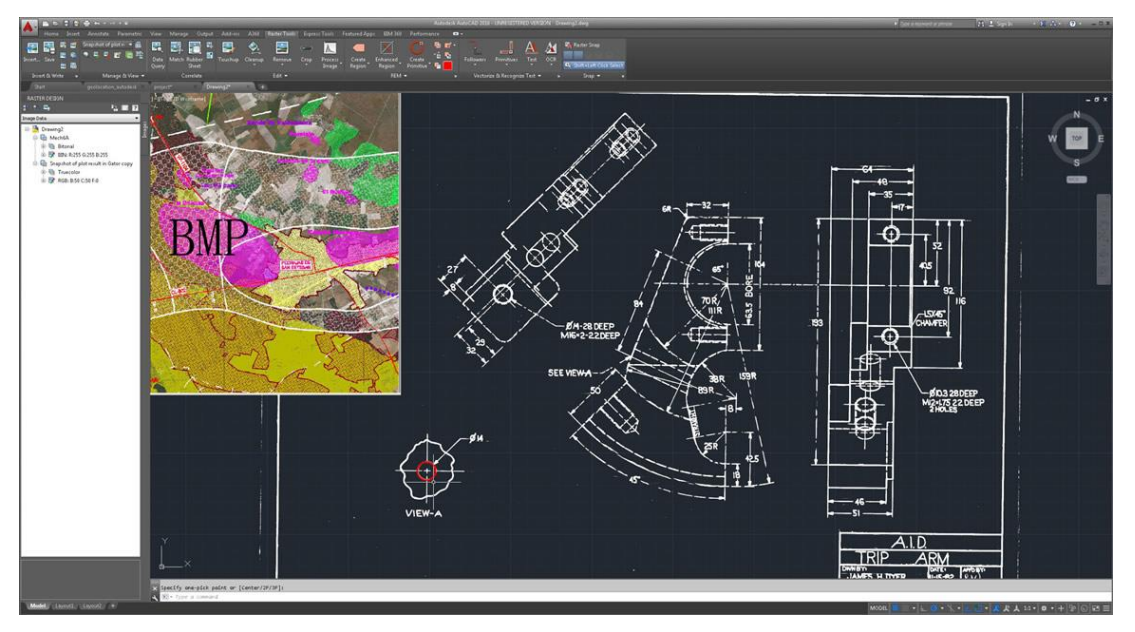

FIGURA 1 - PROGRAMA AUTOCAD – AUTODESK

Fonte: Autodesk (2017)

OXMAN (2005) declara que estas, entre outras tecnologias ditas digitais, libertaram a imagem dos tradicionais conceitos de representação gráfica. As formas já não são mais representadas de um modo convencional baseado nos parâmetros de um espaço estático estabelecido pela bidimensionalidade do papel. Surgiram novos conceitos e novas possiblidades de espaço e formas dinâmicas e interativas que produzem novos paradigmas na representação de projetos, viabilizados por meio das novas tecnologias da informação. Novos conceitos que, para o autor, são processos que devem ser definidos como *Projetos Digitais* ou *Arquitetura Digital*.

Estas ferramentas digitais permitiram a automatização de alguns processos de projetação e representação no ramo da arquitetura, o que recebe o nome de Processo de Produção Digital de Edificações. KOLAREVIC (2003) declara que quando o projetista transmite os dados de um determinado produto diretamente para o construtor, através de um modelo digital, os processos de construção e de projeto são mais precisos e eficientes, gerando ganhos e otimizações.

Os autores PASQUIRE, SOAR e GIBB (2006) colaboram com este pensamento e citam algumas vantagens de se utilizar um processo de controle digital sobre um processo convencional de projetação e construção de edifícios, que são:

- Alta precisão numérica por se tratar de processos computacionais e tecnológicos;

- Processo ininterrupto automatizado;

- Redução de intervenções manuais;

- Possibilidade de emprego de novos materiais e desenvolvimento de novas técnicas.

As tecnologias digitais vêm transformando o modo de produção de nossa sociedade e na arquitetura não poderia ser diferente. Novas pesquisas e abordagens na produção arquitetônica vêm surgindo, oferecendo produtos finais individualizados e originais. Essas tecnologias inovadoras criaram novos paradigmas para a área pois fornecem outras possibilidades de fabricação e produção arquitetônica, uma customização em massa, além de novos métodos de projetação. No modelo paramétrico a forma e a geometria do produto final arquitetônico são dinamicamente alteradas em função da alteração dos parâmetros definidos para o projeto. Desta forma, o projeto e seu produto final são resultantes das relações de vários elementos que definem o sistema, com formas complexas de objetos. O programa Rhinoceros e seus plug-ins, tal como o Grasshopper fazem parte dos novos programas computacionais que trabalham com parametrismo na arquitetura – Figura 2 e 3 abaixo.

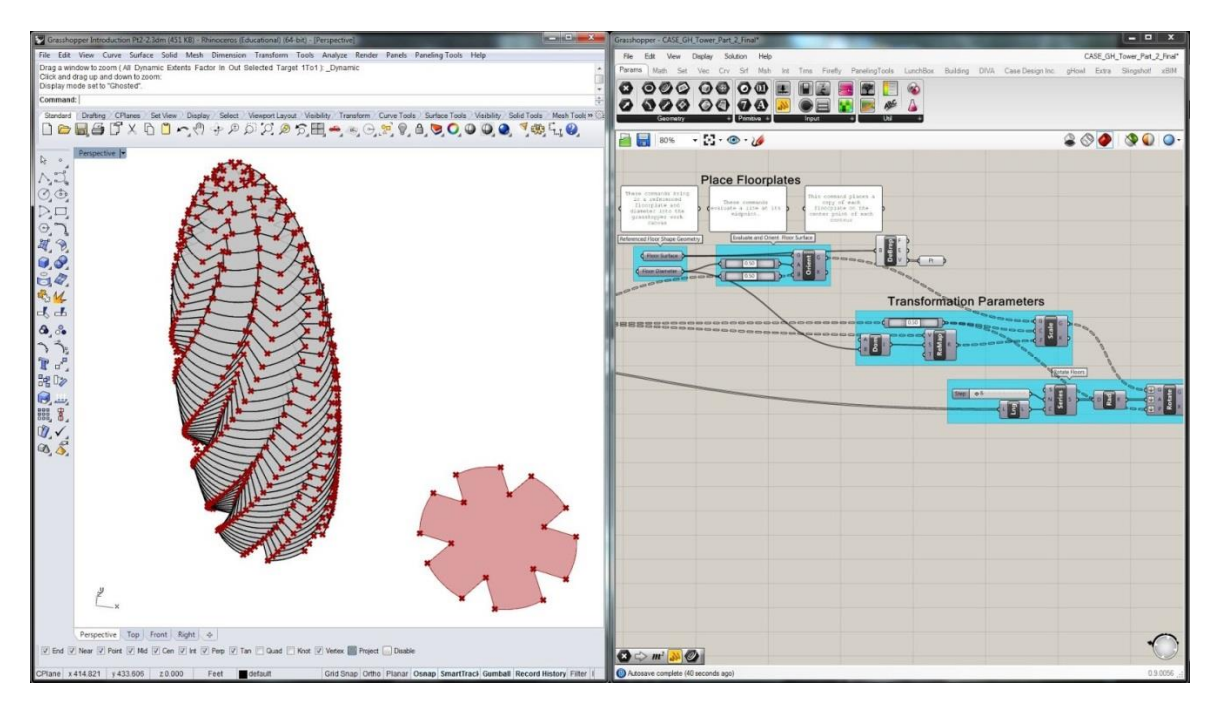

FIGURA 2 - RHINOCEROS 3D/GRASSHOPPER

Fonte: Rhinoceros 3D (2017)

#### FIGURA 3 – ARQUITETURA PARAMÉTRICA DESENVOLVIDA NO RHINOCEROS

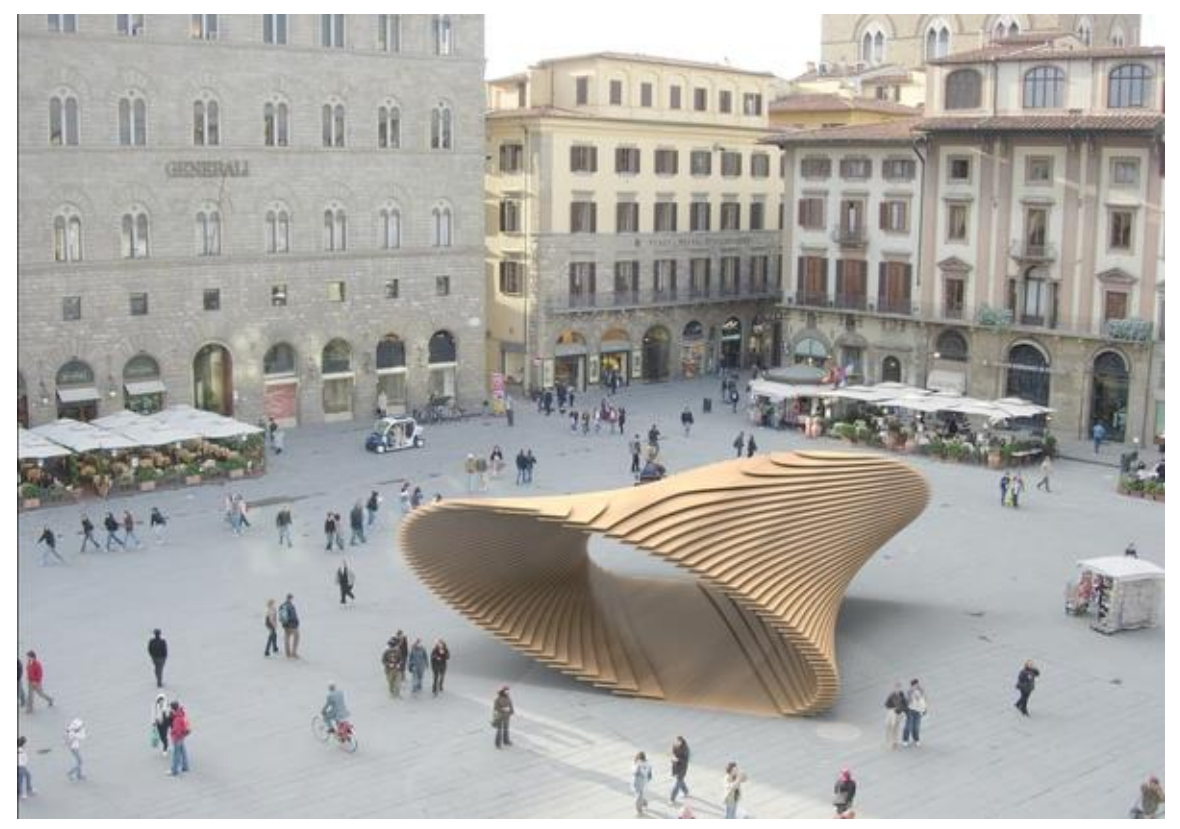

Projeto: Pavilion por Gajender Kumar Sharma. Fonte: Rhinoceros 3D (2017)

Segundo o site eletrônico do Rhinoceros 3D seu programa Rhino3D é um software de modelagem tridimensional baseado na tecnologia NURBS, e, juntamente com seu plug-in Grasshopper, está sendo utilizado em várias áreas de criação como Design, Arquitetura, Engenharia Civil e Industrial, áreas que estão explorando novas formas e empregando algoritmos generativos. O Grasshopper é um editor gráfico de algoritmos estritamente integrado com as ferramentas de modelagem do Rhino, não precisa de conhecimentos prévios de programação ou *scripting* por parte do usuário do programa e ainda permite aos designers e arquitetos construírem geradores de formas e superfícies desde as mais simples até as mais complexas.

OXMAN (2005) considera como uma expressão contemporânea de arquitetura digital e paramétrica - desenvolvida com o auxílio de ferramentas digitais específicas - o museu Guggenheim de autoria de Frank Gehry, edificada em Bilbao (Figura 4). É uma edificação composta de formas complexas cujo projeto e execução empregaram programas tecnológicos CAD-BIM e programas computacionais de cálculo e resolução de algoritmos, responsáveis pela representação gráfica, quantificação de material, cálculos estruturais e execução industrial das peças que compõem o conjunto arquitetônico.

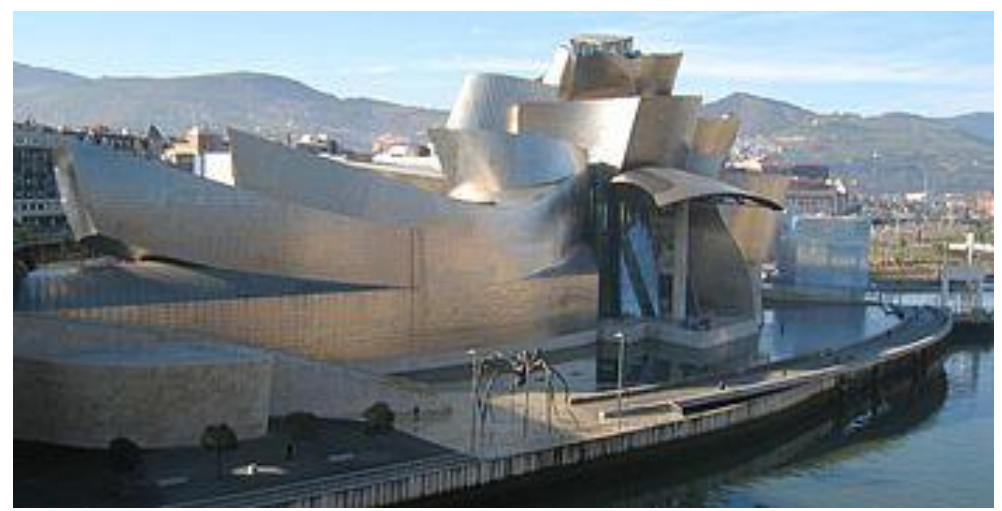

FIGURA 4 - MUSEU GUGGENHEIM - FRANK GEHRY

Fonte: Museu Guggenheim (2017)

Este edifício (Figura 4) é precursor no processo automatizado gerador de uma arquitetura com formas complexas possíveis de execução graças ao uso de ferramentas digitais que também forneceram material técnico-construtivo para a confecção e produção de seus elementos construtivos pelas indústrias.

#### 2.2 MORFOGÊNESE DIGITAL

Existem atualmente diálogos e aproximações entre a arquitetura e diversas outras áreas de conhecimento, e a biologia é uma delas. STEADMAN (1979) cita que Le Corbusier acreditava que a Biologia era o grande e novo conceito a ser trabalhado na arquitetura, pois em termos associativos a fisiologia animal – pele, ossos, sistemas digestivos - possuem similaridades com a composição física de um edifício, com estruturas, revestimentos e sistemas hidrossanitários. NASCIMENTO (2014) complementa este pensamento, quando diz que as tecnologias computacionais trouxeram relações análogas entre arquitetura e biologia, de modo que a arquitetura passa a ser comparada às mudanças das formas genéticas. Estes entendimentos de mudança de forma, nas duas áreas, são geradores de vários termos comuns, apropriados especificamente pela arquitetura, para explicar o edifício como um organismo vivo, entre eles o de *morfogênese*.

O conceito de morfogênese está para além da biologia, aplica-se também nas áreas de geologia, engenharia, urbanismo e arquitetura. Esse múltiplo uso do termo causa vários tipos de entendimentos, envolvendo sentidos denotativos-forma (quando literalmente ocorre uma alteração na forma do edifício ou sua forma possui alguma similaridade com formas orgânicas) e conotativos-processo (quando o processo de projetar ou edificar são alimentados com informações que promovem alterações na próxima vez que este processo for realizado – a arquitetura alterando a arquitetura). A palavra tem sua origem morfológica no grego "*morphê"* que significa forma e "*genesis"*, criação, sendo então compreendida como "*início da forma, criação de forma"*, ou seja, o processo que faz um organismo desenvolver sua forma. Do ponto de vista da Biologia, abrange desde o nível da estrutura celular do indivíduo, através da formação de matrizes multicelulares e tecidos, até a formação do organismo inteiro. Em termos de arquitetura, o processo que faz com que ela mesma ou o edifício crie uma nova forma.

Na morfogênese a estrutura da forma dos seres vivos é constantemente alterada devido a sua capacidade de se adaptar ao meio, surgindo novas estruturas. Na arquitetura é objeto de interesse para as estruturas e características dos materiais e suas relações e adaptações para com o meio em que está inserida.

#### 2.2.1 Morfogênese e Arquitetura

O conceito de morfogênese na arquitetura é normalmente associado à ideia de inspiração para a concepção formal do edifício através de um conjunto de métodos de mídia digital, que deixam de ser meramente ferramentas de representação e passam a adquirir o papel de ferramentas de derivação e transformação de formas arquitetônicas. Procura-se inserir através de ferramentas digitais, características formais, estruturais e performáticas de materiais, no edifício projetado de tal forma que este se adapte ao meio em que está inserido.

O projeto 3D Spacer Textile Composites (2006-07) é um exemplo de morfogênese digital aplicada à produção de produtos arquitetônicos e de design. O projeto investigou os caminhos possíveis da instrumentalização computacional e de características de material no processo de modificação contínua das superfícies de fibras de vidro, que auto-organizaram-se em função das influências de forças externas. Neste projeto vários experimentos foram realizados com técnicas de manipulações paramétricas produzindo um catálogo de tipos de manipulações e protocolos computacionais que possibilitariam a criação de camadas duplas de curvatura que aumentariam as propriedades estruturais de sistemas empregando a fibra de vidro, como pode ser visto nas Figuras 5, 6, e 7. De forma experimental, computacional e de estudo de características do material, foram geradas formas em função de estímulos externos, que dinamicamente se alteram conforme a mudança destes.

São infinitas as possibilidades de autoagenciamento de formas do projeto, modificando-se conforme alterações externas atuantes no conjunto. Uma realização possível de ser empregada, abrindo um novo leque de experiência para a arquitetura e design.

Como no ramo da biologia, a morfogênese na arquitetura está criando um novo paradigma, possibilitando que novos conceitos sejam agregados na disciplina, tanto em termos de forma arquitetônica e urbanística quanto em termos de alimentação do processo de projetar e construir.

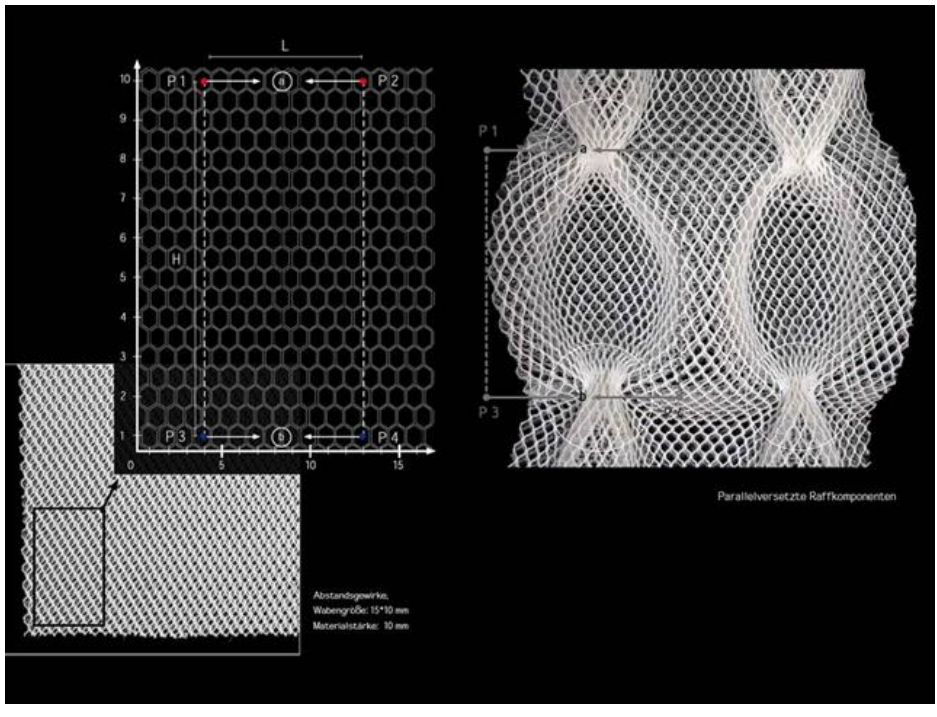

FIGURA 5 - 3D SPACER TEXTILE COMPOSITES - MÓDULO DIGITAL

Fonte: revista Eletrônica ACHIMMENGES (2017)

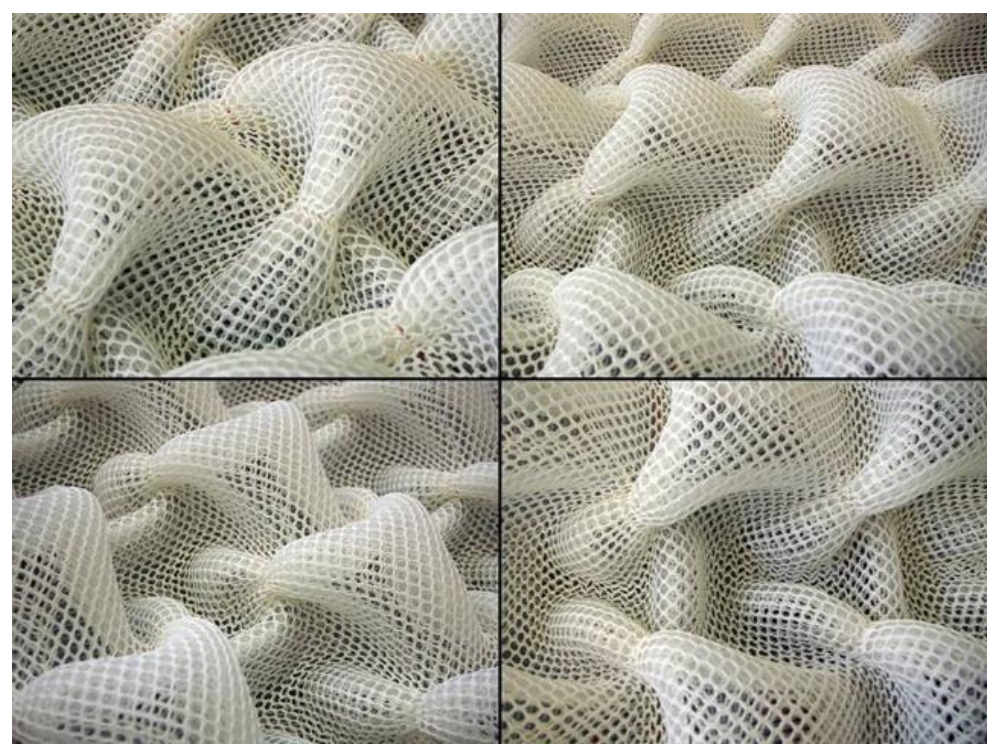

FIGURA 6 - 3D SPACER TEXTILE COMPOSITES - VARIAÇÕES DE FORMAS DE SUPERFÍCIE

Fonte: Revista Eletrônica ACHIMMENGES (2017)

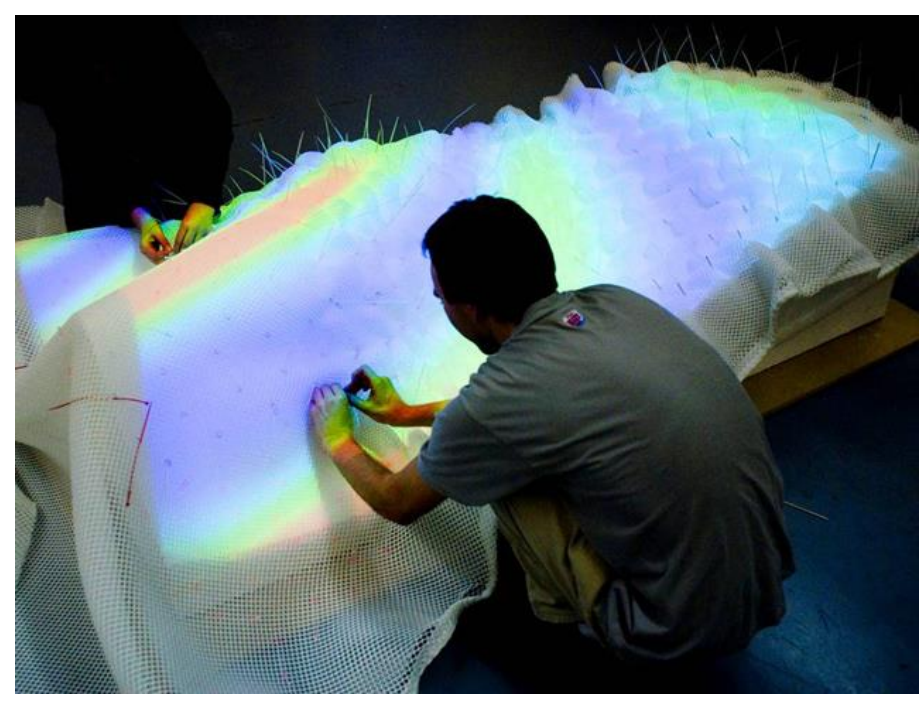

FIGURA 7 - 3D SPACER TEXTILE COMPOSITES - PROTÓTIPO FÍSICO

Fonte: Revista Eletrônica ACHIMMENGES (2017)

Dentre estes novos conceitos de morfogênese aplicada à arquitetura, RUDGE & HASELOFF (2005) experimentam na área da forma arquitetônica, segundo seus escritos, uma associação com as formas e estruturas celulares nos moldes da biologia ao citar que um projeto morfogênico é constituído de uma formação espacial baseada em formas e estruturas celulares. Aproveitam de formas biológicas para aplicar na arquitetura novos paradigmas estéticos e conceituais.

ROUDAVSKI (2009, p.348) amplia este conceito, quando afirma que, no campo de formas e processos, o emprego do termo biológico de morfogênese auxilia nos seguintes pensamentos de produzir arquitetura:

- o processo projetual arquitetônico procura resolver questões que normalmente foram resolvidos pela natureza;

- o projeto arquitetônico está incorporando conceitos e técnicas de crescimento e adaptação que possuem paralelos na natureza;

Vários autores possuem o entendimento de que a biologia fornece muitos conceitos e processos que podem ser empregados na arquitetura com o objetivo de produzir

um edifício mais racional e condizente com as necessidades atuais. NASCIMENTO, A.V., em sua dissertação de mestrado "Fronteiras Permeáveis entre a Arquitetura e a Biologia: processos de projeto digital" (2015), faz uma interessante abordagem sobre o entrelaçamento das disciplinas de biologia, arquitetura e ciência da computação, de onde declara que este trabalho multidisciplinar pode proporcionar dados informativos precisos de todo um processo de projeto, uma vez que a relação entre conjunto e parte dos elementos que envolvem questões ambientais, estruturais, materiais e de planejamento são simultaneamente simulados, modificados, avaliados, analisados, verificados e revistos pré e pós-implementação, graças aos fluxos e inter-relações de informações geradas pelos sistemas computacionais, produzindo ao final do processo projetual, informação e forma.

#### 2.2.2 Morfogênese Digital

Importante salientar sobre um dos desenvolvimentos de morfogênese e arquitetura, que é a "*criação da forma*" empregando-se ferramentas digitais (softwares e hardwares), ou Morfogênese Digital. Este é um termo empregado normalmente na área da arquitetura e design para descrever processos de criação de formas empregando-se tecnologia digital.

Este termo vem adquirindo destaque no meio da Arquitetura, Design e outras áreas, e sua importância vem sendo comentada e discutida por alguns autores, como KOLAREVIC (2003), por exemplo, quando cita que no projeto arquitetônico contemporâneo a mídia digital está sendo empregada não mais como um instrumento de representação, mas como uma forma generativa de forma e transformação.

Atualmente as mídias digitais – programas e softwares - conferem possibilidades criativas e expressivas diferenciadas de produção arquitetônica. As relações arquitetônicas de projeto/representação/volumetria convencionais geradas pelo processo tradicional de projetação estão sendo substituídas ou complementadas em favor da geração de formas complexas geradas computacionalmente. Estas formas geométricas convencionais são baseadas em geometrias ou volumes Euclidianos e estiveram presentes em grande parte dos edifícios realizados na história da arquitetura (vide Figura 8 e 9).

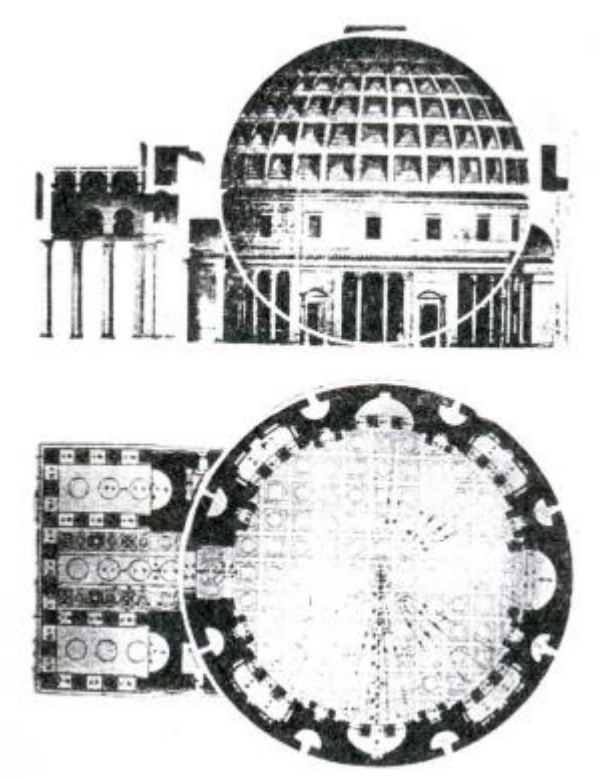

FIGURA 8 – PANTEÃO – FACHADA E CORTE

Fonte: Yilmaz, 1999, pág. 27.

Como exemplo de forma tradicional de arquitetura baseada em geometria e volumetria convencionais, podemos citar o Panteão ou a Villa Rotunda (Figura 8 e 9) que é constituído de formas geométricas básicas e puras. A forma do edifício do Panteão é constituída de círculos, cilindros e hemisférios, e quanto à da Villa Rotunda, são quadriláteros e prismas quadrados. O uso de figuras geométricas simples na concepção das formas dos edifícios são características da arquitetura desde os seus primórdios, e continuou a ser o paradigma da arquitetura, de maneira camuflada ou ostensiva, expressando a tecnologia de suas épocas. Estas formas continuaram a ser reproduzidas ao longo da história, e sempre fizeram parte do imaginário formal dos arquitetos, e mesmo na época do modernismo e do pósmodernismo continuaram a ser replicadas.

Esta tendência de emprego de formas geométricas Euclidianas ainda está presente na arquitetura contemporânea, devido a vários fatores, mas despontam em algumas propostas arquitetônicas formas diferenciadas, se não ousadas e inimagináveis há algum tempo atrás, que procuram romper com limitações formais e fornecer novos paradigmas formais na produção arquitetônica. Estas formas arquitetônicas nãoEuclidianas possuem uma geometria complexa, de difícil representação gráfica e de difícil execução, somente possíveis de serem solucionadas ou edificadas com o auxílio de softwares e hardwares específicos.

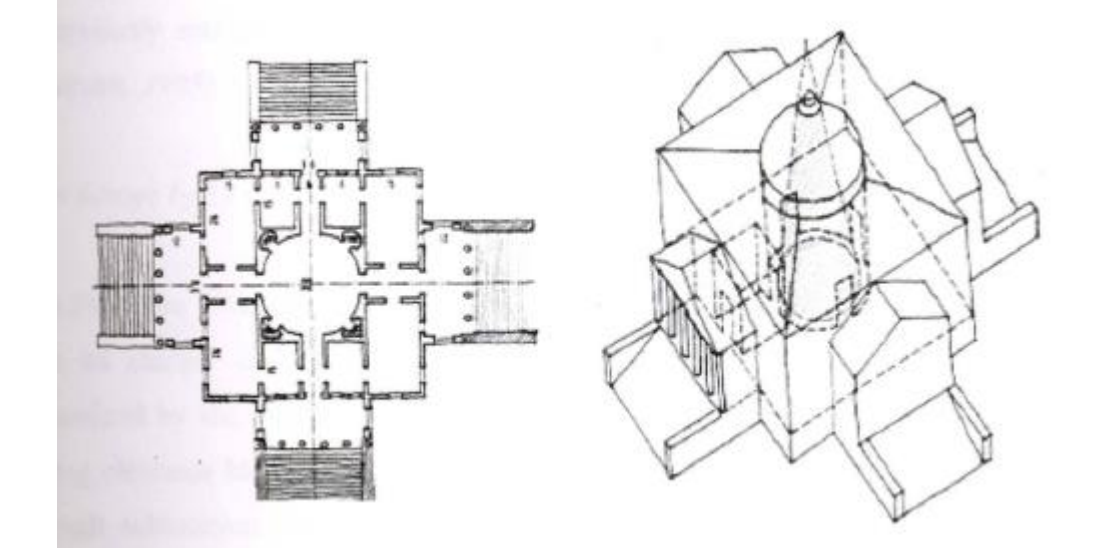

FIGURA 9 - VILLA ROTUNDA (LEON ALBERTI BATTISTITA)

Fonte: Yilmaz, 1999, pág. 28.

STEELE (2001) comenta que os computadores revolucionaram a arquitetura a tal ponto que surgiram novas e profundas questões filosóficas arquitetônicas que forçam a novos paradigmas no exercício da profissão do arquiteto e urbanista. Algumas das produções arquitetônicas contemporâneas de formas e execuções complexas parecem reforçar esta linha de raciocínio, pois suas realizações só foram possíveis com o emprego de algoritmos e ferramentas digitais que trabalharam não somente para resolver estas formas complexas, mas, em alguns casos, foram os responsáveis por oferecer soluções para tais formas ou agiram modificando estas formas.

Dentro deste contexto de produção digital, modelos de edifícios com capacidades de transformação consistente, contínua e dinâmica estão substituindo as normas estáticas dos processos tradicionais de construção. Formas geométricas complexas podem ser executadas com a mesma facilidade e eficiência das formas Euclidianas, passando do processo de "fazendo a forma" para "encontrando a forma".

Conforme o texto "*Digital morphogenesis and Computational architectures"* de autoria de Branko KOLAREVIC (2000), percebe-se que as mídias digitais deixam de ser somente instrumentos de representação arquitetônica para se transformar em geradores de derivações da forma e de suas transformações – a morfogênese digital.

O conceito de morfogênese digital ou morfogênese computacional tem base na dicotomia (relação) entre morfogênese e design paramétrico. De forma mais extensa, a morfogênese digital define a combinação de um processo lógico extraído da morfogênese (biologia), e um método tecnológico que usa como base o design paramétrico e emprego de programas. A morfogênese digital é entendida como um grupo de métodos que empregam mídias digitais (softwares de computador) que não sejam meramente ferramentas representativas para a visualização de um produto em processo de criação (estáticas sem as mãos do manipulador), mas ferramentas generativas, dinâmicas, para a derivação da forma e sua transformação, no intuito de expressar processos contextuais na construção da forma e aperfeiçoar o produto arquitetônico.

Uma forma de enxergar a finalidade prática da morfogênese digital é entender que se procura com ela seguir a organicidade e a customização de demandas que ocorre em massa na sociedade. O que vemos em sistemas biológicos começa a ser assimilado pelos humanos em seus sistemas de organização, relacionamento, e produção, onde se busca a otimização na distribuição de espaços, recursos, captação e evasão de energias, crescimento sustentável e planejamento, e a capacidade das construções, dos produtos e dos seres de suportar múltiplas funções e lidar com adversidades complexas.

Se, na arquitetura tradicional dominam os sistemas fechados, caracterizados pelo espaço cartesiano, pelas proporções harmônicas, simetria e ortogonalidade, na arquitetura interativa prevalecem os sistemas não lineares, que originam uma organização espacial multifuncional, multidimensional, multissensorial e multiinterpretativa. KOLAREVIC (2003) complementa quando diz que o processo generativo digital abre novos territórios a serem explorados, e na área da arquitetura, em termos formais, o estável está sendo substituído pelo variável, a singularidade, pela multiplicidade.

Dentro do contexto geral de arquitetura digital, existem ramificações de termos que são complementares ao termo geral, e que por aparecerem em alguns procedimentos metodológicos do trabalho, achou-se necessário aplicar uma breve explanação sobre eles. Nos próximos subitens são explicados alguns destes conceitos complementares ao universo da morfogênese digital, importantes e necessários para melhor compreensão e complementação das novas topologias arquitetônicas emergentes geradas computacionalmente e para compreensão do trabalho.

#### *NURBS*

Como citado anteriormente, a introdução de softwares de modelagem digital, na área da arquitetura, permitiu uma transição do modelo tradicional de uso de formas e geometrias convencionais para formas mais complexas. Entre estas formas estão as NURBS (Non-uniform Rational B-Splines), superfícies altamente curvilíneas, com capacidade de gerar e controlar variadas formas através da manipulação interativa de pontos de controle, ângulos e nós (vide Figura 10).

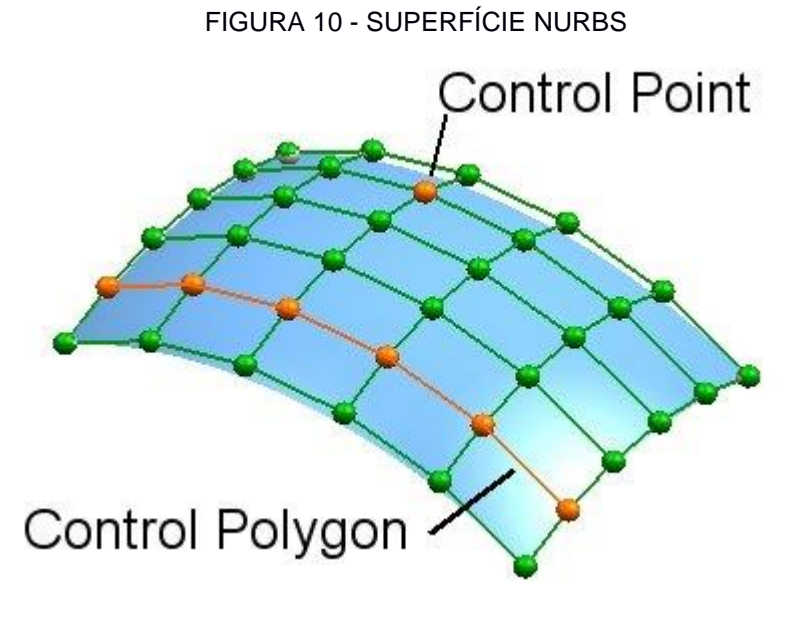

Fonte: própria do autor (2017)

Segundo KOLAREVIC (2003), além da facilidade de modificar a forma das superfícies e conferir resultados diversificados, uma das razões do emprego de NURBs na arquitetura é que computacionalmente confere ao edifício uma representação confiável e precisa. Permite levar à indústria, através de arquivos CAD-CAM, o produto a ser construído diretamente para as máquinas de produção, otimizando o processo e evitando desperdícios.

Como exemplo de produção arquitetônica contemporânea utilizando tecnologia baseada em *NURB*s pode-se citar a Villa NURBs – vide Figura 11 - na cidade costeira de Empuriabrava na Costa Brava, Espanha, de autoria do arquiteto Enric Ruiz-Geli (cloud 9 team), uma residência unifamiliar, que emprega materiais como o aço, concreto e vidro temperado, revestido com placas de ETFE (ethylene tetrafluorethylene), com grande apelo estético e formal.

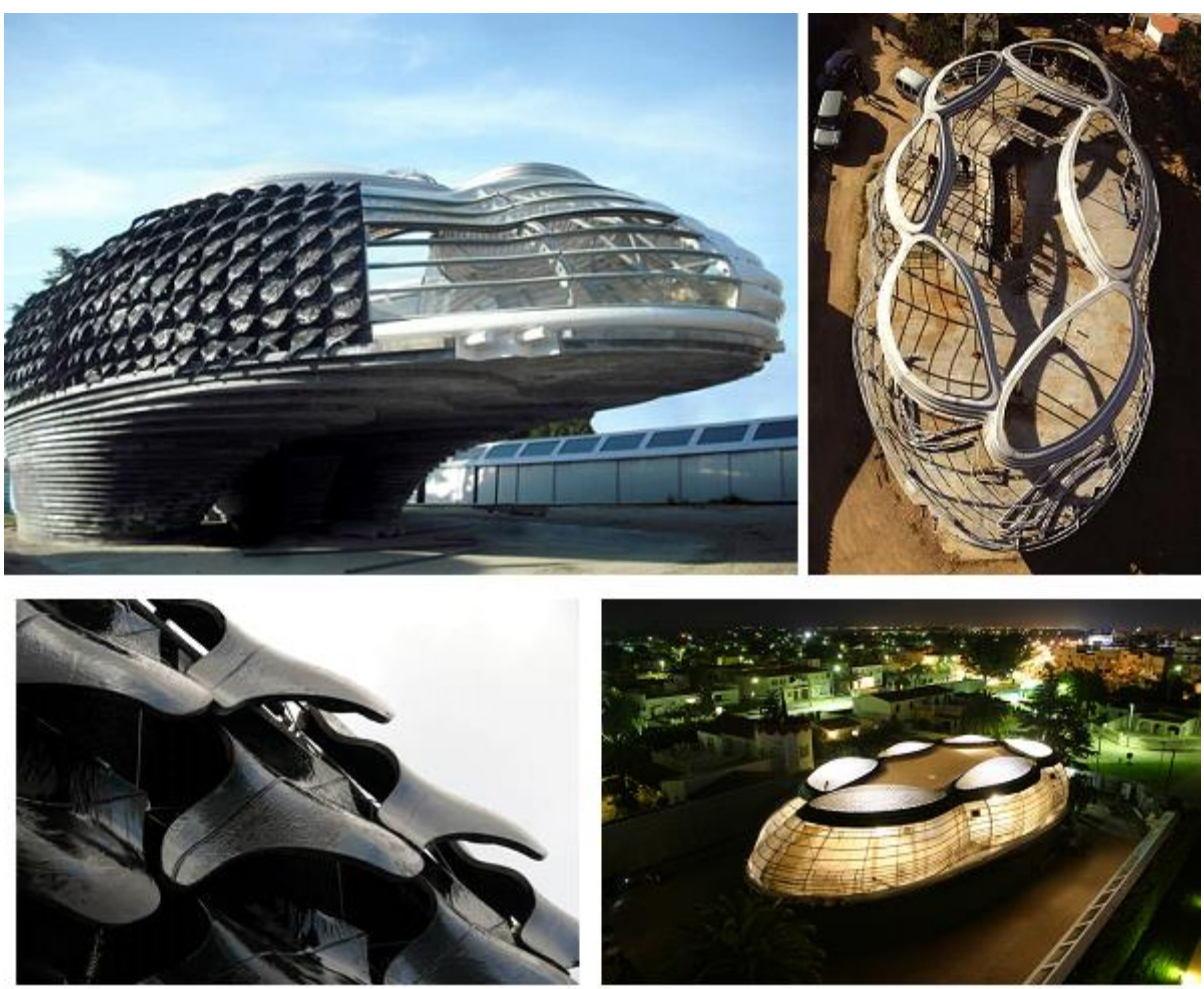

FIGURA 11 – VILLA NURBS, COSTA BRAVA/ESPANHA (ENRIC RUIZ-GELI)

Fonte: Villa Nurbs (2017)

KOLAREVIC (2003) comenta que o que faz das curvas e superfícies NURBS particularmente interessante é a habilidade destas para controlar com facilidade suas formas através de manipulação interativa de seus pontos, pesos e nós. NURBS fazem, coerentemente, com que a forma heterogênea das arquiteturas digitais seja computacionalmente possível e possibilita sua construção através de processos industriais numericamente controlados (CNC).

#### 2.2.3 Parametria

Parametrização é o termo da Matemática que designa a descrição de elementos cuja variação de valor modifica a solução de um problema sem lhe modificar a natureza. No campo da arquitetura a parametrização é aplicada nas soluções formais e conceituais do edifício, onde determinados parâmetros seriam responsáveis pela alteração do produto final. MEREDITH (2008) confirma este conceito aplicado na arquitetura quando diz que a concepção paramétrica é o processo interativo baseado nas relações consistentes entre objetos e não em quantidades métricas fixas, permitindo que as mudanças em um único elemento sejam propagadas por todo o sistema. Durante a manipulação das propriedades geométricas da forma, o software confere ao usuário o *feedback* visual instantâneo, numa ação recíproca entre modificação do parâmetro e alteração da forma. Algoritmos não são essencialmente digitais, são procedimentos para endereçar problemas através da série finita, consistente e racional de passos, formando regras lógicas. Em teoria, se um problema puder ser definido em termos lógicos, a solução pode ser determinada na identificação e decodificação corretas das questões que envolvem o problema.

Uma definição de arquitetura paramétrica é fornecida por KOLAREVIC (2000) que diz que se pode chamar arquitetura paramétrica aquela que usa a parametrização como base técnica para gerar formas digitalmente. O modelo paramétrico do edifício atua como um conjunto que tem a capacidade de reagir às alterações específicas que ocorrem em suas partes. Durante a geração da forma, a manipulação dos parâmetros incorporados a este sistema oferece a possibilidade de obter vários ajustes do modelo seguindo a mesma orientação básica de intenção do projeto (Vide Figura 12).

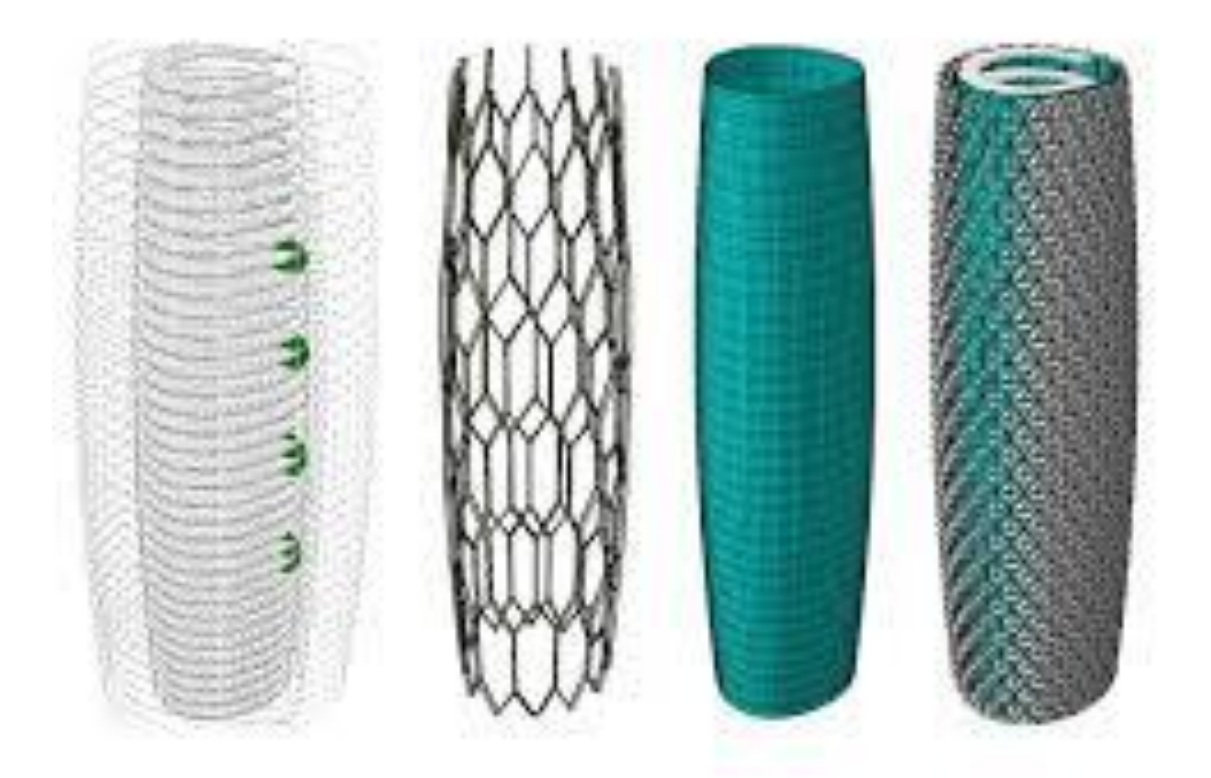

#### FIGURA 12 - ALTERAÇÕES PARAMÉTRICAS EM UM MODELO

Fonte: Aedas Architects (2017)

O autor DOLLENS (2002) cita que dentro da área do virtual os profissionais encontram todo um campo fértil e inexplorado para o desenvolvimento de propostas adequadas e racionais, onde toda a complexidade do imaginário encontra no ciberespaço um campo fértil para a especulação e reflexão, onde facilmente se pode ensaiar, modificar e simular formas complexas através de simulações que, de outra maneira, permaneceriam estáticas.
### 2.3 ESTUDO DE PRECEDENTES

Nesta parte do trabalho desenvolveu-se um estudo analítico de casos precedentes similares à linha de pesquisa em questão para ressaltar algum item relevante ao objetivo aqui proposto. No intuito de acelerar o pensamento e otimizar tempo, entendeu-se que as abordagens e experiências anteriores de outros estudiosos, pesquisadores, projetistas e profissionais poderiam ser úteis devido ao embasamento teórico e prático considerável e já maduro.

Foram analisados três casos que possuíam relevância para o trabalho, pois, de forma individual ou no geral, trouxeram informações pertinentes aos conceitos anteriormente apresentados (Item 2 – Revisão Bibliográfica), como parametria, arquitetura digital e curvas NURBs.

## 2.3.1 Módulo de Cobertura Paramétrica Adaptável do IAAC (Instituto de Arquitetura Avançada da Catalunha).

Segundo a revista eletrônica Archdaily, os arquitetos Ece Tankal, Efilena Baseta e Ramin Shambay do IAAC – Instituto de Arquitetura Avançada da Catalunha – desenvolveram um projeto de um Módulo de Cobertura Paramétrica Adaptável © para um sistema homogêneo com possibilidades infinitas de agenciamento de formas e personalização, sem forma definida, sem funções ou estilos determinados, objetivando produzir uma arquitetura adaptável para variados casos.

O projeto é constituído de uma cobertura idealizada em módulos triangulares e trabalhada com projetos e execuções de protótipos de vários materiais – dependendo da etapa da pesquisa eram necessários variados materiais até chegar ao ponto de se prototipar os módulos próximos à realidade. O produto final foi construído com Polímeros com Memória de Forma (SMP). Este trabalho foi chamado de *Translated Geometry* e sua definição pelos seus criadores foi a seguinte:

"*Translates Geometries* propõe uma arquitetura de transição. Uma série de transições entre as forças (materiais), fases, pessoas, espaços e funções. A forma nem sempre segue as funções que nós podemos prever, mas as fases que nosso novo encontro construído pode atravessar nas relações humanas, com a natureza e os edifícios existentes".

Para alcançar um protótipo com adaptação estrutural – vide Figura 26 – optou-se pelo estudo de uma estrutura dobrável, para que se chegasse ao local da implantação em sua forma original, e depois de alguns estímulos externos esta estrutura adquirisse a forma final desejada.

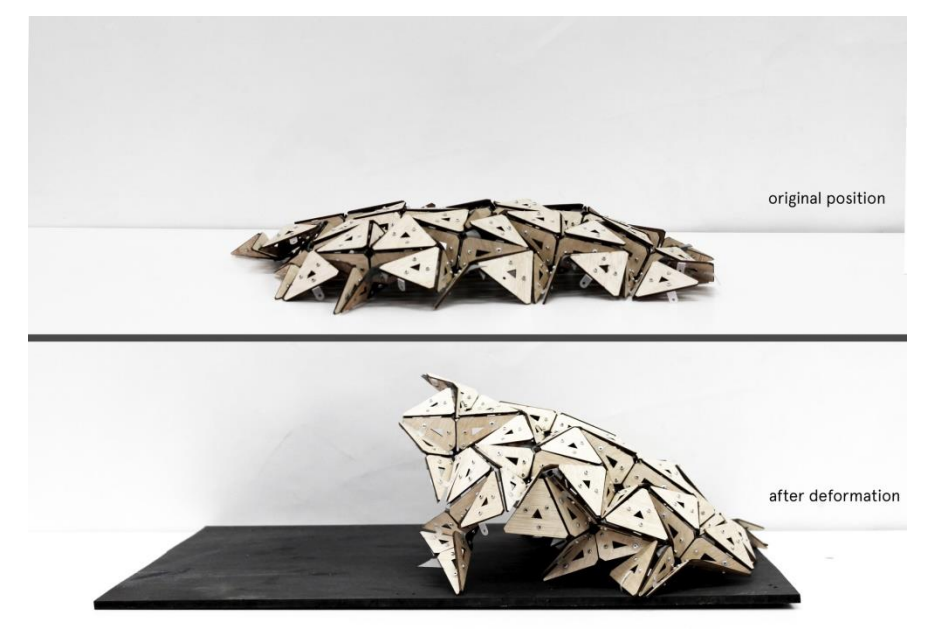

FIGURA 13 - COBERTURA ADAPTÁVEL DO IAAC

Fonte: Revista Eletrônica ARCHDAILY (2017)

### 3.1.1.1 Protótipo 1

Após alguns estudos iniciais de forma decidiu-se que os nós hexagonais de um módulo – vide Figura 27 – construído em uma escala de 1:3 seria o padrão que permitiria um melhor controle da deformação total da geometria, e que seria esta geometria espacial resultado de uma expansão ou retração de seus corpos.

Empregou-se tecnologia de corte tipo CNC para a produção de peças individuais do protótipo, que posteriormente foram unidas e formaram módulos hexagonais que quando articulados através de engrenagens especiais poderiam gerar uma forma final arrojada e flexível.

No conjunto do módulo foi fixada uma junta estrutural, onde o SMP se corta em uma forma hexagonal, e se coloca nas intersecções das montanhas e dos vales do padrão do módulo. Além desses nós SMP, o resto das dobras é substituído por

dobradiças regulares, que atuam em conjunto com a posição dos painéis em volta deles – vide Figura 28.

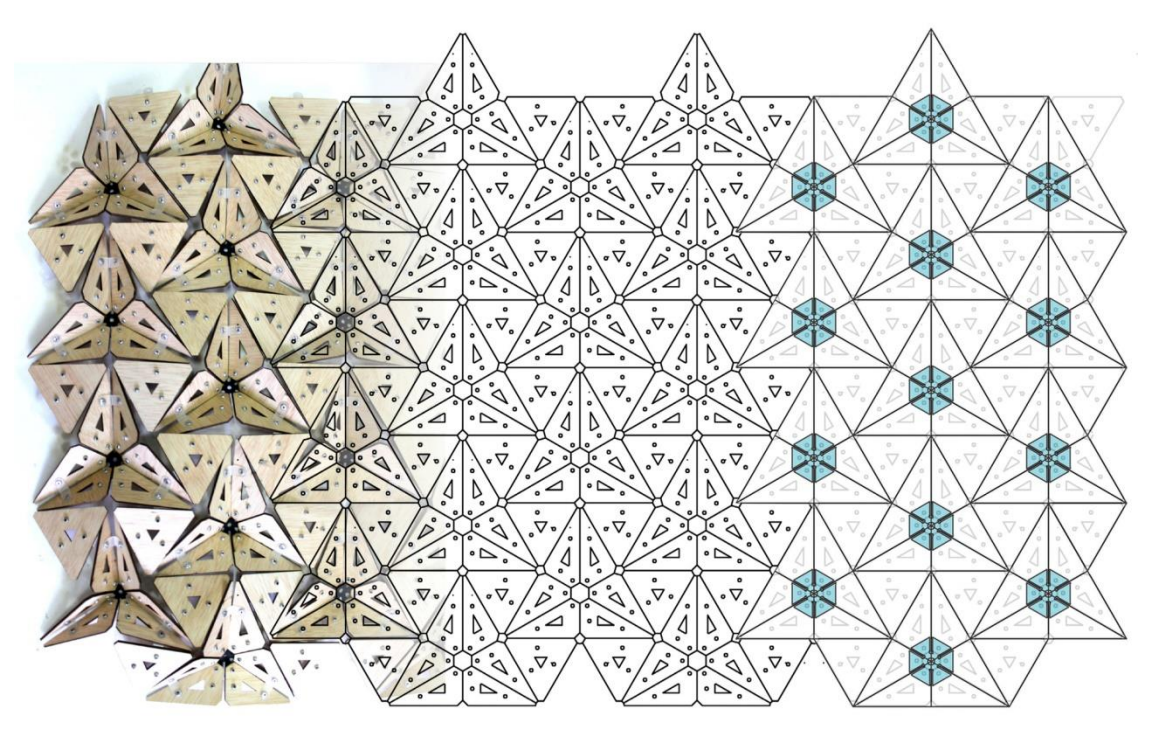

FIGURA 14 - MÓDULO DO PROTÓTIPO 1 - AGENCIAMENTO

SMP placed under hexagonal nodes

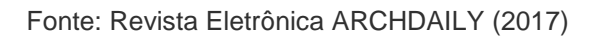

### FIGURA 15 - MÓDULO PROTÓTIPO 1 – SISTEMA DE DOBRADIÇAS

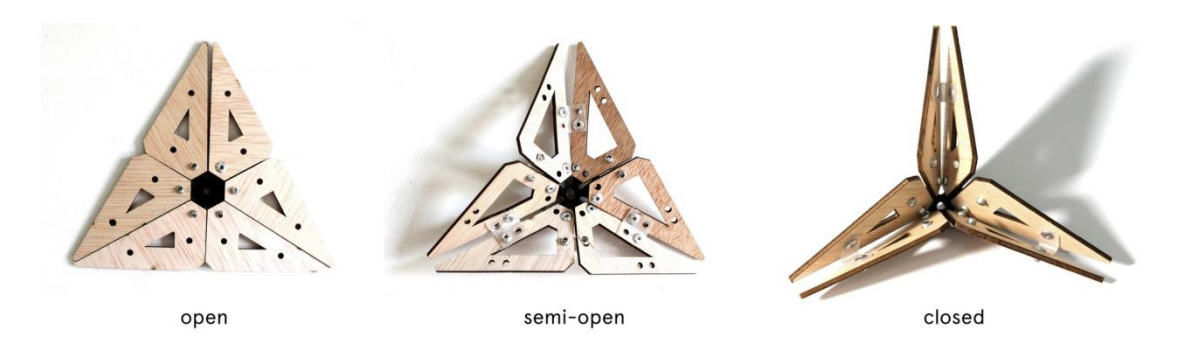

Fonte: Revista Eletrônica ARCHDAILY (2017)

Nesta etapa foi aquecida a maior parte do protótipo e, levando as articulações a um estado suave, pôde-se ativar a deformação das zonas necessárias para obter uma forma desejada com o auxílio de enchimento de balões por baixo. Os balões moldaram a geometria e, depois de esfriar e retirá-los, a fôrma do protótipo sustentou a nova forma.

### 3.1.1.2 Protótipo 2

Em outra etapa foi desenvolvido um segundo protótipo na escala 1:1 dos módulos, agenciados em grupos de sete unidades, produzindo um conjunto autossuficiente, controlada de forma individual, remota e eletrônica. Cada módulo triangular é um microcontrolador dotado de bateria alimentada por placas solares incrustadas nos triângulos equiláteros complementares que rodeiam o componente intermediário – vide Figura 29.

Os nós de cada módulo são construídos com material SMP e são responsáveis pela produção e liberação da energia necessária para gerar calor e deformar este nó, para que ele se comprima ou expanda conforme as solicitações externas e, após se esfriar, mantenha a forma final desejada – vide Figura 30.

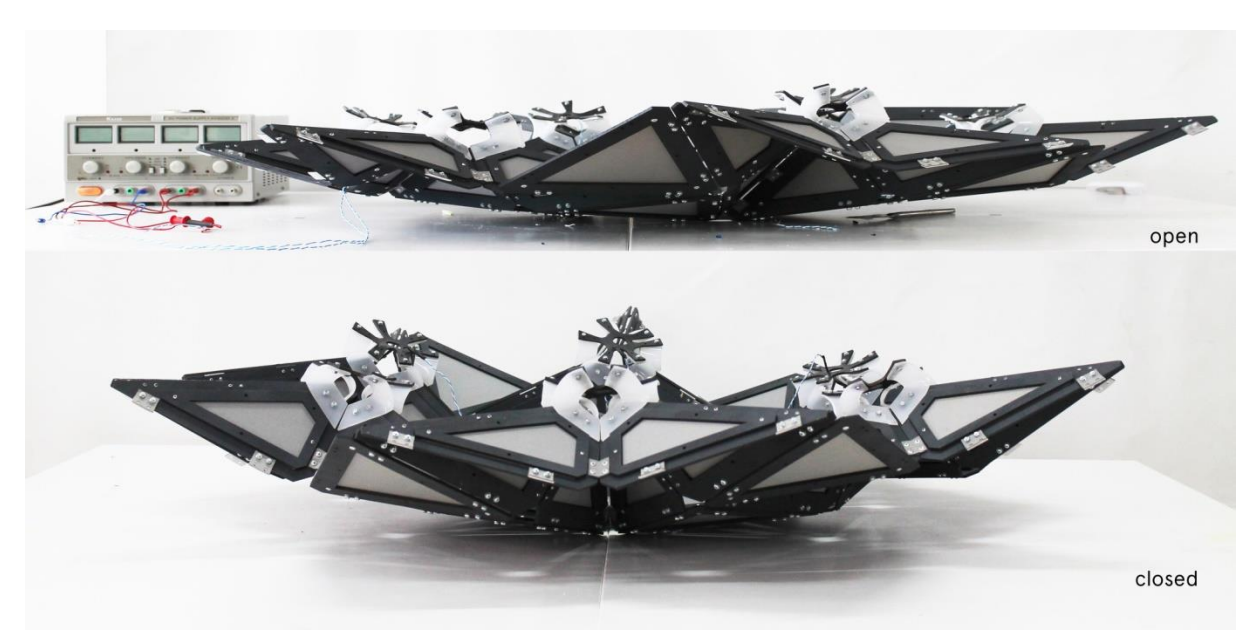

FIGURA 16 - MÓDULO PROTÓTIPO 2 – CONJUNTO

Fonte: Revista Eletrônica ARCHDAILY (2017)

#### FIGURA 17 - PROTÓTIPO 2 – NÓ

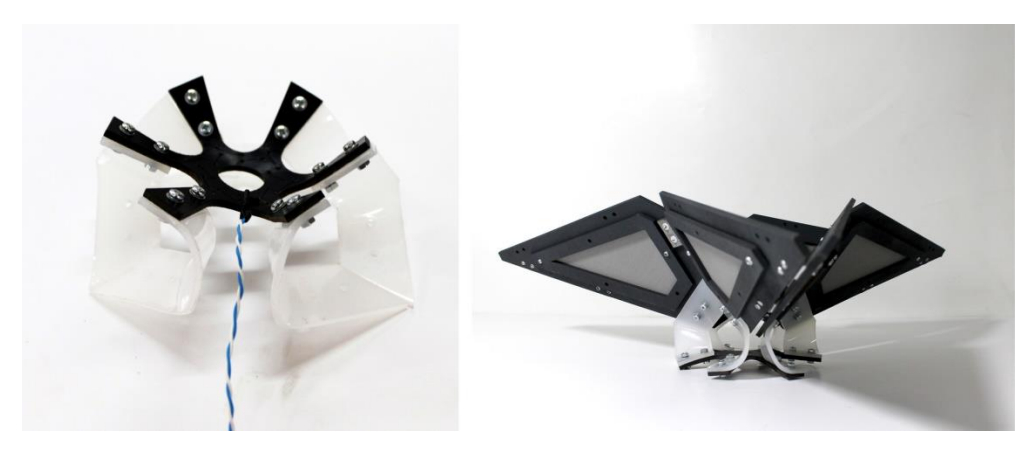

Fonte: Revista Eletrônica ARCHDAILY (2017)

A deformação do conjunto total é realizada com o auxílio de drones Octocopter – vide Figura 31. O conjunto é colocado no local de implantação em um estado inicial plano, sendo posteriormente aquecido remotamente, através de seus componentes eletrônicos. Logo após os drones são posicionados em locais específicos da cobertura, fixados na mesma, e elevam a estrutura para a posição desejada. Os drones então são estabilizados e mantêm a posição até que o material do módulo, SMP, se resfrie e mantenha a posição desejada, produzindo a cobertura na forma que se deseja.

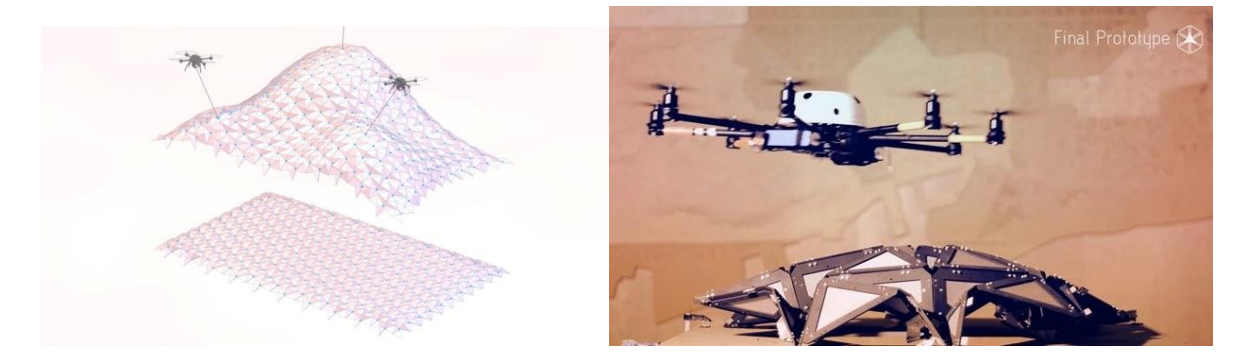

### FIGURA 18 - PROTÓTIPO 2 - DRONES PARA ALTERAÇÃO DA FORMA

Fonte: Revista Eletrônica ARCHDAILY (2017)

Este projeto é importante pois pode ser repetido indefinidamente, já que a estrutura é capaz de responder a um entorno determinado ou às preferências do usuário, para várias configurações espaciais em um espaço de usos múltiplos constantemente

transformável. Conforme os autores do projeto citam, "estas transições, em processo ou congeladas em um tempo ou ajuste específicos, definem a personalidade na evolução de nossas intermináveis geometrias traduzíveis". Em escala menor, podese perceber o emprego da tecnologia para gerar uma arquitetura que responda a determinadas variações de parâmetros (arquitetura paramétrica), produzir uma nova dinâmica na forma arquitetônica e oferecer novas possibilidades para a produção arquitetônica.

Dados técnicos do projeto:

Equipe de Pesquisa do IAAC: Ramin Shambayati, Efilena Baseta, Ece Tankal

Orientador: Areti Markopoulou

Assistente: Alexandre Dubro, Moritz Begle

# **2.3.2 SOMBRINHAS GIGANTES DA MESQUITA DE AL-MASJID-AL-NAWABI (AL-MADINAH, ARÁBIA SAUDITA)**

Segundo a Revista eletrônica Design Like, encontra-se na região de Hejaz na Arábia Saudita, na cidade de Al-Madinah (Medina), a mesquita de Al-Masjid-Al-Nawabi, uma das maiores do mundo e considerada a segunda mais sagrada, construída pelo Profeta Maomé (Mohammed ou Mohammad). Com estas características, a mesquita é visitada por milhões de peregrinos, e através dos séculos teve que se expandir, para atender tal demanda, sendo que os peregrinos congregam e oram em seus pátios internos (Figura 32) de pisos revestidos de mármore. Sua análise é importante pois foi realizada uma interferência arquitetônica responsiva em suas instalações para trazer conforto aos seus usuários.

# FIGURA 19- SOMBRINHAS AUTOMÁTICAS DA MESQUITA DE AL-MASJID-AL-NAWABI: PEREGRINOS CONGREGANDO

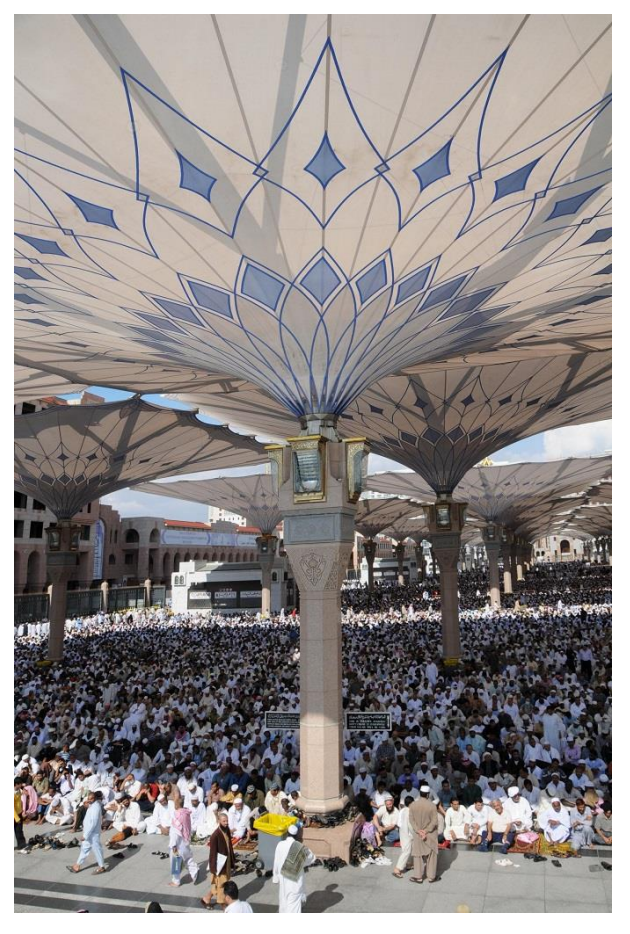

Fonte: Revista eletrônica DESIGN LIKE (2017) Imagem: Sefar Architects

Nos meses de verão, as temperaturas na cidade chegam a quase 120°F (aproximadamente 49°C) e esta condição tornava particularmente difícil realizar as atividades religiosas em seus pátios descobertos. O escritório de arquitetura SEFAR Architecture apresentou uma solução de controle de microtemperatura automatizado, através de "sombrinhas" automáticas que se abrem ou fecham conforme o grau de intensidade de luminosidade solar e que não interfeririam nas características arquitetônicas do conjunto (Figura 33).

FIGURA 20- SOMBRINHAS AUTOMÁTICAS DA MESQUITA DE AL-MASJID-AL-NAWABI

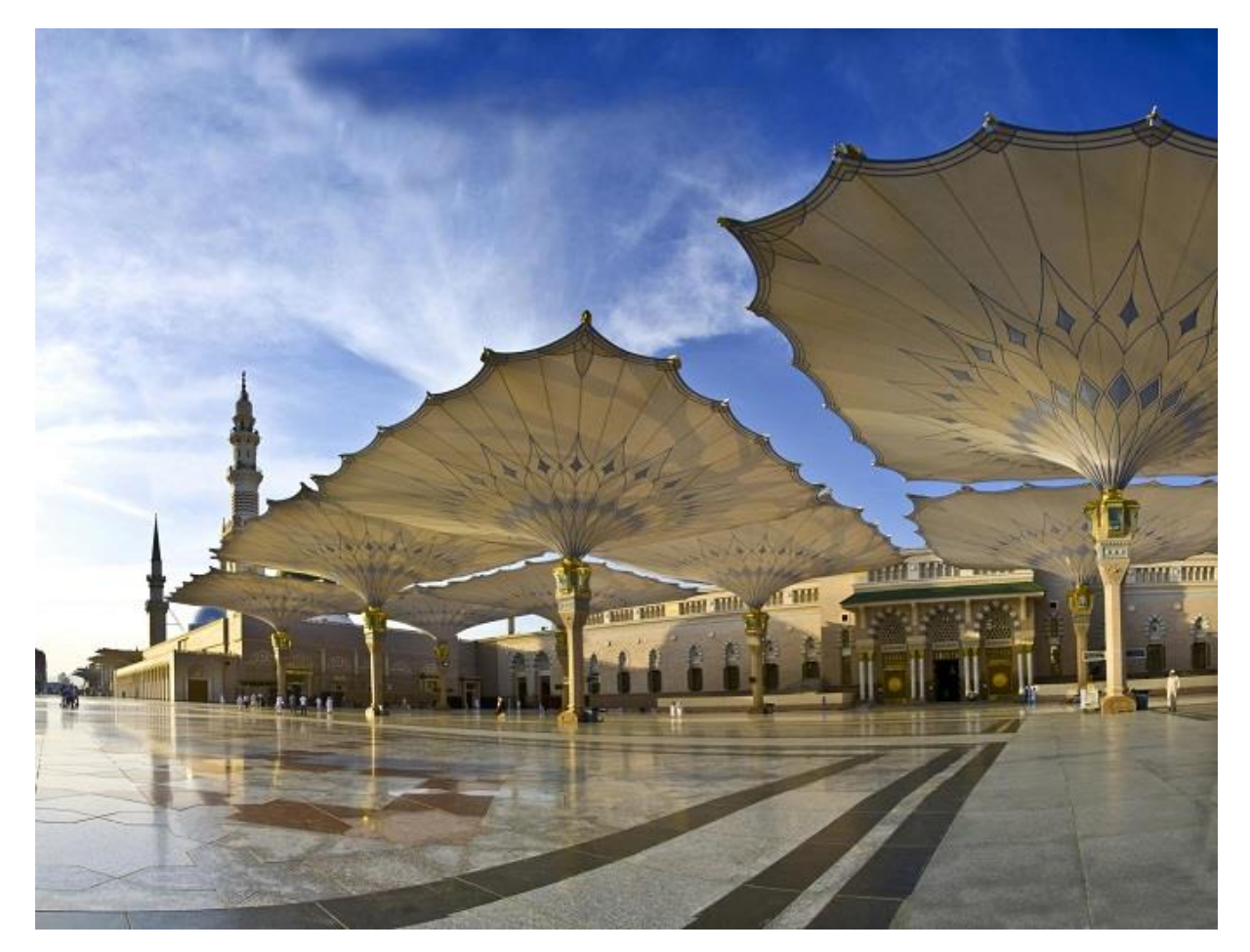

Fonte: Revista Eletrônica DESIGN LIKE (2017) Imagem: Sefar Architects

Em Novembro de 2010 foi finalizada a implantação de um conjunto de controladores de insolação, que, juntos, cobrem uma área aproximada de 145,00 m² (cento e quarenta e cinco metros quadrados), constituídos de coberturas de PTFE (Politretrafluoretileno) resistente à radiação UV (Ultraviolea), apoiadas em pilares centrais de quase 26m (vinte e seis metros) de altura e que trabalham em conjunto para conferir aos usuários condições ambientais satisfatórias. A cobertura, além disso, possui características de alta resistência à tensão, resistência ao fogo, máxima flexibilidade e transmissão adequada de luz (Figura 34).

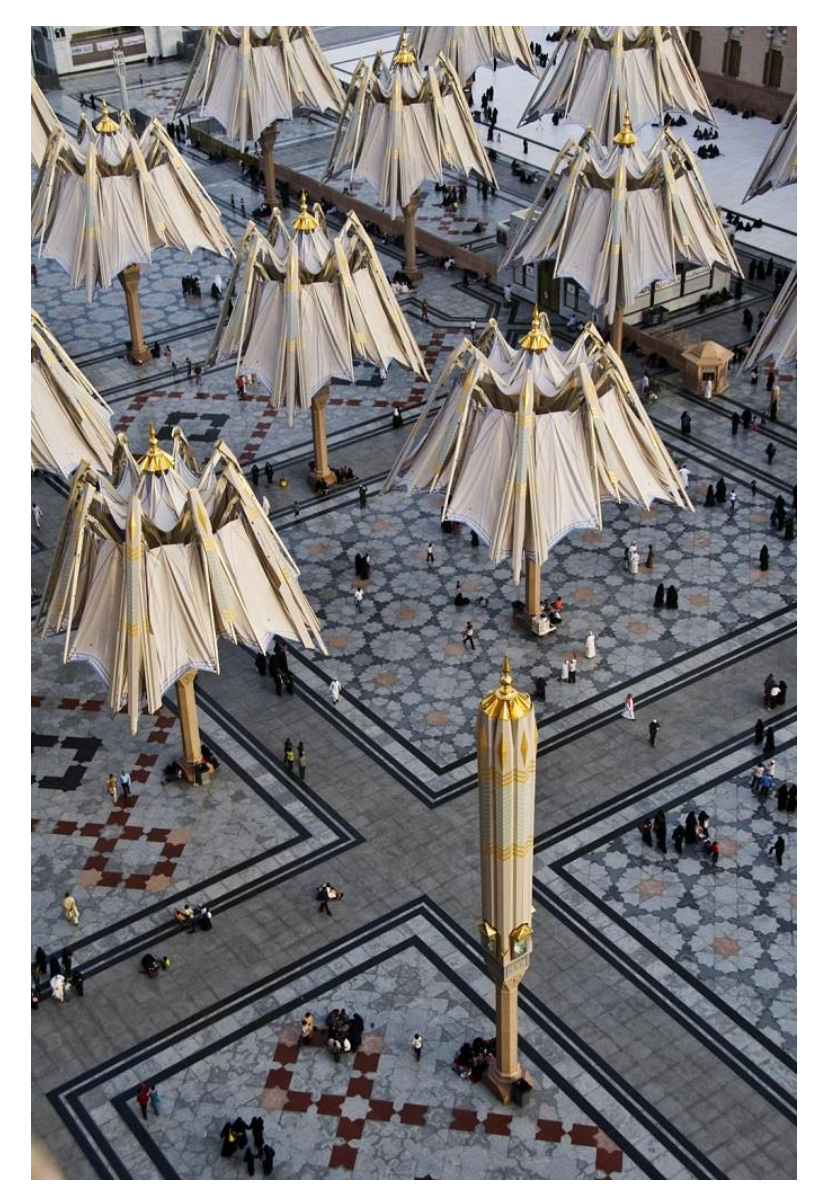

FIGURA 21- SOMBRINHAS AUTOMÁTICAS DA MESQUITA DE AL-MASJID-AL-NAWABI

Fonte: Revista Eletrônica DESIGN LIKE (2017) Imagem: Sefar Architects

Como flores desabrochando, as sombrinhas da mesquita de Al-Masjid-Al-Nawabi oferecem um espetáculo tecnológico que oferece aos usuários do local um ambiente sombreado nos períodos mais quentes e um local arejado e descoberto nos horários mais amenos e frescos. A programação das coberturas possui uma diferença de

minutos para evitar alguma colisão entre as peças móveis no processo de abrir e fechar.

# **2.3.3 PAVILHÃO RESEARCH 2001, UNIVERSIDADE DE STUTTGART (ALEMANHA)**

A revista eletrônica Arch Daily apresentou o projeto do Pavilhão Research 2011 CID / ITKE, desenvolvido na Universidade de Stuttgart, na Alemanha (Figura 35), visa integrar a capacidade performativa de estruturas biológicas com um projeto arquitetônico. Sua estrutura é baseada na forma das colmeias das abelhas, largamente estudadas e cuja resistência e capacidade adaptativa são amplas, o que, aplicado na arquitetura, pode trazer resultados bastante expressivos.

Arquitetos: Oliver David Krieg e Boyan Mihaylov (ICD/ITKE University of Stuttgard, Alemanha).

Área: 72,00 m² (setenta e dois metros quadrados)

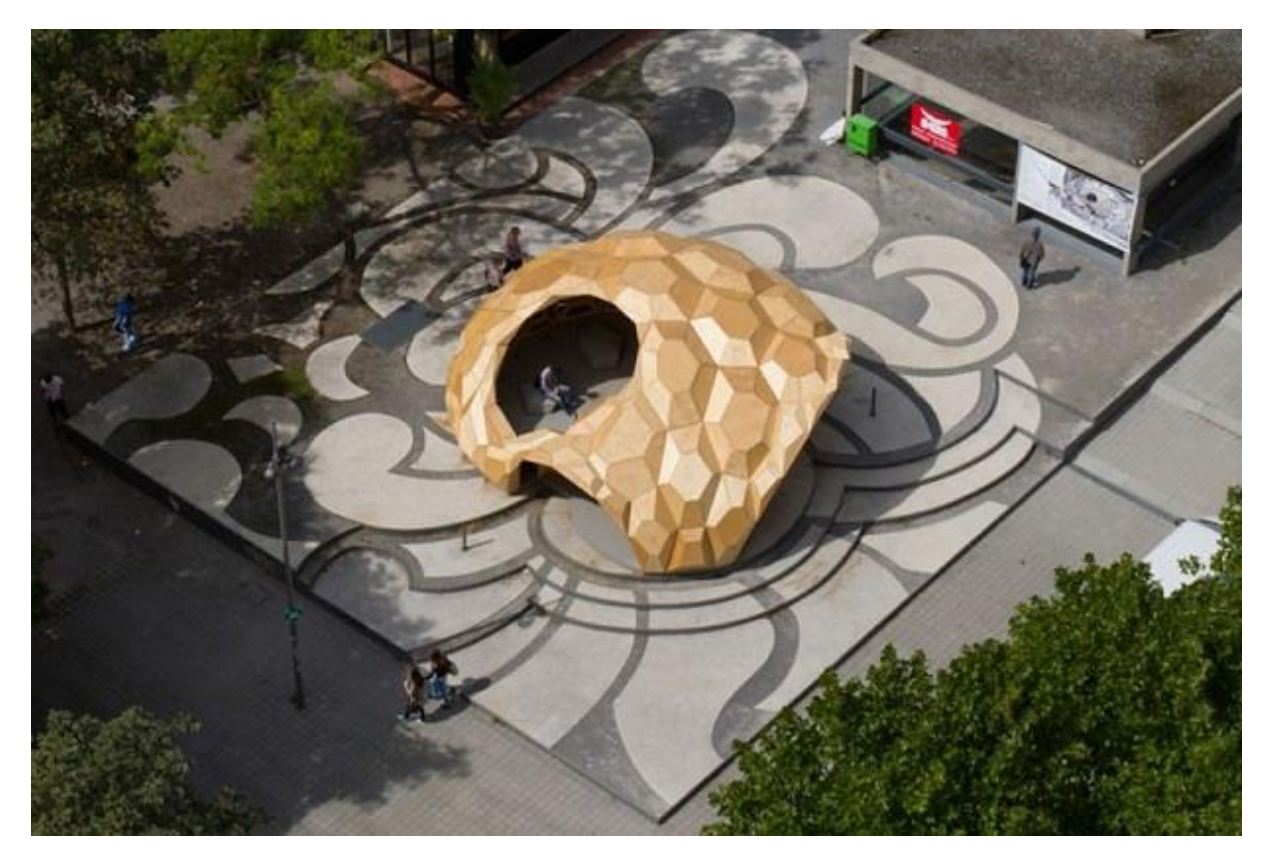

FIGURA 22 - PAVILHÃO RESEARCH 2001, STUTTART, ALEMANHA.

Fonte: Revista Eletrônica ARCH DAILY (2017)

Através de técnicas de projetação e simulação computacionais o projeto foi idealizado empregando-se um sistema modular, cujo material é a madeira compensada, montada manualmente após suas peças terem sido previamente projetadas digitalmente e construídas com o auxílio de um aparelho de corte CNC (Computer Numeric Control). O pavilhão, desta forma, adquire um alto grau de adaptabilidade de suas formas geométricas e seus componentes, que, no final, adquirem uma unidade arquitetônica estrutural.

O trabalho fez a integração entre elementos de capacidade performativa de estruturas biológicas e a forma arquitetônica testando em escala real o resultado espacial do conjunto – sistema estrutural e características dos materiais. Durante a análise de estruturas biológicas, a morfologia do *sand-dollar* (uma subespécie do ouriço-do-mar), forneceu a forma e os princípios da estrutura do modelo (Figura 36).

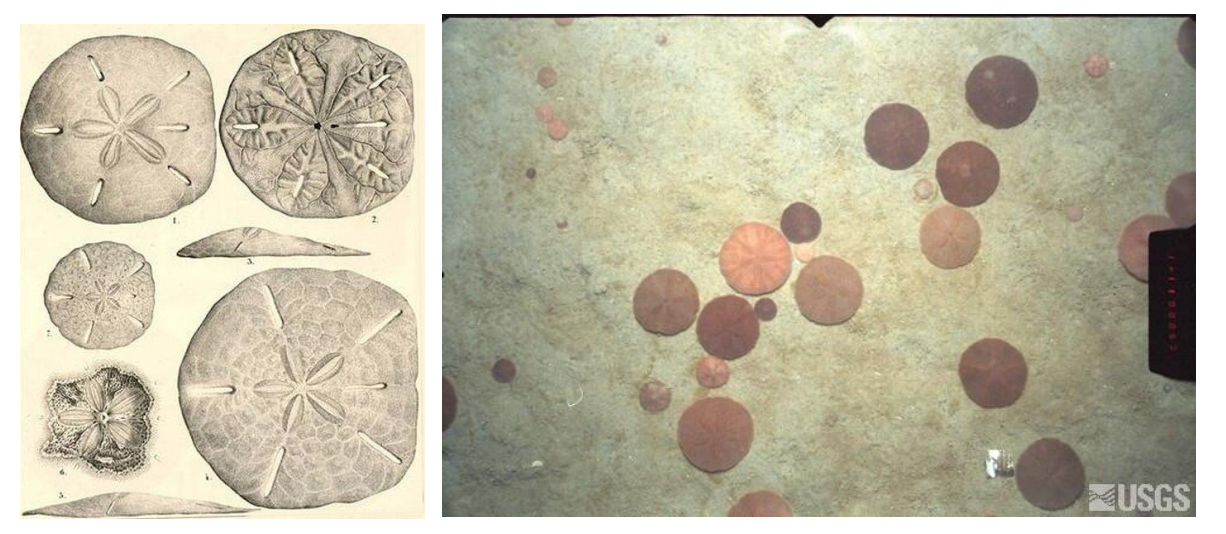

FIGURA 23 - OURIÇO-DO-MAR *SAND-DOLLAR*

Fonte: Wikipedia (2017)

As dimensões de cada módulo da estrutura são diferenciadas, pois necessitavam se adaptar às curvaturas complexas do edifício (Figura 37). Nas áreas de menor curvatura, por exemplo, estas dimensões variavam de 2,0m (dois metros) no centro a 0,50m (cinquenta centímetros) em suas pontas. As placas foram produzidas pelos equipamentos de fabricação robótica da universidade, um robô de sete eixos. Isso permitiu a condição econômica e técnica para a fabricação de 850 módulos e mais de 100.000 entalhes para a conexão destas (Vide Figura 38).

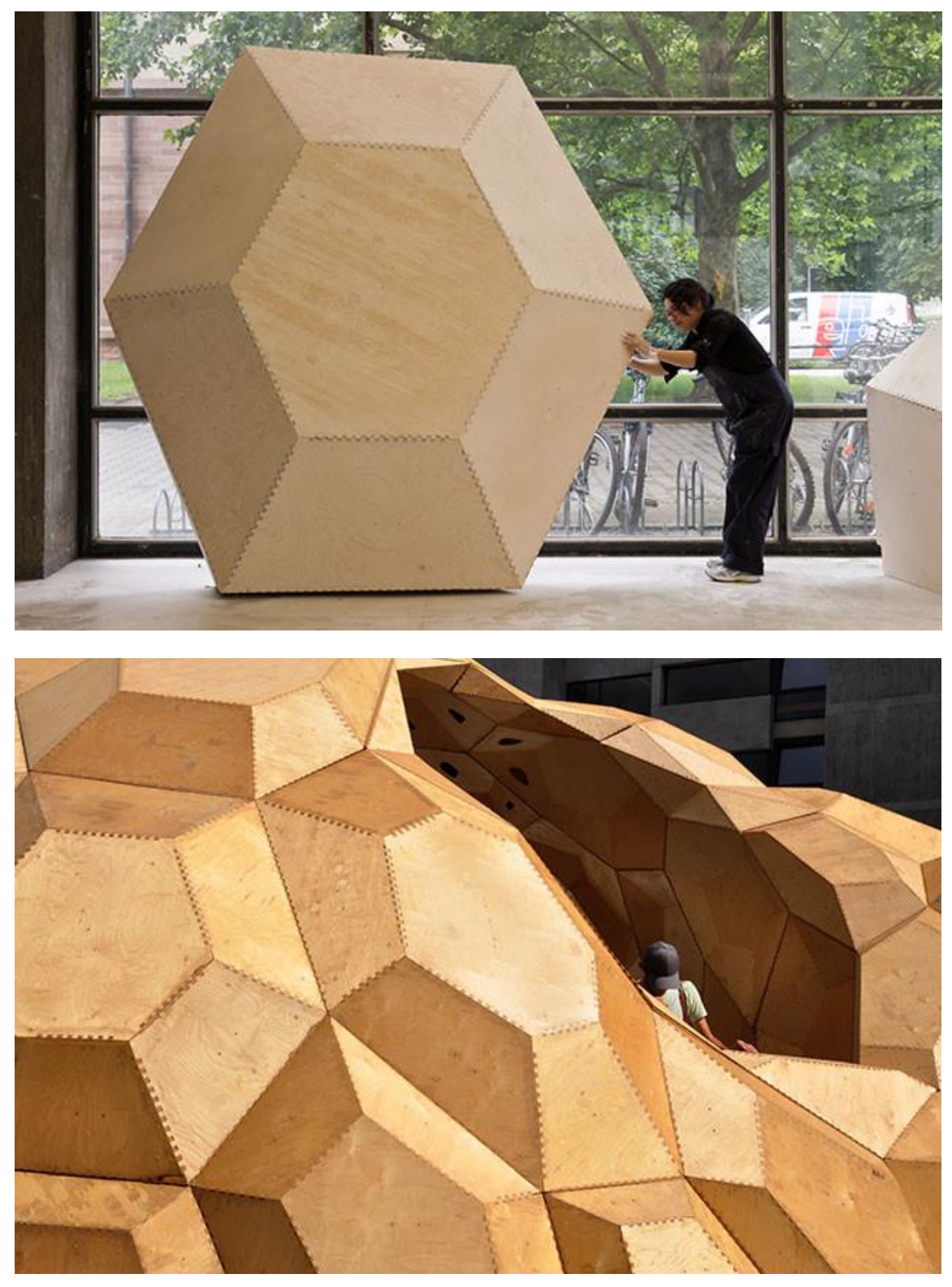

FIGURA 24 - DIMENSÕES DOS MÓDULOS

Fonte: Revista Eletrônica ARCHDAILY (2017)

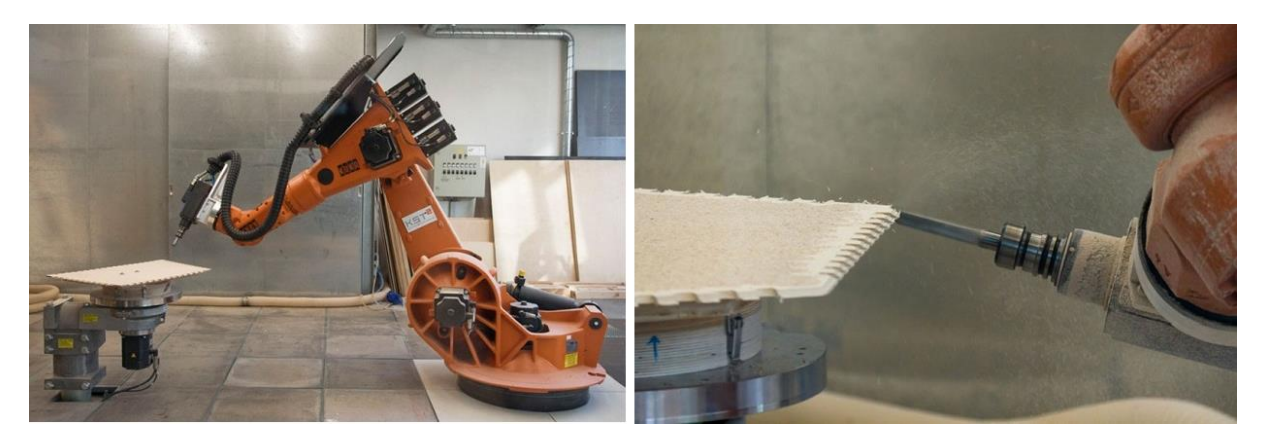

FIGURA 25 - EQUIPAMENTO ROBÓTICO EXECUTANDO OS MÓDULOS

Fonte: Revista Eletrônica ARCH DAILY (2017)

O projeto permitiu uma oportunidade para testar e investigar métodos de construção empregando formas livres e geometrias diferentes, produzindo um edifício diferenciado cujas características permitem uma apropriação pelos usuários de forma satisfatória, sem eliminar os pontos básicos que a arquitetura deve ter para ser útil, agradável e bela. Outra característica de projeto do edifício é quanto à sua efemeridade: os encaixes dos módulos (Figura 38) permitem a montagem e desmontagem de seus componentes, permitindo-se eliminar ou deslocar o conjunto arquitetônico conforme a necessidade.

# **MATERIAIS E MÉTODOS**

# **3 MATERIAIS E MÉTODOS**

A pesquisa desenvolvida foi do tipo experimental, sendo dividida em duas etapas: uma primeira parte teórica (Estudo de Precedentes), vista no item anterior, que procurou estudar trabalhos com propostas semelhantes ao tema e aos objetivos aqui almejados; e uma segunda parte prática, onde foram realizadas as simulações e modelagens computacionais e a confecção dos protótipos.

# 3.1 ESTUDO PRELIMINAR

Um estudo inicial foi aproveitado da disciplina de Estudos Especiais em Tecnologia I, em 2015, ministrada pelos professores Neander Furtado Silva e Francisco Aviani, no Programa de Pós-Graduação da Faculdade de Arquitetura e Urbanismo (PPG-FAU) da Universidade de Brasília (UnB), em conjunto com as mestrandas Carla Pimentel de Castro e Juliane Calvet de Morais, antes do desenvolvimento deste trabalho. O contato em outra disciplina despertou algumas inquietações e questionamentos referentes à área de parametrização, simulação computacional e arquitetura responsiva que culminaram no desenvolvimento do presente trabalho. Este estudo preliminar também foi responsável por métodos utilizados no desenvolvimento desta pesquisa para mensurar alguns critérios de simulações de insolação, por isso, será aqui introduzido.

No Estudo Preliminar foi construído um protótipo (Protótipo 01 – Figura 39), dentro de um ambiente computacional, empregando o programa Sketchup 2015 e que se constituía de uma cobertura dividida em três (03) módulos, onde o intermediário era fixo, e seus outros dois módulos eram móveis e localizados em suas extremidades, as quais teriam suas inclinações alteradas conforme a insolação solar para proteger melhor seus usuários. Neste momento, procurou-se ver a eficiência de uma cobertura dinâmica responsiva quanto à questão de proteção solar dos usuários, não se questionando vários outros itens inerentes a um projeto arquitetônico e urbanístico, como, por exemplo, sua executabilidade, estanqueidade, forma ou conforto ergonômico.

O interesse do estudo era apenas verificar a possibilidade de conceber um equipamento urbano – ponto de ônibus – cuja cobertura trabalhasse dinamicamente para melhorar a área de sombreamento (acompanhando a movimentação solar) permitindo melhorias de conforto para o usuário.

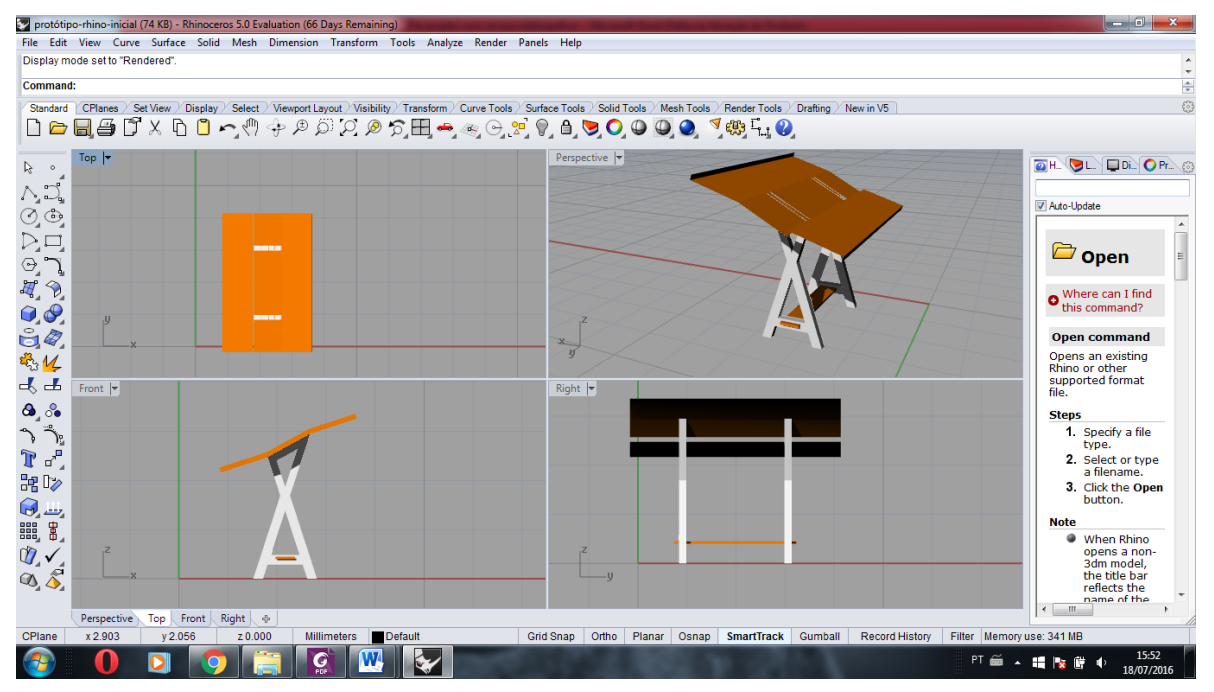

### FIGURA 26 – CRIAÇÃO DIGITAL DO PROTÓTIPO 01

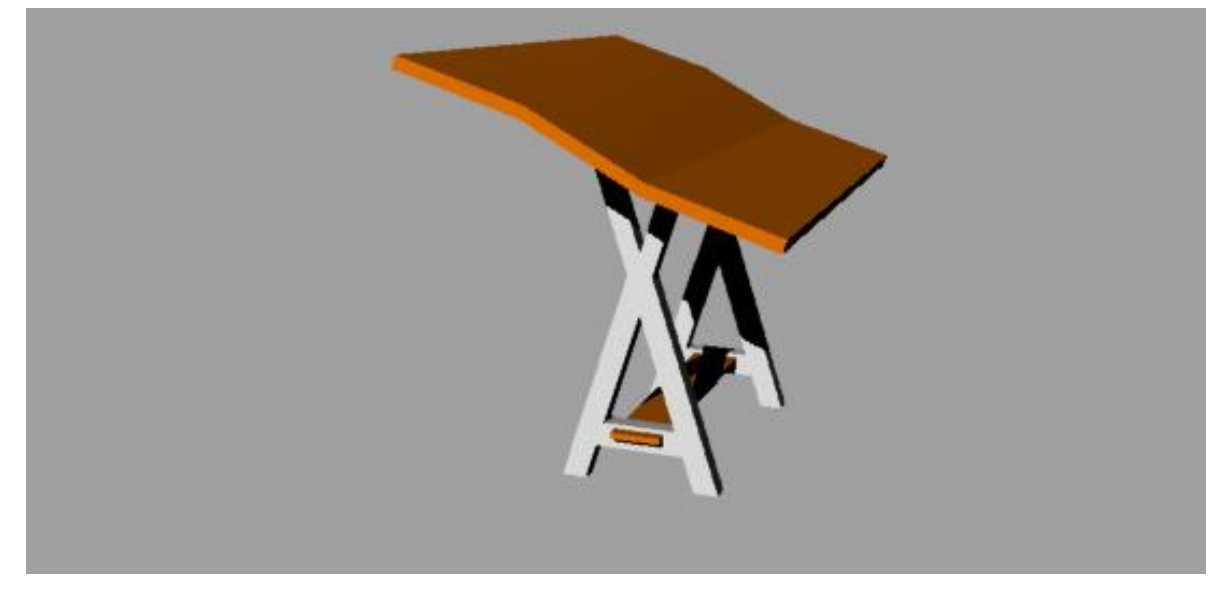

Fonte: arquivo próprio do autor (2016)

# 3.1.1 SIMULAÇÃO DE INSOLAÇÃO

Ao desenvolver o modelo digital, o mesmo foi analisado em uma quadra no setor de rádio e TV Sul em Brasília - Figura 40 - analisando períodos do dia com o objetivo de avaliar o desempenho solar com o movimento da cobertura desse objeto.

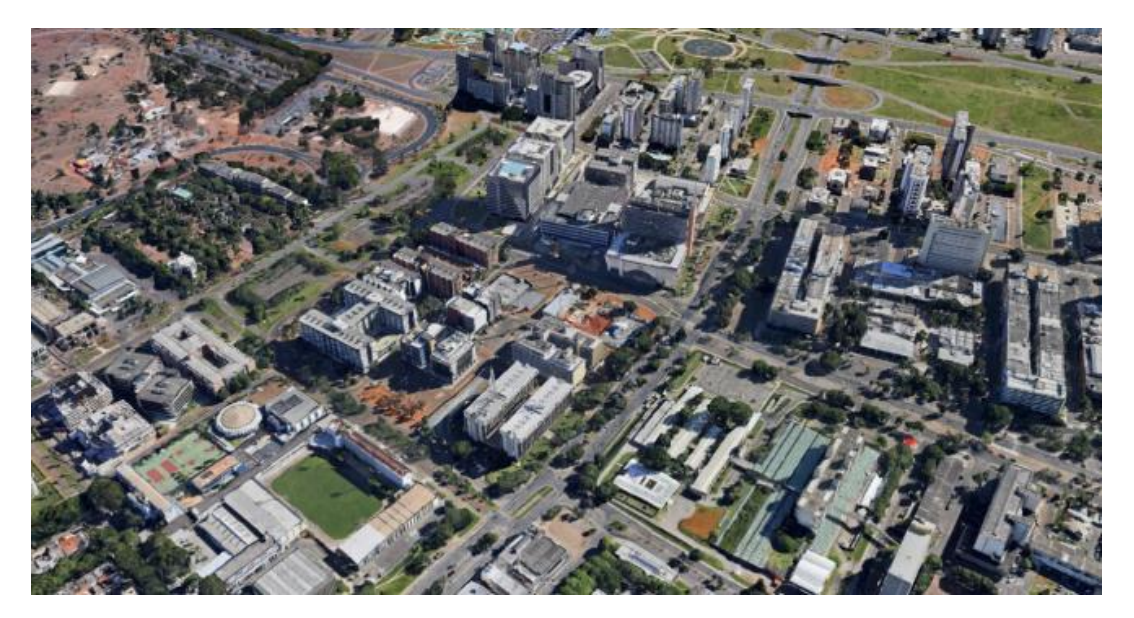

FIGURA 27 - VISTA AÉREA DO SETOR DE RÁDIO E TV SUL

Fonte: Google Earth (2015)

Inicialmente foi realizado um estudo preliminar com o protótipo 01, em três situações:

a) cobertura plana;

b) cobertura com a parte móvel frontal, totalmente aberta e a parte móvel posterior plana;

c) cobertura com a parte móvel posterior totalmente aberta e a parte móvel frontal plana.

Foi estipulado que os horários de simulação de insolação solar deveriam ser às oito da manhã (Figura 41) e às quatro da tarde (figura 42), pois entendeu-se que estes seriam períodos do dia nos quais o usuário teria uma maior preocupação com a insolação do local, tendo fornecido um resultado que permitiu visualizar o trajeto do sol durante estes períodos e o trajeto sombreado da cobertura.

Procurou-se aplicar neste instante um método de análise inicial para verificar se a movimentação da cobertura influenciaria o sombreamento do modelo em um local existente, de forma experimental.

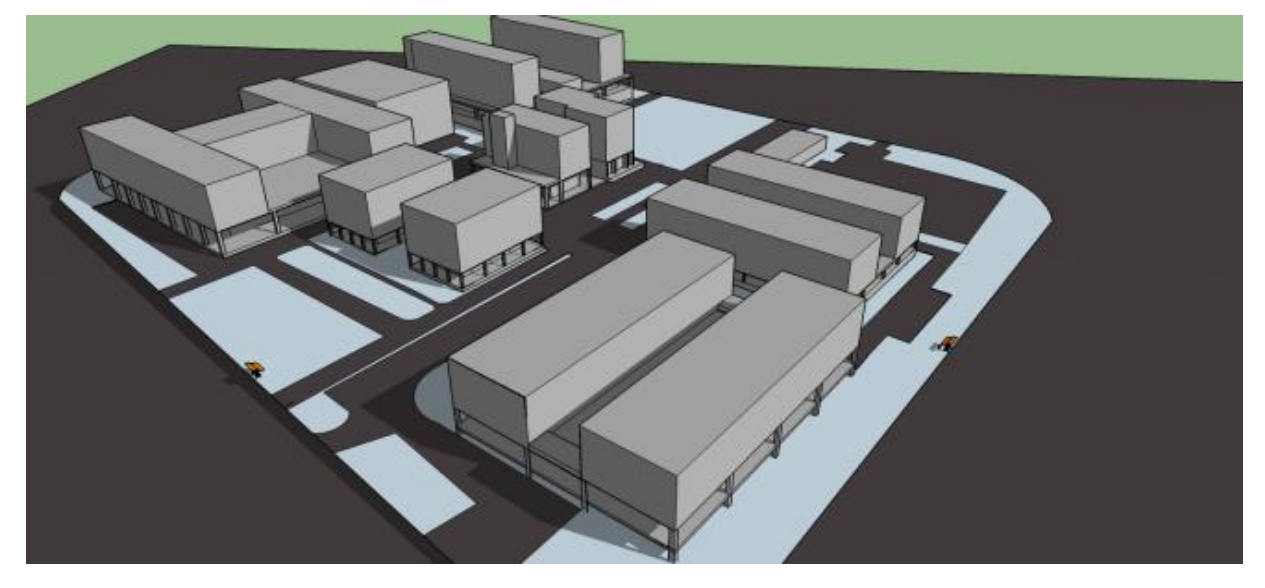

FIGURA 28 – SIMULAÇÃO DE INSOLAÇÃO DO PROTÓTIPO 01 (8H)

**Fonte: Castro (2014).**

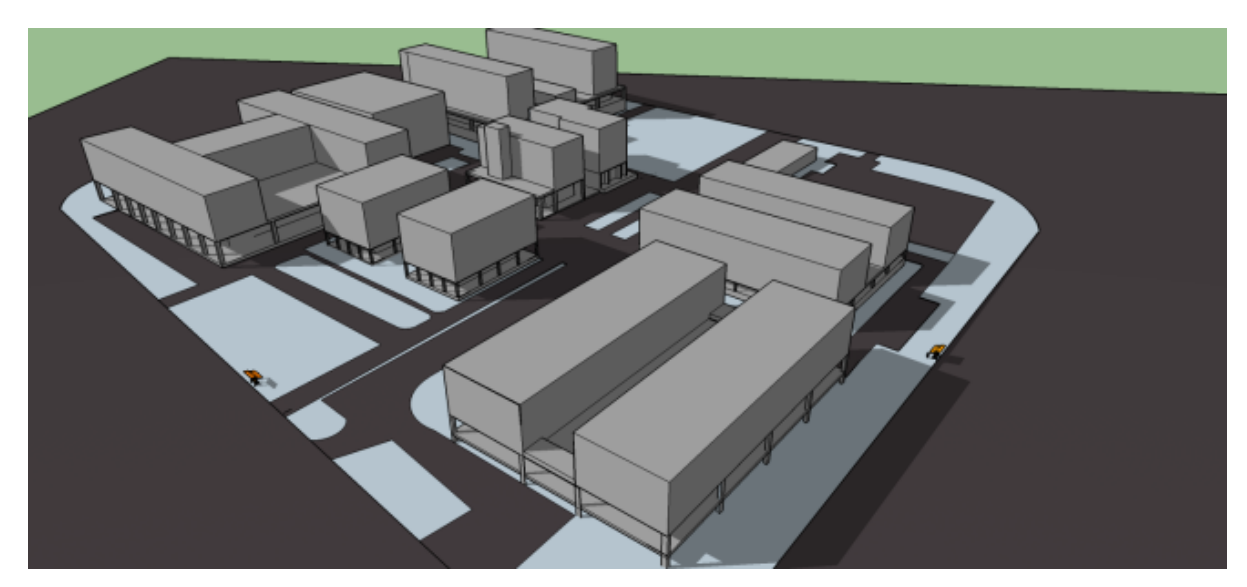

FIGURA 29 - SIMULAÇÃO DE INSOLAÇÃO DO PROTÓTIPO O1 (16H)

**Fonte: Castro (2014).**

Foram simulados quatro cenários de insolação utilizando o protótipo 01, em duas localizações diferentes na quadra, e cada posição em dois horários diferentes, como pode ser observado abaixo (Figura 43):

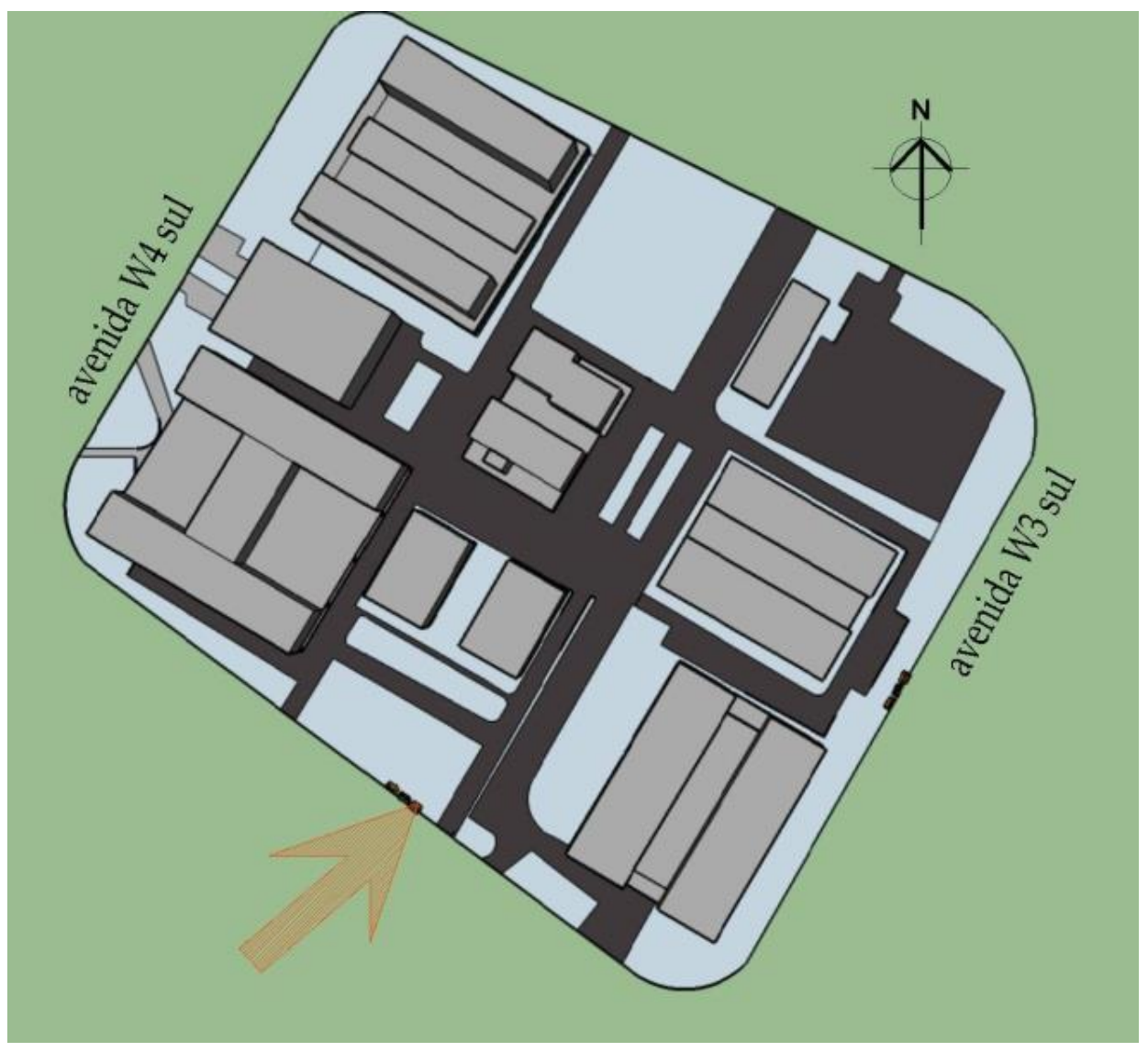

FIGURA 30 – IMPLANTAÇÃO 01 DO PROTÓTIPO 01 NA QUADRA

**Fonte: Castro (2015).**

Obtivemos os seguintes resultados, levando-se em conta os dois horários estipulados: 8h(Figura 44) e 16h (Figura 45).

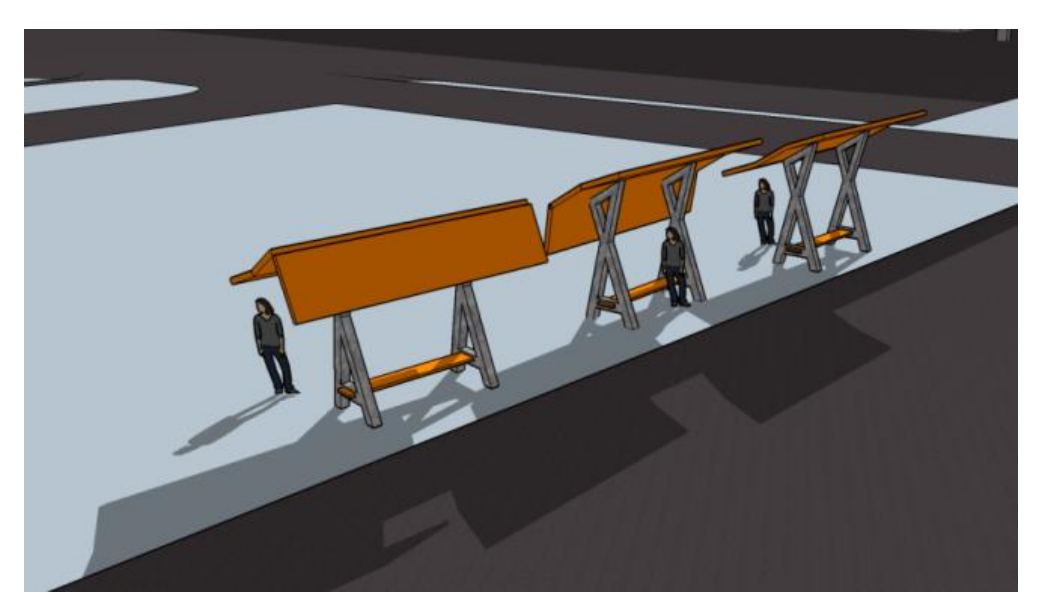

FIGURA 31 - SIMULAÇÃO DE INSOLAÇÃO 1A NA IMPLANTAÇÃO 1 (8H)

**Fonte: Castro (2015).**

FIGURA 32 - SIMULAÇÃO DE INSOLAÇÃO 1B NA IMPLANTAÇÃO 1 (16H)

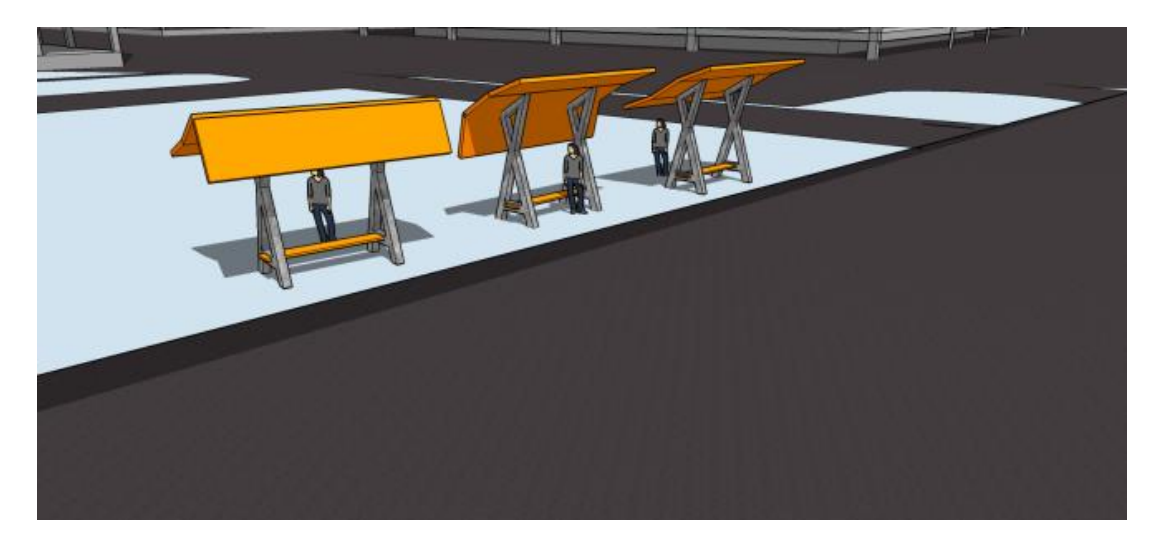

**Fonte: Castro (2015).**

Na primeira simulação, às 8h, as coberturas, independentemente da forma da sua cobertura, obtiveram uma boa área de sombreamento, mas não ofereceram o sombreamento na área onde o usuário se encontraria sentado.

Às 16h, a área de sombreamento das três posições da cobertura diminuiu e continuou sem proteger a área onde se encontraria o usuário.

Optou-se por uma segunda implantação, com um rotacionamento aproximado de 90º (noventa graus), em outro local da quadra, analisados nos mesmos horários (Figuras 46,47 e 48).

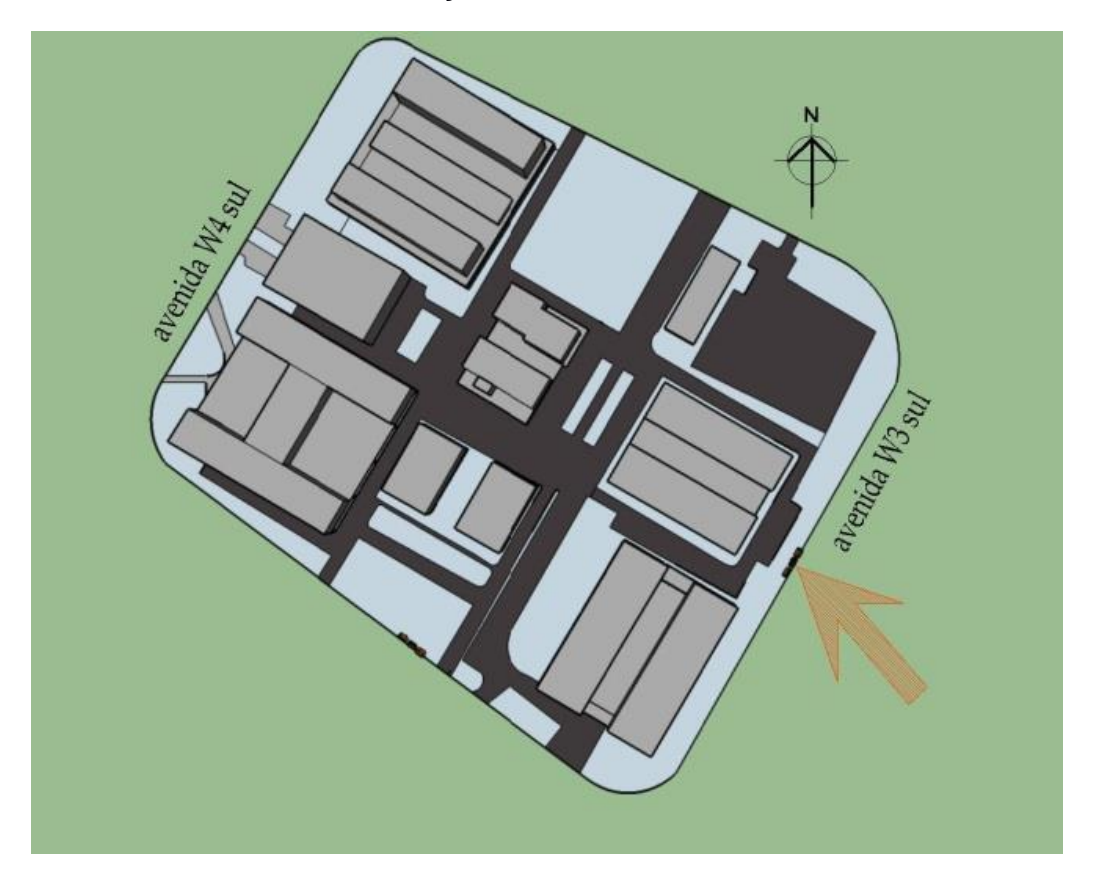

FIGURA 33 - IMPLANTAÇÃO 02 DO PROTÓTIPO 01 NA QUADRA

**Fonte: Castro (2015).**

FIGURA 34 - SIMULAÇÃO DE INSOLAÇÃO 2A NA IMPLANTAÇÃO 2 (8H)

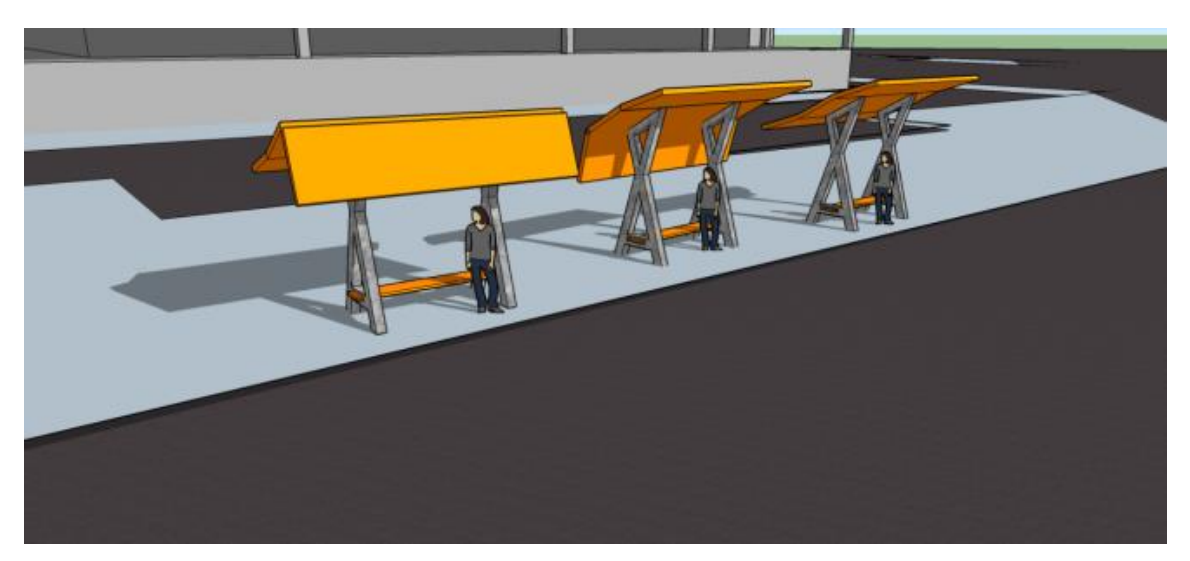

**Fonte: Castro (2015).**

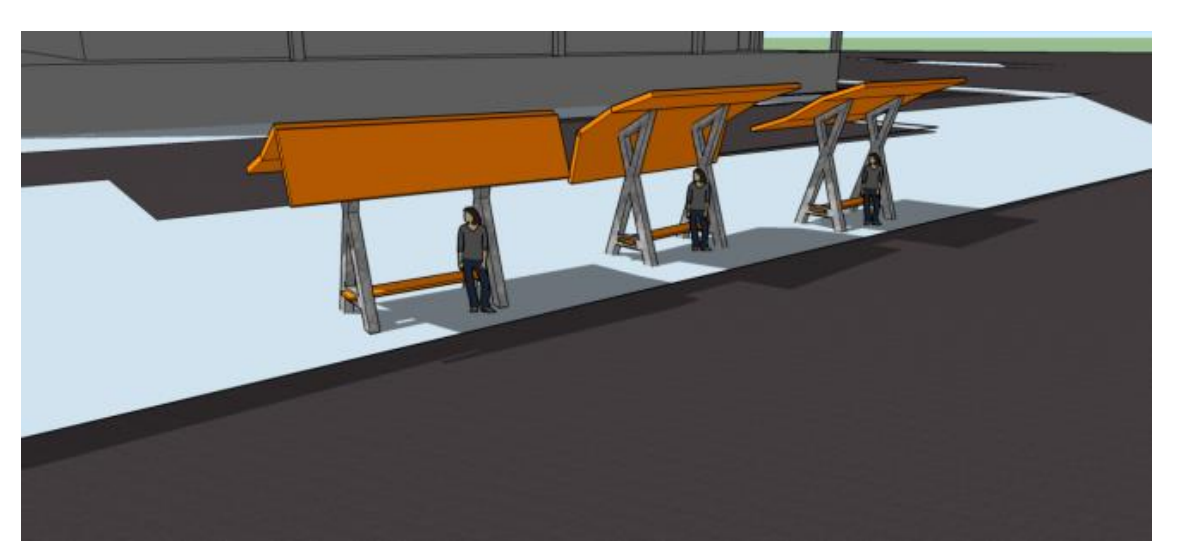

FIGURA 35 - SIMULAÇÃO DE INSOLAÇÃO 2B NA IMPLANTAÇÃO 2 (16H)

**Fonte: Castro (2015).**

Nesta segunda implantação obtivemos resultados diferentes. No período das 8h, o sombreamento foi pior do que na implantação 1, ficando o usuário sem qualquer tipo de proteção. No horário das 16h obteve-se um resultado melhor, com as três opções da cobertura obtendo um resultado aceitável, apesar de ainda não proteger adequadamente a área onde o usuário estaria sentado.

Ao final foi criado um protótipo físico através de impressora 3D do tipo aditiva empregando filamentos plásticos ABS (Acrilonitrila Butadieno Estireno) de 3,2mm e com esta impressão 3D do modelo, ficaram evidenciados alguns problemas construtivos e de concepção do protótipo, principalmente quanto ao sistema de engrenagens fundamentais para a movimentação das coberturas móveis, sendo necessária uma reformulação do projeto e novos estudos.

O sombreamento não foi o esperado, e a forma e concepção do projeto necessitavam de melhorias. Os resultados foram analisados e, apesar de terem surgido vários problemas, esta análise inicial foi importante por fomentar questionamentos e curiosidades, além de suscitar princípios metodológicos úteis que foram estendidos e aprofundados no decorrer da pesquisa atual.

### 3.2 PESQUISA COM O USUÁRIO – ENQUETE

O protótipo 01 forneceu o princípio de desenvolvimento desta pesquisa. O trabalho foi propriamente iniciado a partir deste ponto, onde foi realizada uma pesquisa simples junto aos usuários de um ponto de ônibus que forneceram material para direcionar e encaminhar o presente estudo. Após os estudos de insolação do protótipo-01, percebeu-se que a cobertura dinâmica não propiciou a proteção adequada e desejada. Alguns questionamentos surgiram sobre estudo de forma, de tipo de material e de ergonomia para o usuário. Neste momento foi necessário que se determinasse qual dos aspectos poderiam ser desenvolvidos. Definiu-se que uma enquete simples aplicada nos usuários demonstraria melhor qual sua real necessidade e serviria, então, como elemento direcionador para a pesquisa. Desta forma, os usuários optaram entre dois itens que prefeririam ver solucionado:

- a) Sombreamento: que seria resolvido através da cobertura dinâmica responsiva;
- b) Ergonomia: onde o usuário preferiria que fosse dada atenção ao aspecto de conforto ergonômico do ponto de ônibus.

Esta pesquisa permitiu ver qual o objeto de preferência do usuário entre dois tópicos (Opção 1: Melhor sombreamento ou Opção 2: Melhor conforto ergonômico), com um espaço onde ele poderia explanar sobre sua escolha e definir qual parte deveria ser dada atenção no desenvolvimento do trabalho. Os formulários e suas respectivas respostas podem ser vistos no Anexo I.

A intenção da pesquisa era fornecer um critério de escolha entre as duas opções como forma de continuidade do projeto de desenvolvimento do protótipo a ser empregado no trabalho.

A pesquisa foi realizada em outubro de 2016, na cidade de Goiânia, entre um grupo de usuários do transporte urbano coletivo, cujo resultado foi tabulado na Tabela 1, abaixo:

| RESULTADOS DA PESQUISA: Sombreamento x Ergonomia |              |                  |                    |
|--------------------------------------------------|--------------|------------------|--------------------|
| <b>USUÁRIO</b>                                   | <b>IDADE</b> | <b>SEXO</b>      | OPÇÃO ESCOLHIDA    |
|                                                  | 14           | Masculino        | Sombreamento       |
| 2                                                | 17           | Masculino        | Sombreamento       |
| 3                                                | 15           | Masculino        | Sombreamento       |
| 4                                                | 20           | Masculino        | Sombreamento       |
| 5                                                | 25           | Masculino        | Sombreamento       |
| 6                                                | 15           | Feminino         | Sombreamento       |
| 7                                                | 16           | Feminino         | Ergonomia/Conforto |
| 8                                                | 15           | Feminino         | Ergonomia/Conforto |
| Total de entrevistados: 8                        |              | Data: 10/10/2016 |                    |

TABELA 1 – PESQUISA INICIAL PARA DEFINIÇÃO DE NECESSIDADE DO USUÁRIO

Fonte: própria do autor (2017)

Posteriormente, foram analisados os resultados e, no universo da pesquisa, foi observado que 6/8 dos usuários entrevistados preferiam ter um conforto maior no sombreamento do ponto de ônibus em detrimento do conforto ergonômico. Este conjunto de entrevistados era constituído de jovens, com idade entre 14 e 25 anos, onde 5/8 eram do sexo masculino e 3/8 do sexo feminino, que empregavam o transporte coletivo urbano como forma de deslocamento residência-escola, no período matutino durante o ano letivo escolar.

Esta entrevista ofereceu material e embasamento para definir as prioridades do usuário e principalmente o objeto a ser trabalhado na pesquisa, no caso, o desenvolvimento de uma cobertura adaptável à insolação que permitisse uma área de sombreamento melhor para o usuário. Sendo assim, a cobertura adaptável recebeu prioridade na pesquisa, mesmo sabendo-se que outros critérios de estudo existiam, como conforto ergonômico, estanqueidade da cobertura, eletrônica e outros, que não poderiam ser contemplados neste trabalho devido à sua abrangência, mas sendo material de indagações e pesquisas possíveis para futuros estudos.

# 3.3 CONFECÇÃO DO MODELO DIGITAL 02

Após a aplicação da pesquisa de preferência do usuário (vide ítem 3.3), foi determinado que seria necessário inicialmente aprimorar digitalmente o protótipo 01, em sua concepção geral, com melhoramentos diversos, mas que principalmente o item de sombreamento do usuário fosse de maior interesse. Nesta etapa de desenvolvimento de criação digital, foi utilizado o programa de modelagem Sketchup 2005 para concepção e posteriormente o programa Rhinoceros Version 5 SR13 64 bit, com seus plug-ins Grasshopper (versão 0.9.0076) e Panneling Tools para Rhinoceros 5, para geração de superfícies complexas, renderização, parametrização e produção de material para impressão 3D. O Sketchup 2015 foi utilizado para gerar de forma rápida um modelo tridimensional que foi denominado de Modelo 02 (Vide Figura 49).

Depois que foi idealizado, o modelo 3D foi exportado para o Rhinoceros (Vide Figura 50) onde foi estudado seu design, potencial de sombreamento e aplicado conceitos paramétricos. O plug-in Grasshopper foi responsável pelas alterações necessárias do modelo e desenvolvimentos paramétricos e o plug-in Panneling Tools para o desenvolvimento de superfícies e polisuperfícies de formas complexas ou NURBs.

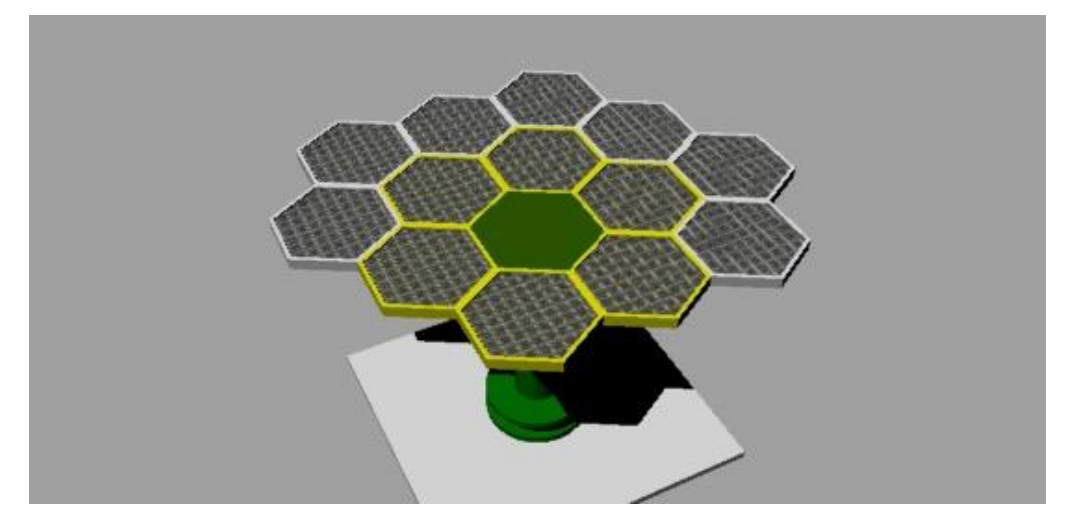

FIGURA 36 - MODELAGEM INICIAL DO MODELO 02 NO SKETCHUP 2015

Fonte: própria do autor (2016)

Com a experiência adquirida na confecção do Protótipo-01, percebeu-se que a cobertura deveria possuir um sistema que permitisse maiores opções de curvatura de sua superfície, para o maior número possível de lados, e que, se possível, permitisse que sua forma fosse expandida em várias direções. Desta forma, no Modelo 02 foi concebida uma cobertura com geometria modificável e modular, que, dependendo da situação de insolação, poderia ter sua geometria geral expandida através de acoplagem de novos módulos. Estes módulos de forma hexagonal foram concebidos como um sistema de uso de energia solar (placas fotovoltaicas), para produção de energia elétrica e auxiliar no custo de energia despendida para movimentação de sua cobertura. Destarte, sua forma hexagonal mais orgânica entre as placas permitiu uma gama maior de agenciamentos para responder diferentes necessidades de insolação, sustentados por um pilar central. A nova concepção foi fundamentada em coberturas hexagonais de placas fotovoltáicas, com uma estrutura metálica de sustentação, sob uma base de concreto (Vide Figura 50). Estas implementações procuraram fornecer ao conjunto do equipamento urbano características de produção de energia e funcionamento independente e mutabilidade da forma da cobertura para o novo estudo do modelo digital.

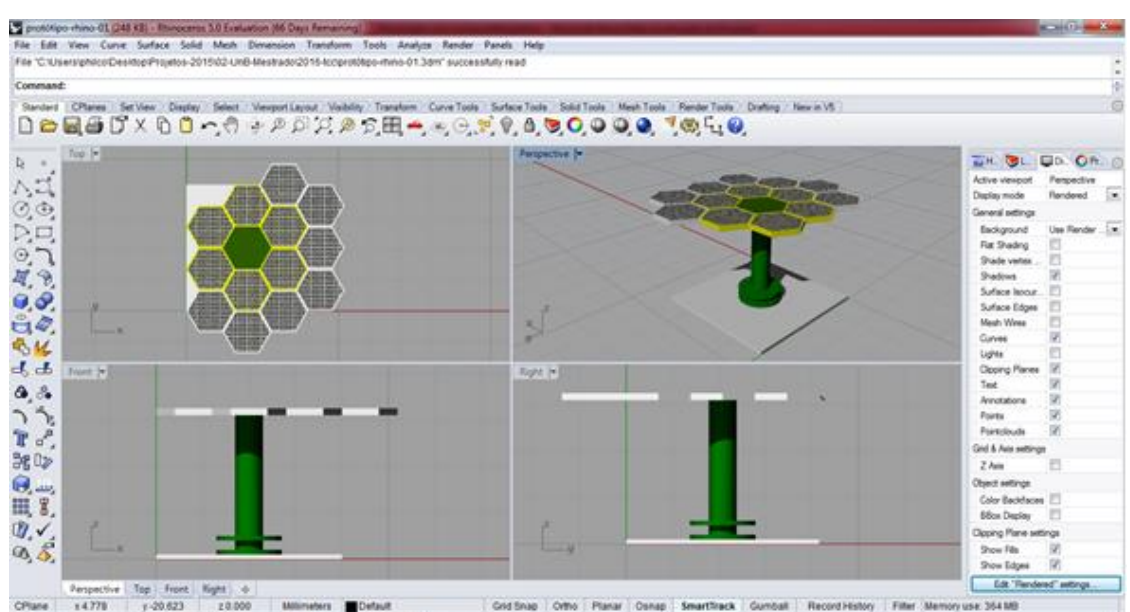

FIGURA 37 – MODELO DIGITAL 02 INSERIDO NO RHINOCEROS

Fonte: própria do autor (2016)

Segundo BERG e outros autores (2008), quando se trabalha com parametrização e deformação de superfície, a forma regular mais simples de se empregar é a triangular, pois é capaz de definir um plano, seus vértices pertencem sempre à superfície original e diminuem as chances de deformação da forma.

Entre os processos conhecidos e utilizados de geometrização da cobertura foi escolhido o de triangulação por subdivisão de hexágonos. Apesar de não propiciar uma deformação tão detalhada do plano, forneceu um resultado de subdivisão satisfatório, pois tais formas poderiam ser subdivididas em trabalhos posteriores utilizando a triangulação para melhoria dos resultados. A triangulação pura (parecido com o utilizado no projeto do item 3.1 do IAAC) obteria um resultado final mais satisfatório, mas implicaria em um grau de detalhamento e complexidade maior, demandando maiores estudos e tempo, o que não seria possível no prazo requerido, além de exigirem mais elementos de movimentação. A triangulação por subdivisão de quadriláteros possui as características opostas ao processo de triangulação, isto é, não seriam tão eficientes, gerariam menos deformações e poderiam atrapalhar o resultado final do trabalho, não permitindo uma movimentação apropriada para gerar áreas sombreadas maiores.

Com esta nova concepção, permitiu-se uma maior flexibilização da área coberta, pois a forma hexagonal possibilitaria acoplamentos entre os módulos e alterações na geometria do conjunto, conforme as necessidades do local e dos parâmetros de proteção solar – Vide Figura 51.

Como se pode perceber na Figura 51, os módulos hexagonais propostos forneceram uma gama interessante de modificações da geometria da cobertura que o Protótipo 01 não possuía e que era desejado para os princípios de flexibilidade que o projeto necessitava para inserir conceitos e aplicações de parametria e de responsabilidade ao conjunto. Esta flexibilidade de forma do conjunto da cobertura era interessante, pois permitiria o acréscimo de área na cobertura para a direção onde fosse solicitada como forma de aumentar a área de sombreamento no usuário.

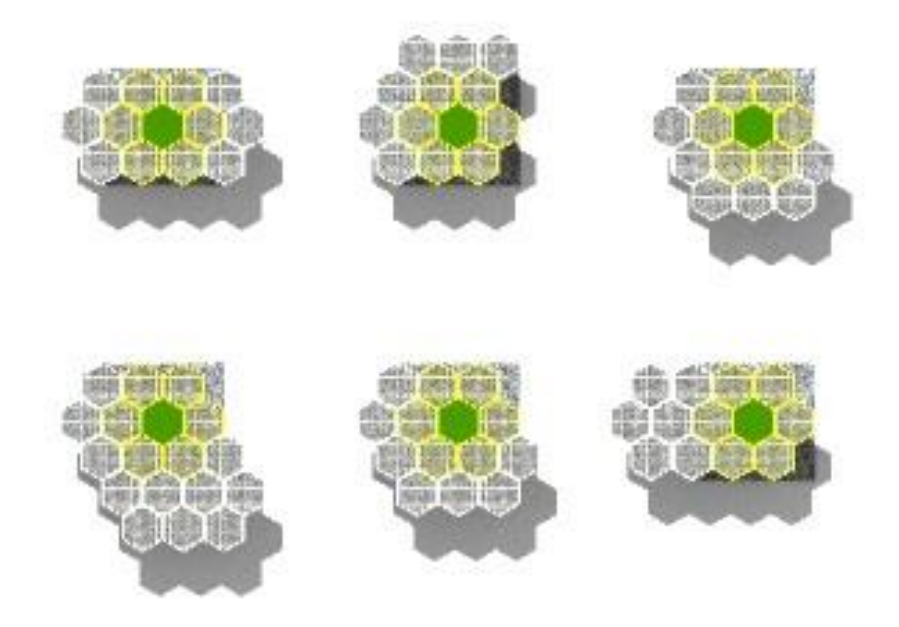

### FIGURA 38 – POSSIBILIDADES DE ALTERAÇÕES DA GEOMETRIA DA COBERTURA

Fonte: própria do autor (2017)

Ao exportar o arquivo do Modelo 02 do Sketchup 2015 para o Rhinoceros foi possível trabalhar com uma parametrização simples de alguns elementos do equipamento urbano, através de um plug-in próprio do Rhinoceros: Grasshopper (versão 0.9.0076) – Vide Figura 52.

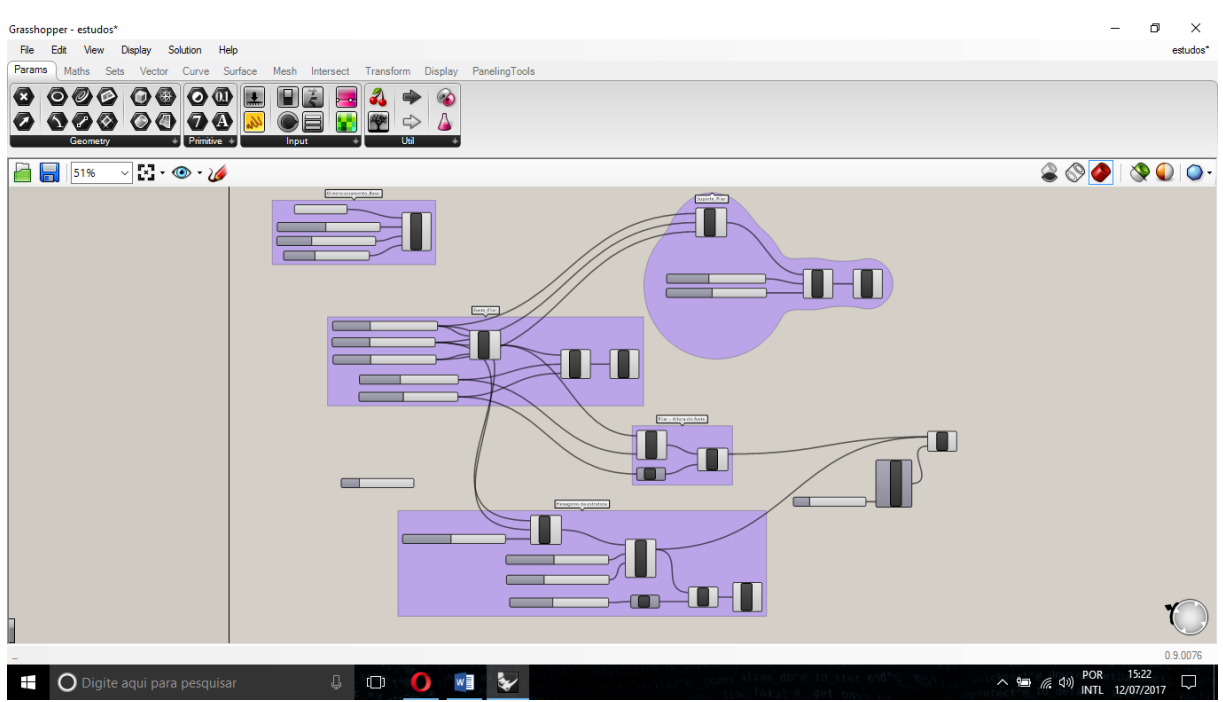

FIGURA 39 - INTERFACE DO GRASSHOPPER

Fonte: própria do autor (2017)

O Grasshopper é um plug-in do Rhinoceros, isto é, uma ferramenta ou extensão que se acopla a um programa principal (no vaso o Rhinoceros), com a função de complementar as funções ou recursos deste. O Grasshoper trabalha com **criação de formas generativas, ou seja, permite ao usuário manipular a geometria que se quer modificar de forma interativa, via interface tipo** *plug & play* **(vide Figura 52), onde os cálculos e linhas de programação são realizados pelo programa, eliminando a necessidade de possuir conhecimentos de linguagem e raciocínio de programação por parte do usuário.**

Esta parametrização na modelagem de volumes, permitida pelo Rhinoceros-Grasshopper, foi experimentada em alguns elementos do protótipo 02, para conferir a este versatilidade de forma na hora de projetar o equipamento urbano em diferentes locais.

Esta programação paramétrica de alguns elementos do Modelo 02 pode ser conferida na Figura 53, onde se pode ver a interface do Grasshopper com seus elementos gráficos interligados que são responsáveis pela programação paramétrica dos volumes – uma imagem mais completa da programação no Grasshopper do Modelo 02 pode ser analisada no Anexo II.

### 3.3.1 Base de concreto do Modelo 02

Um dos elementos parametrizados foi a base de concreto que sustenta o conjunto alterando suas dimensões conforme as necessidades estruturais e de implantação em determinado local, sua execução *in-loco* estaria otimizada – vide Figura 54. Foi criado através do comando Box (Vide Tabela 2) e suas variações são controladas pelos controladores numéricos (numbers sliders) definidos como Base\_comprimento, Base\_largura e Base\_altura.

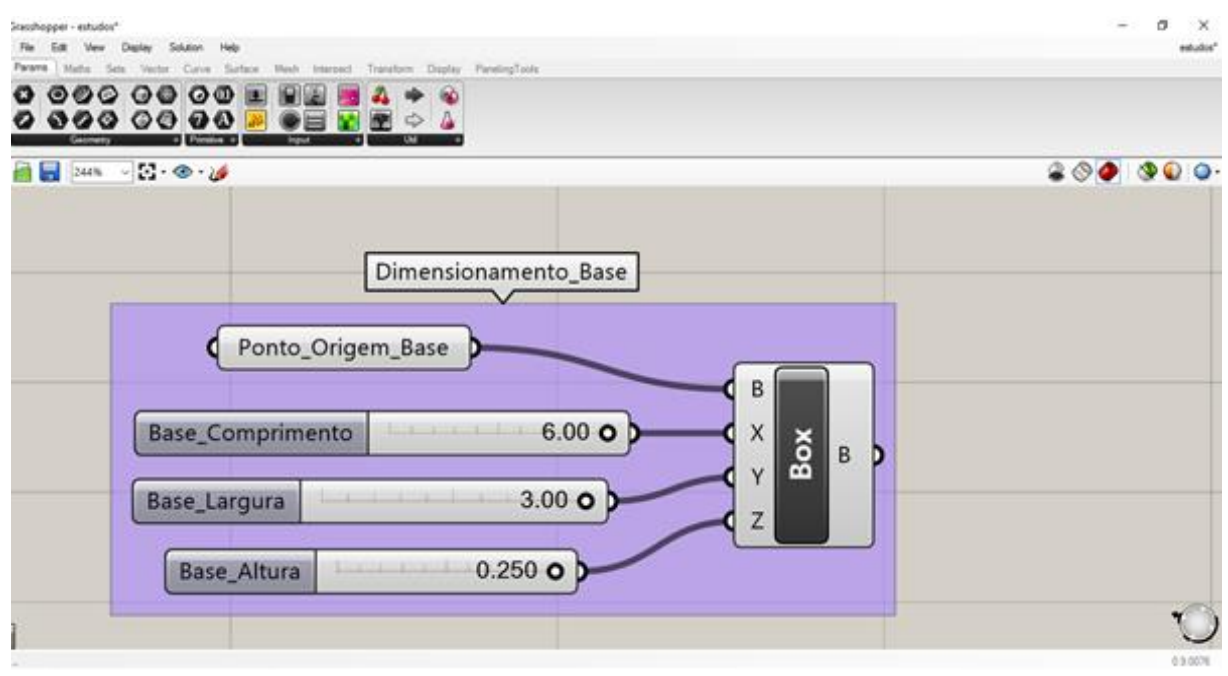

#### FIGURA 40 – DIAGRAMAÇÃO DA PROGRAMAÇÃO PARAMÉTRICA DA BASE DE CONCRETO DO MODELO DIGITAL 02 NO GRASSHOPPER - RHINOCEROS

Fonte: própria do autor (2017)

A base do conjunto do Modelo Digital 02 altera suas dimensões no eixo x, eixo y e eixo z, ou seja, no seu comprimento, na sua largura e na sua altura, em função do módulo de programação paramétrica específica – Vide Tabela 2.

O comprimento do volume da base é definido pelo controlador numérico (number slider) "Base\_Comprimento", e com dimensão que pode variar entre os valores de 0,10m (dez centímetros) e 6,00m (seis metros).

A largura do volume da base é definida pelo controlador numérico (number slider) "Base\_Largura", com dimensão que pode variar entre os valores de 0,10m (dez centímetros) e 3,00m (três metros).

A altura do volume da base é definida pelo controlador numérico (number slider) "Base\_Altura", com dimensão que pode variar entre os valores de 0,10m (dez centímetros) e 0,25m (vinte e cinco centímetros).

Ao conjunto da base do Modelo Digital 02 foi inserido um ponto de origem, cujo ponto de controle (Point) denominado "Ponto\_Origem\_Base" e que pode ser deslocado sem restrições pelos eixos x, y e z, com a finalidade de oferecer mobilidade e variações de inserção da base, caso fosse necessário na hora de projetar.

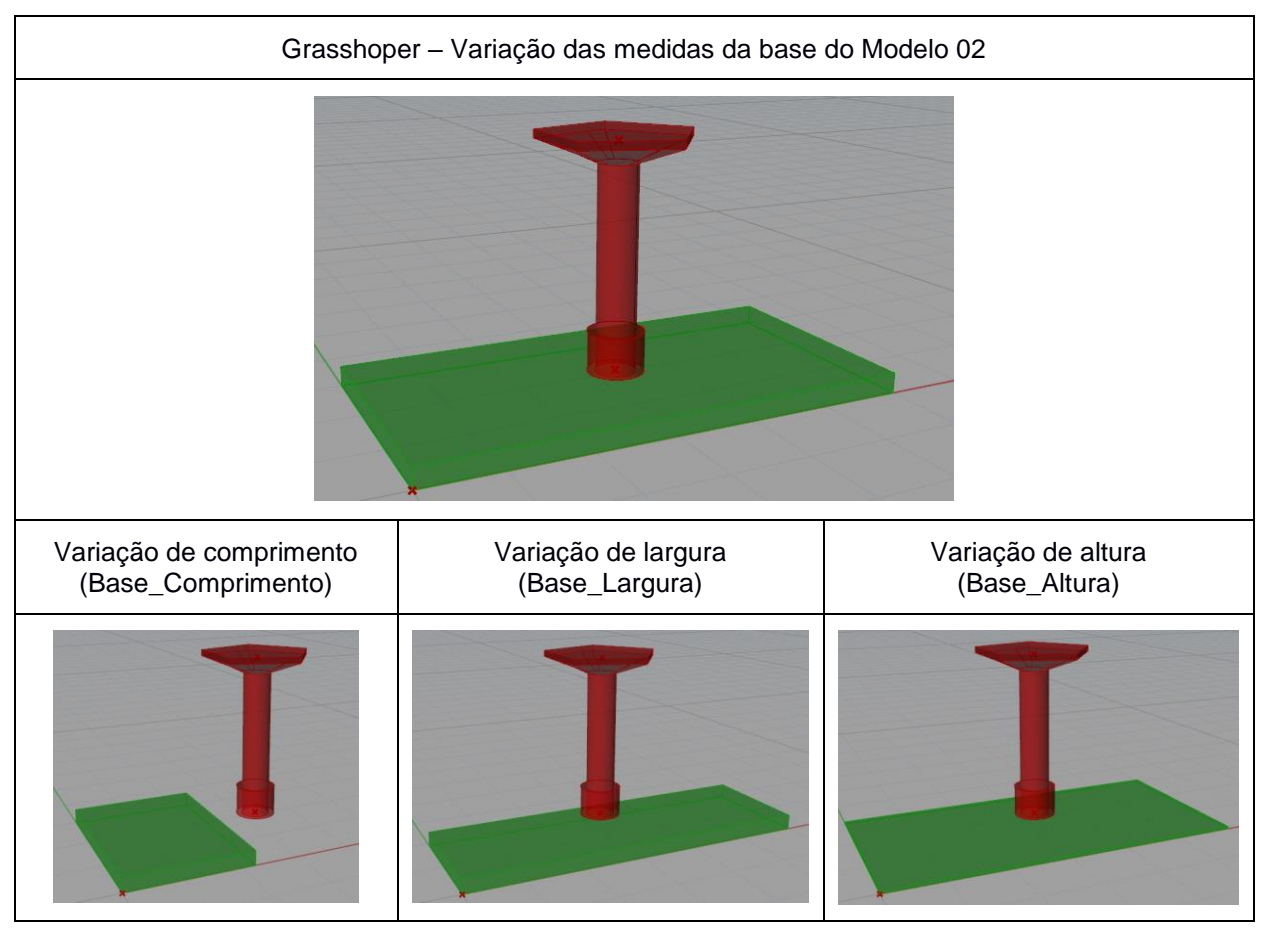

### TABELA 2 - CONTROLE DA PARAMETRIZAÇÃO DA BASE DO MODELO 02 NO RHINOCEROS

Fonte: própria do autor (2017)

Os três parâmetros - Base\_Comprimento, Base\_Largura e Base\_Altura – forneciam as informações necessárias para criar e modelar a forma da base do Modelo 02, que era a caixa "Box" (Domain Box) no módulo de programação do Grasshopper – Vide Tabela 2 e o módulo completo da programação no Anexo II.

### 3.3.2 Suporte do Pilar do Modelo 02

Seguindo a parametrização de partes do Modelo 02 o suporte do pilar, que posteriormente foi utilizado como apoio do banco, pode ser alterado no campo da altura e do diâmetro de sua base. Sua forma foi definida pelo componente computacional Cylinder (Cyl), cujas medidas são definidas pelos controladores numéricos (number sliders) Altura\_Apoio-pilar e Raio\_Apoio\_Pilar – Vide Figura 54.

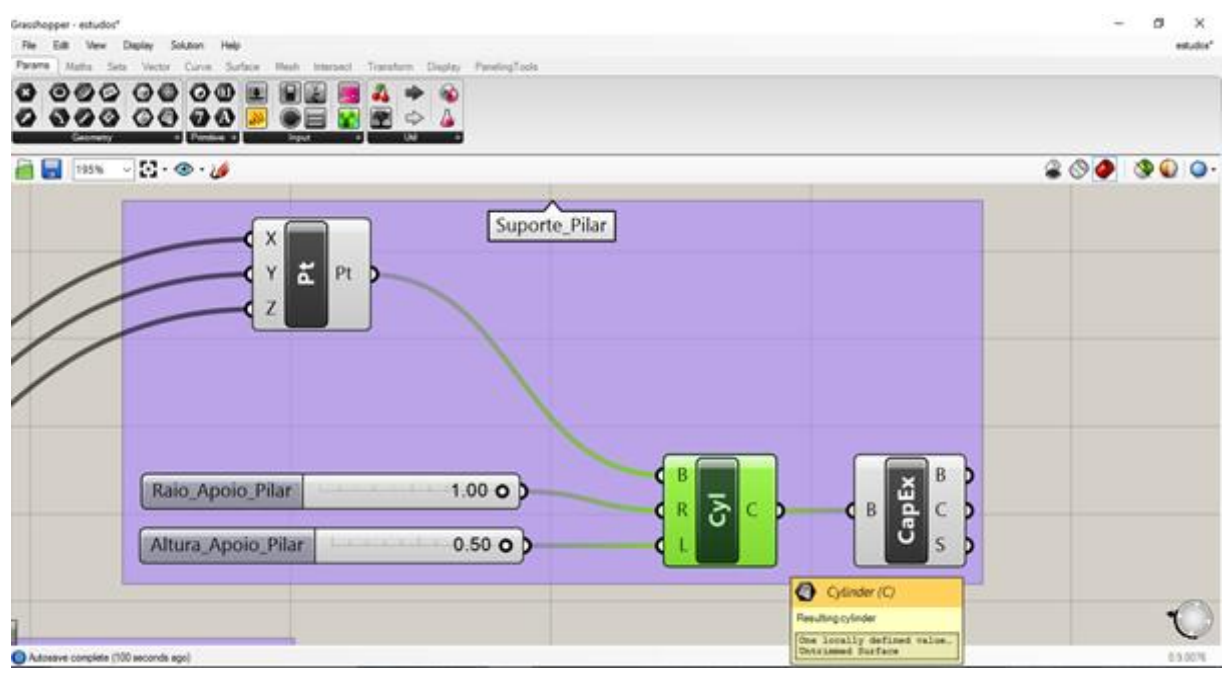

### FIGURA 41 - DIAGRAMAÇÃO DA PROGRAMAÇÃO PARAMÉTRICA DO SUPORTE DO PILAR DO MODELO 02 NO GRASSHOPPER-RHINOCEROS

Fonte: própria do autor (2017)

Este suporte do pilar tem suas formas alteradas prevendo que estas seriam características importantes para a sustentação estrutural do pilar – este sofreria solicitações de esforços estruturais diferenciados, conforme a cobertura fosse adequada e sua geometria fosse alterada – um resumo destas variações e seus componentes computacionais pode ser visto na Tabela 3.

A altura do apoio do pilar é definida pelo controlador numérico (number slider) Altura\_Apoio\_Pilar e tem duas dimensões variando entre os valores numéricos de 0,00m (zero metros) a 0,50m (cinquenta centímetros).

O diâmetro externo do volume cilíndrico é definido pelo controlador numérico (number slider) Raio\_Apoio\_Pilar e tem suas dimensões variando entre 0,25m (vinte e cinco centímetros) e 0,50m (cinquenta centímetros).

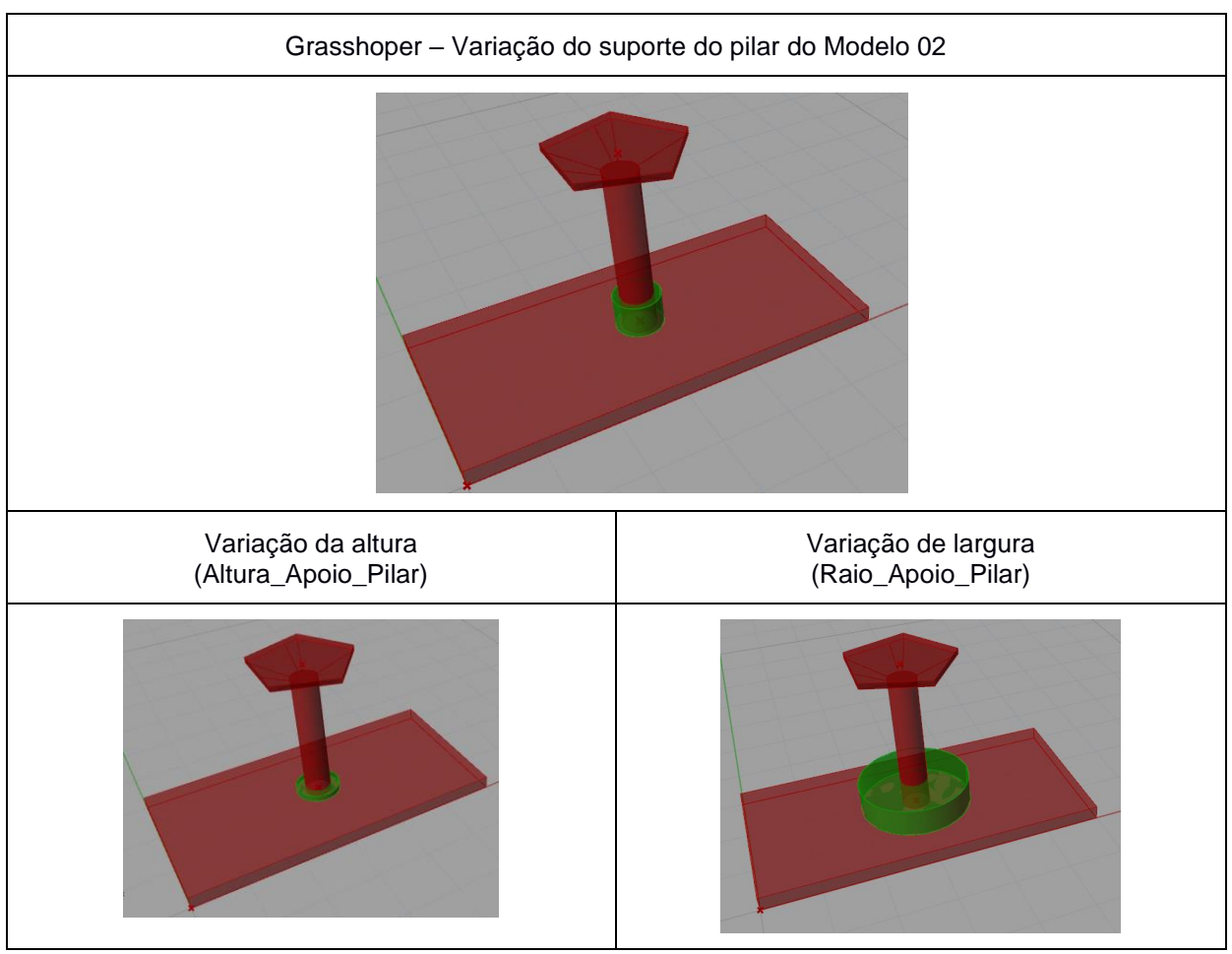

### TABELA 3 - CONTROLE DA PARAMETRIZAÇÃO DO SUPORTE DO PILAR DO MODELO 02

Fonte: própria do autor (2017)

Estes controladores de dimensões são os responsáveis pelas variações de forma do elemento tridimensional que forma o apoio do pilar, cuja forma é definida pelo elemento computacional Cylinder (Cyl) – representado pelo ícone "Cyl" – e cuja geometria final fornece os parâmetros para a formação do elemento espacial Cap Holes Ex (CapEx) que é o fechamento superior do volume.

### 3.3.3 Pilar

Prevendo a variação de necessidades de altura no equipamento real, o pilar no modelo digital foi projetado para alterar suas características de volume e de altura. Sua forma foi definida pelo componente computacional Cylinder (Cyl), em um processo similar ao do suporte do pilar (item 3.3.2 acima) e a variação de altura através de uma movimentação (ícone Move) no eixo Z (ícone Z) da figura circular (ícone Circle) que forma o topo do volume do pilar – Vide Figura 55.

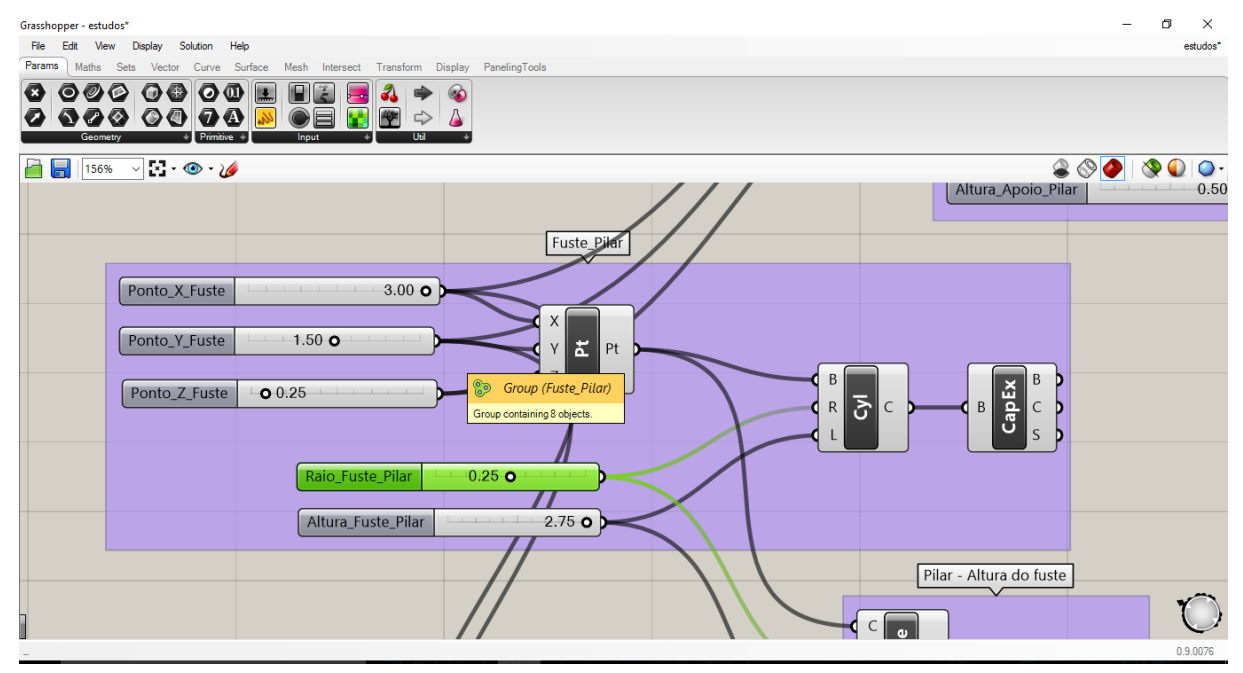

FIGURA 42 - MÓDULO DE PROGRAMAÇÃO DE PARAMETRIA DO PILAR DO MODELO 02

De forma similar ao suporte, a altura do pilar é definida pelo controlador numérico (number slider) Altura\_Fuste\_Pilar e tem suas dimensões variando entre os valores numéricos de 0,00m (zero metros) a 2,75m (dois metros e setenta e cinco centímetros).

O diâmetro do volume cilíndrico é definido pelo controlador numérico (number slider) Raio\_Fuste\_Pilar e tem suas dimensões variando entre 0,00m (zero metros) e 0,50m (cinquenta centímetros).

Estes controladores de dimensões são os responsáveis pelas variações de forma do elemento tridimensional que forma o pilar - e seu princípio é similar ao utilizado no suporte do pilar – representadas pelo elemento computacional Cylinder (Cyl) – representado pelo ícone "Cyl" e do fechamento superior cilíndrico representada pelo ícone Cap Holes Ex (CapEx).

Estas alterações de altura e largura do pilar são representadas na Tabela 4 abaixo:

Fonte: própria do autor (2017)

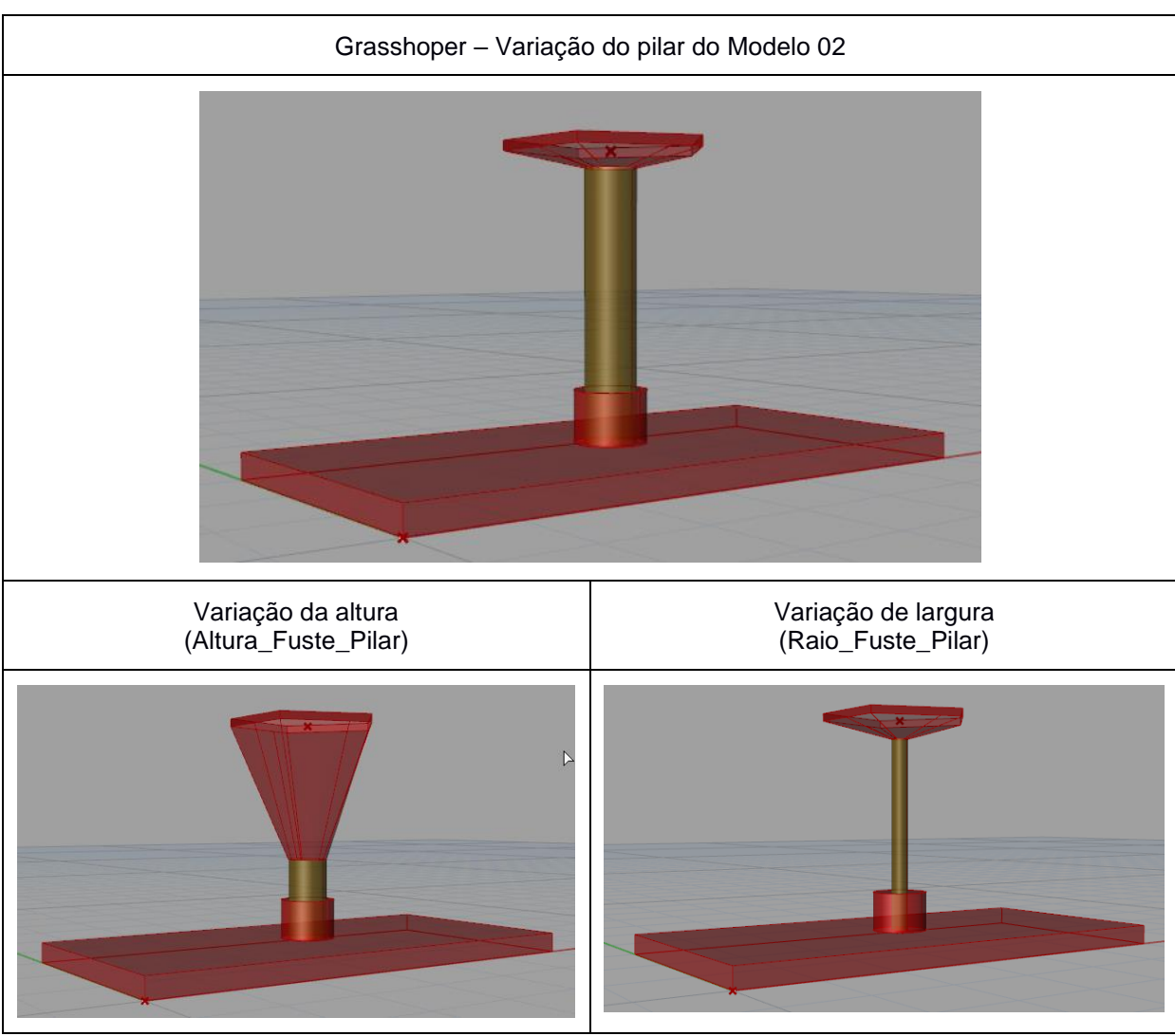

TABELA 4 - CONTROLE DA PARAMETRIZAÇÃO DO PILAR DO MODELO 02

Fonte: própria do autor (2017)

# 3.3.4 Suporte da cobertura

Por último, foi trabalhado o suporte da cobertura dinâmica de forma a alterar sua altura para acompanhar a alteração de altura do pilar de sustentação e a quantidade de lados de sua figura geométrica superior, pois poderiam surgir situações onde seria necessário algum tipo de solução geométrica da cobertura onde o pentágono – forma inicial - não seria suficiente para o agenciamento de novos módulos. Sua forma foi definida pelo componente computacional Polygon, sendo possível alterar o tamanho dos lados do polígono (Tamanho\_Poligono) e a quantidade de lados
(Numero\_Lados). O módulo de programação do Grasshopper para este caso pode ser visto na Figura 56, abaixo:

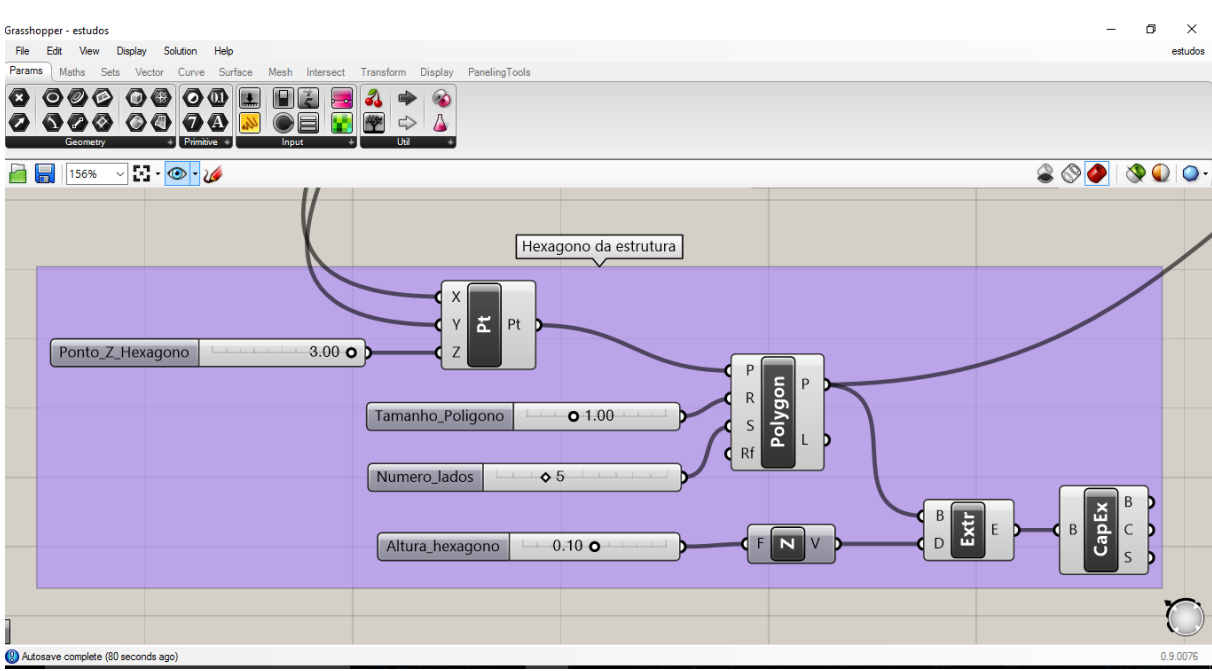

FIGURA 43 - MÓDULO DE PROGRAMAÇÃO DE PARAMETRIA DO SUPORTE DA COBERTURA DO MODELO 02

Fonte: própria do autor (2017)

A forma do polígono é gerada pelo componente computacional Polygon (representado pelo ícone Polygon, na Figura 56), e seus controladores são:

O tamanho do lado do polígono é definido pelo controlador numérico (number slider) Tamanho\_Poligono e tem suas dimensões variando entre 0,00m (zero metros) e 3,00m (três metros).

De forma similar, a quantidade de lados do polígono é definido pelo controlador (number slide) Numero\_lados, que possui seu número mínimo de lados de 3 (três) e máximo de 10 (dez).

Estas variações de formas podem ser conferidas na Tabela 5:

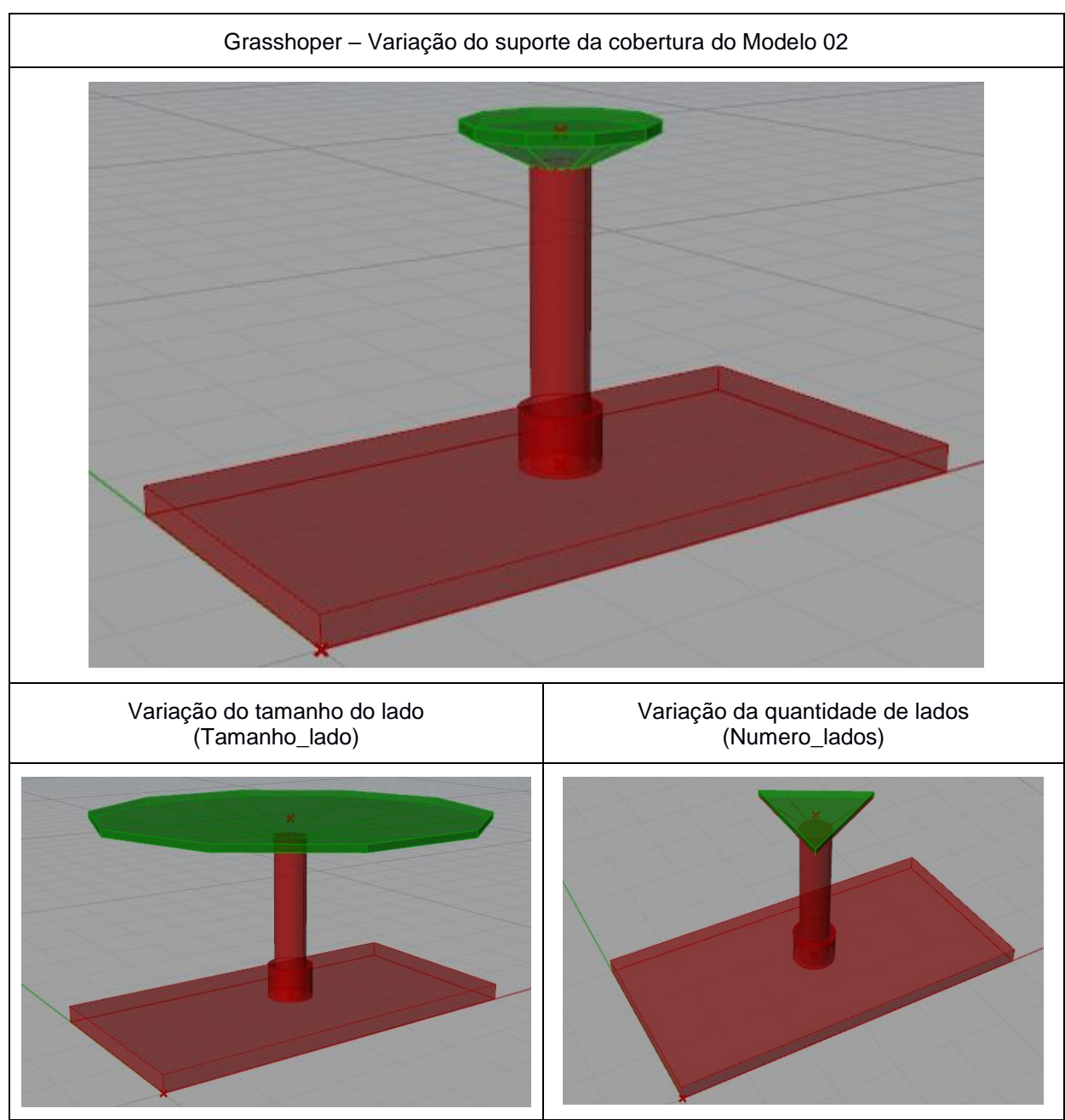

### TABELA 5 - CONTROLE DA PARAMETRIZAÇÃO SUPORTE DA COBERTURA DO MODELO 02

Fonte: própria do autor (2017)

### 3.3.5 Deslocamento do conjunto pela base de concreto

Por último, como a base sofre alterações de dimensões nos eixos x, y e z, o conjunto do pilar e do suporte da cobertura ficariam deslocados toda vez que uma alteração fosse realizada. Antecipando esta situação foram inseridos em cada módulo de programação realizado (suporte do pilar, no pilar e no suporte da

cobertura) pontos (points) interligados e controlados por um único parametrizador Connect Point (Pt) – vide Figura 57 - e cuja posição x, y e z na base de concreto seria determinada pelos componentes computacionais Ponto\_X\_Fuste, Ponto Y Fuste e Ponto Z Fuste.

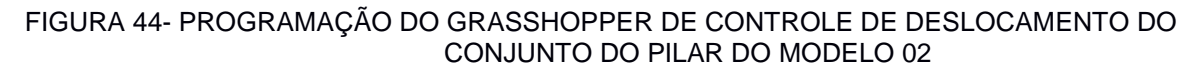

| Grasshopper - estudos*                                                                                                    | ÷<br>σ<br>$\times$ |
|----------------------------------------------------------------------------------------------------|--------------------|
| Help<br>Solution<br>Display<br>File<br>View                                                                                                    | estudos            |
| Params<br>Vector Curve Surface Mesh Intersect Transform Display<br>PanelingTools<br>Maths<br>Sets                                                                                                    |                    |
| 800000L<br>$\blacksquare$<br>◕<br>◈<br>800 00 <mark>0</mark> 0<br>Δ<br>Ħ<br>⇨<br><b>Primitive</b><br>Geometry<br><b>THE</b><br>Input                                                                                        |                    |
| a<br>$\blacksquare$<br>$\vee$ $\cdot$ $\circ$ $\circ$<br>800<br>156%                                                                                                    | QQ                 |
| <b>MILLION CONTROL</b><br>Fuste_Pilar                                                                                                    |                    |
|                                                                                                    |                    |
| $3.00$ $\bullet$<br>Ponto_X_Fuste                                                                                                    |                    |
| X                                                                                                    |                    |
| $1.50$ O<br>Ponto_Y_Fuste<br>ᅕ<br>Pt                                                                                                    |                    |
| B<br>B<br>D<br>CapEx<br>0.25<br>Ponto_Z_Fuste<br>$\overline{\delta}$<br>$\mathsf C$<br>B<br>$\mathsf C$<br>R<br>D<br>-0<br>$\frac{xyz}{a}$<br><b>Construct Point (Pt)</b><br>S<br>Construct a point from {xyz} coordinates. |                    |
| This component ran once.<br>$0.25$ <b>O</b><br>Raio_Fuste_Pilar                                                                                                    |                    |
| $2.50$ O<br>Altura_Fuste_Pilar                                                                                                    |                    |
| Pilar - Altura do fuste                                                                                                    |                    |
| $\subset$<br>$\pmb{\omega}$                                                                                                    |                    |
| (2) Autosave complete (150 seconds ago)                                                                                                    | 0.9.0076           |
| $\land \circledast$ (4) POR 18:06<br>INTL 14/07/2017<br>Q<br>w<br>$\Box$<br>Ŧ<br>$\bigcirc$ Digite aqui para pesquisar<br>47                                                                                                | D                  |

Fonte: própria do autor (2017)

O controlador Ponto\_X\_Fuste (number slider) altera o posicionamento do conjunto do pilar do protótipo 2 no eixo x do plano superior do volume da base de concreto.

O controlador Ponto\_Y\_Fuste (number slider) altera o posicionamento do conjunto do pilar do protótipo 2 no eixo y do plano superior do volume da base de concreto.

O controlador Ponto\_X\_Fuste (number slider) altera o posicionamento do conjunto do pilar do protótipo 2 no eixo z do plano superior do volume da base de concreto, caso a altura da base seja alterada.

Estas alterações de posicionamento do conjunto do pilar na base de concreto seriam uma maneira de adequar o modelo caso as dimensões da base de concreto necessitassem de redimensionamento.

Estas variações de localização do conjunto do pilar podem ser vistas na Tabela 6 abaixo:

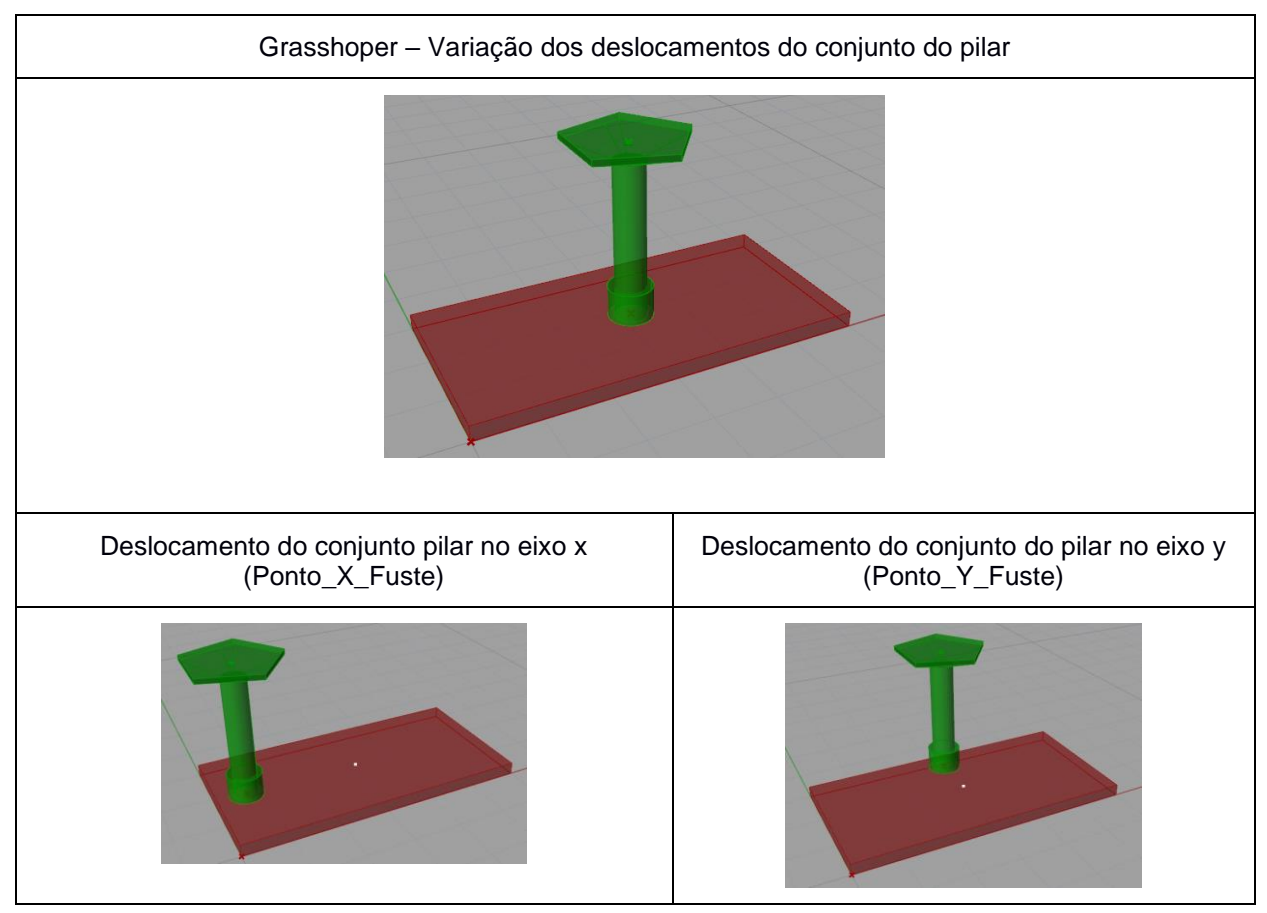

TABELA 6 - CONTROLE DE DESLOCAMENTO DO CONJUNTO DO PILAR DO MODELO 02

Fonte: própria do autor (2017)

Nesta etapa foi realizada uma grande quantidade de programação dentro do plug-in Grasshopper no Rhinoceros e permitiu verificar que o programa possuía uma facilidade de modificações interessante.

### 3.4 CONFECÇÃO DIGITAL DO MODELO 03

A confecção digital do Modelo 02 permitiu visualizar o processo construtivo do modelo, e percebeu-se que a movimentação entre os módulos estava sendo prejudicada pela angulação reta entre as suas faces, necessitando de aprimoramentos neste aspecto o que resultou, posteriormente, na confecção digital do Modelo 03.

Diante deste problema de movimentação dos módulos da cobertura foi idealizada uma nova forma para o módulo da cobertura – Vide Figura 68 – onde as faces retas foram substituídas por uma face em ângulo de 45° (quarenta e cinco graus) para possibilitar agenciamentos entre os módulos e possibilitar melhorias na movimentação entre os módulos.

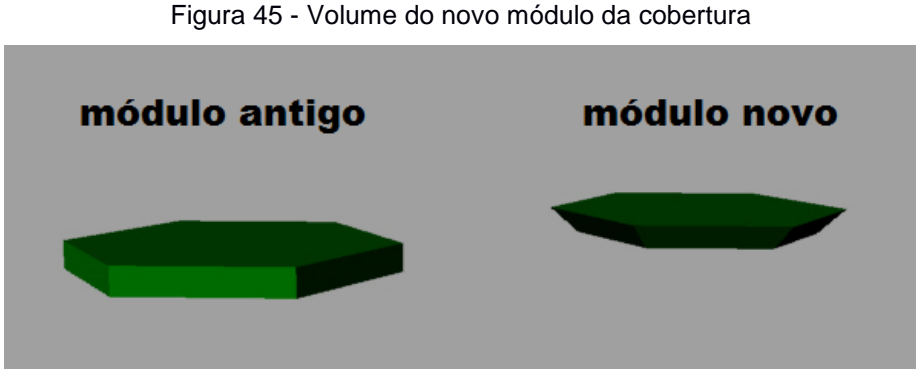

Fonte: própria do autor (2017)

O novo modelo digital foi concebido com um pilar descentralizado, de forma arqueada, fora da área da cobertura, para desobstruir a visão dos usuários. Este suporta a cobertura com o auxílio de um suporte em forma hexagonal, de onde podem ser acoplados os novos módulos – Vide Figura 69.

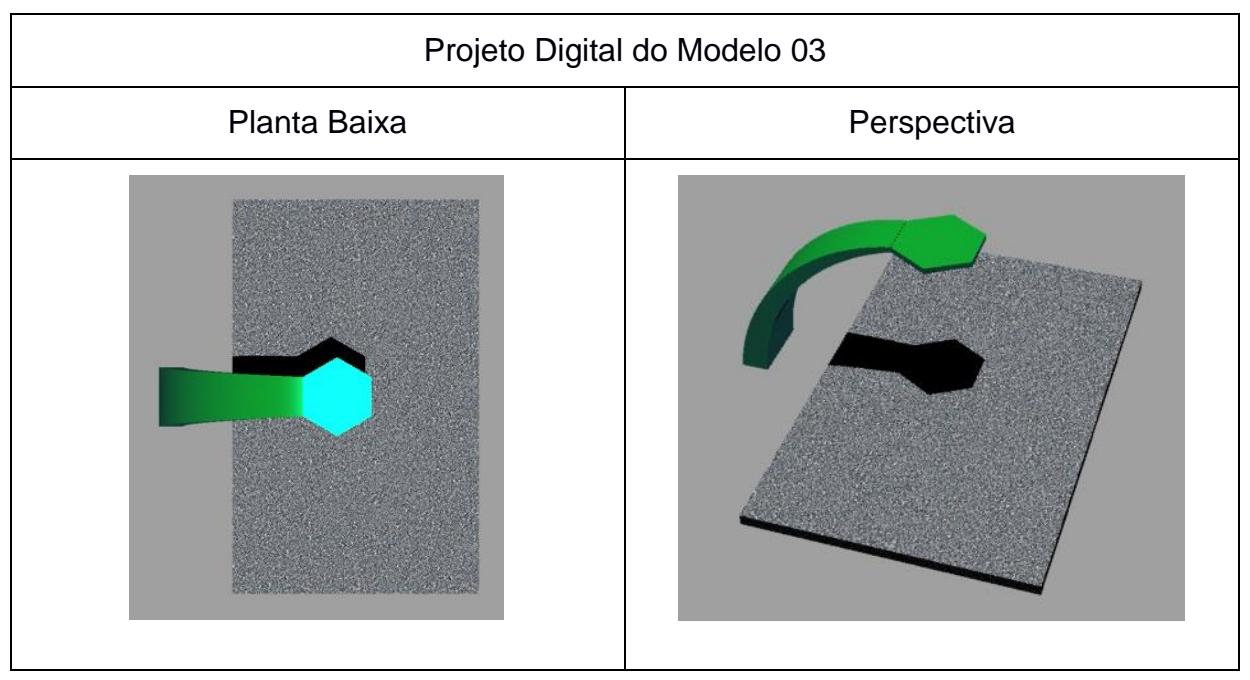

Figura 46 - ESTRUTURA DO MODELO 03

Fonte: própria do autor (2017)

A cobertura foi realizada através de vários processos de modelagem tridimensionais no Rhinoceros, para gerar um padrão que pudesse alterar sua forma conforme as necessidades de insolação e sombreamento fossem requeridas. A primeira etapa da construção consistiu em determinar uma polilinha (comando Polyline ou através do menu Curve>Polyline>Polyline) – Figura 70 - que seria a forma desejada, passível de alteração conforme os parâmetros de insolação fossem alterados.

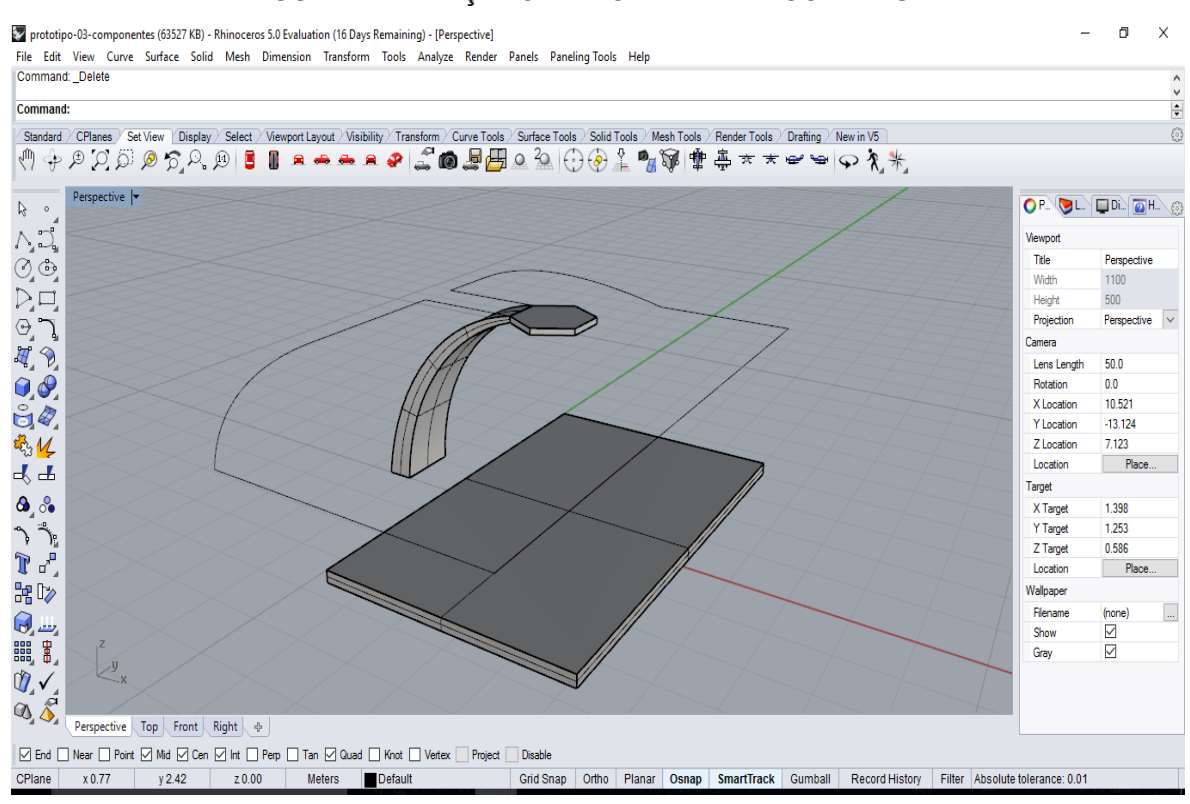

FIGURA 47 - TRAÇADO DA POLILINHA DA COBERTURA

Fonte: própria do autor (2017)

A seguir, é adicionada a esta polilinha (Polyline) uma superfície tridimensional através do comando " Patch" (ou através do menu Surface>Patch), como pode ser visto na Figura 71.

A superfície é criada seguindo o perímetro da área da polilinha (Polyline), adicionando uma malha NURBS – vide Figura 71.

Esta superfície foi necessária para os módulos terem um caminho tridimensional para seguir, e para adequarem suas inclinações a esta superfície.

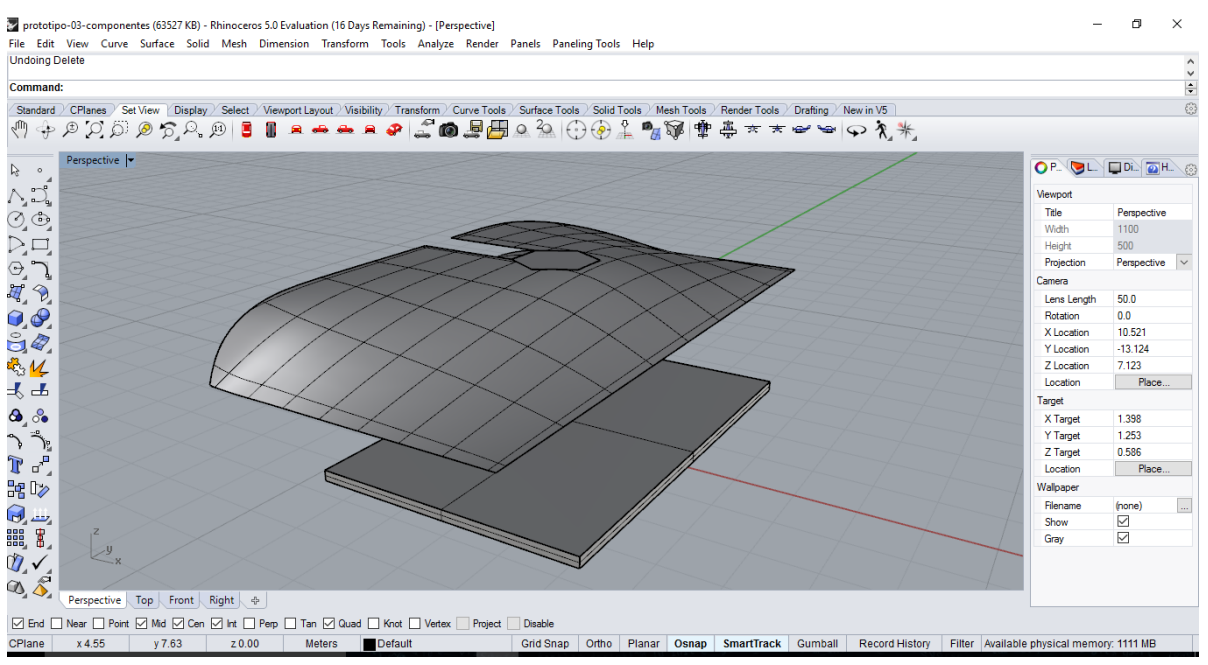

FIGURA 48 - SUPERFÍCIE DA COBERTURA GERADA PELA POLILINHA

Fonte: própria do autor (2017)

Depois, é necessário criar uma malha nesta superfície para que os módulos sejam encaixados. Esta malha (Grid) acompanha a geometria espacial da superfície escolhida e é criada através do plug-in do Rhinoceros chamado "Paneling Tools" que é conhecido por criar malhas tridimensionais. A malha é criada através do menu Paneling Tools > Create Paneling Grid > Surface Domain Lengh (ou pela linha de comando através do comando \_ptGridSurfaceDomainLength) e o resultado pode ser visto na Figura 72.

Em seguida o módulo é inserido nesta malha (Grid) através do menu Paneling Tools > Paneling From Grid > Panel Custom 3D (ou através do comando "\_ptPanel3DCustom" pela linha de comando) que é responsável por gerar uma superfície tridimensional com o objeto escolhido, como pode ser visto na Figura 73.

Este processo, apesar de trabalhoso a princípio, depois de alguma prática forneceu um processo eficiente para construir várias coberturas adaptadas para diversas situações de insolação, mas principalmente por fornecer um método eficaz para adequar a posição do módulo nesta superfície irregular de uma forma automatizada e com relativo grau de celeridade.

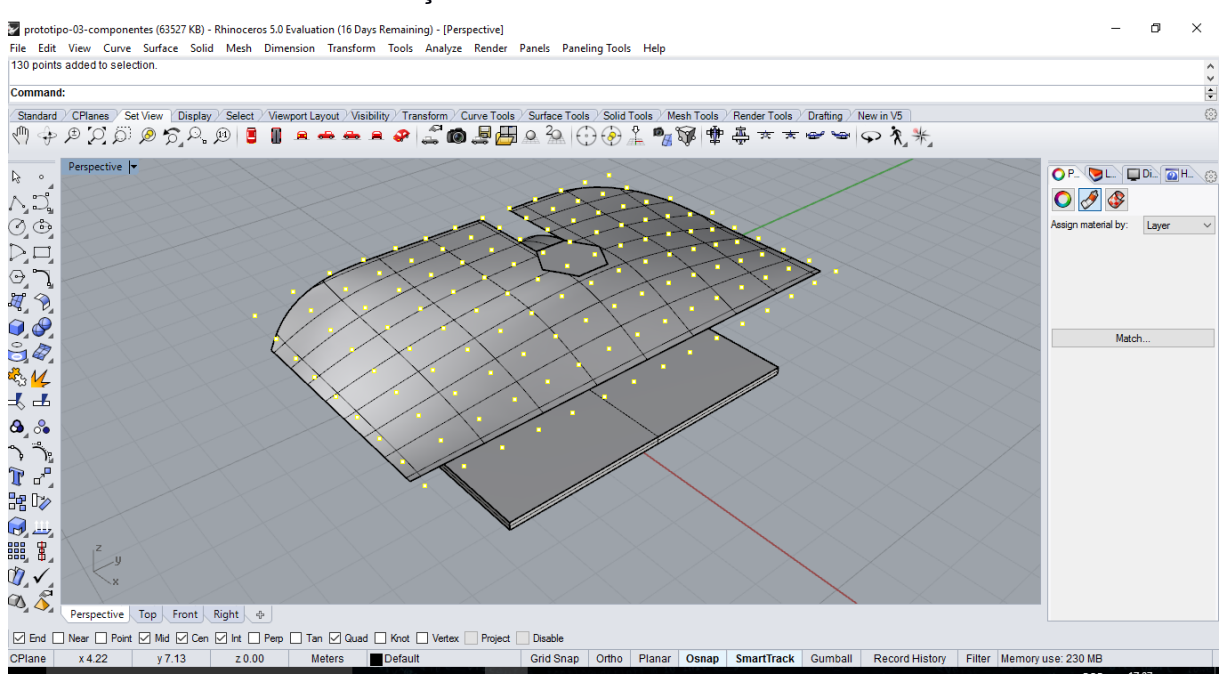

FIGURA 49 - INSERÇÃO DE MALHA NA SUPERFÍCIE DA COBERTURA

Fonte: própria do autor (2017)

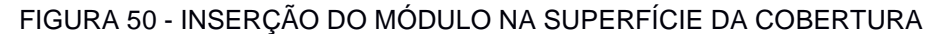

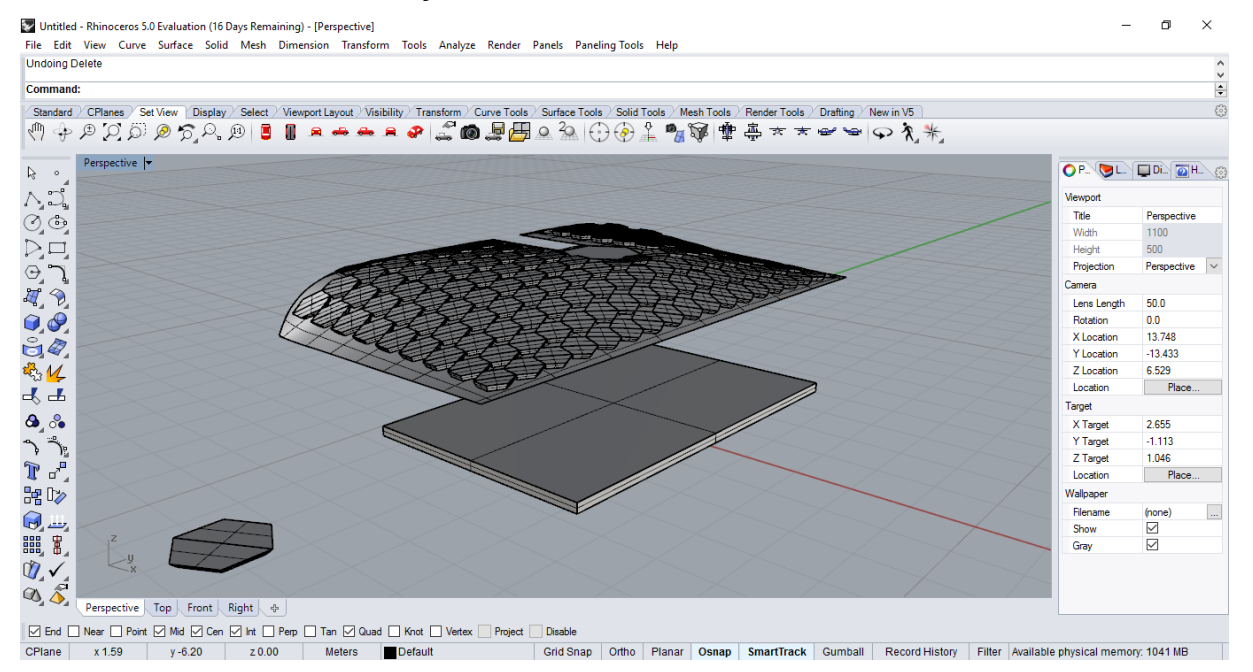

Fonte: própria do autor (2017)

Este protótipo permitiu ter uma representação gráfica digital de um produto próximo ao idealizado para a proposta deste trabalho, e foi decidido que seria interessante experimentar seu potencial de sombreamento tendo como referência os outros protótipos, antes de se realizar sua prototipagem física. Desta forma foram simuladas insolações computacionais dentro do Rhinoceros com todos os modelos digitais desenvolvidos e mais um modelo digital de um ponto de ônibus coletivo convencional em datas e horários padronizados, fornecendo, posteriormente, tabelas para comparação.

### 3.7 SIMULAÇÃO DIGITAL DE INSOLAÇÃO NOS MODELOS DIGITAIS

Com o desenvolvimento digital do Modelo 03 obteve-se um resultado que pareceu ser adequado às propostas do trabalho. Realizou-se uma simulação digital de insolação, com os modelos digitais desenvolvidos, em mais de um ponto de ônibus convencional para comparação de suas áreas de sombreamento e para verificação de suas áreas sombreadas.

Como a simulação de insolação de todos os dias dos anos e seus respectivos horários de insolação seria um trabalho muito difícil, ficou estabelecido utilizar horários de extrema movimentação do sol no ano – solstício de inverno e de verão e os equinócios, pois seria possível prever o caminho do sol durante o ano e, consequentemente, os sombreamentos gerados pelos protótipos.

A metodologia proposta consiste em uma análise dos modelos digitais, empregando simulação digital de insolação em dias e horários pré-determinados para aferir o sombreamento gerado pelas coberturas dos modelos digitais em planta baixa, de todos eles simultaneamente. Para gerar essa simulação computacional de insolação foi utilizado o comando "Sun" no Rhinoceros, que abre uma interface computacional onde é possível controlar o local – região ou cidade - onde se encontra o equipamento a ser analisado, sua latitude e longitude, o dia/mês/ano e o horário.

O programa Rhinoceros ofereceu recursos importantes para simulação da insolação, principalmente por utilizar as coordenadas geográficas de Brasília, o controle de data no ano e de horário a ser feita a simulação.

As simulações foram realizadas levando-se em conta as datas de solstício de inverno (21/06/2017), solstício de verão (21/12/2017) e equinócios (somente para o dia 23/09/2017, pois a outra data 20/03/2017 daria o mesmo resultado), para a cidade de Brasília. Para cada data foi realizado uma simulação dos modelos digitais às 8:00h (oito horas), às 12:00h (doze horas) e às 17:00h (dezessete horas), pois

daria uma boa compreensão do trajeto da sombra no decorrer do dia. Para estas simulações foram inseridos em um mesmo arquivo todos os modelos digitais propostos e mais um reproduzindo um padrão de ponto de ônibus comum nos centros urbanos. Desta maneira todos estariam sujeitos a uma mesma situação de insolação, onde as áreas das sombras não apresentavam deformações que pudessem prejudicar a análise – facilitada, com melhores possibilidades, devido à planta baixa.

#### 3.8.1 Solstício de Inverno – 8:00h

Nesta etapa empregou-se o Rhinoceros para trabalhar os parâmetros de insolação solar para simular o solstício de inverno, no dia 21 de junho de 2017, com horário local de 8:00h (oito horas), com a localização de Brasília, nos modelos digitais – Vide Figura 74 – através do comando "Sun".

> $\{ \widehat{\mathcal{C}} \}$ **Rhinoceros** Lights | Sun Ground Plane Date and Time  $\odot$  - $\wedge$ Year 2017 Now **Time** 9 1011121314 1516171819 2021 222  $12345$ 21/06/2017  $\left| \frac{1}{2} \right|$  08:00:0  $\Rightarrow$ Daylight saving: 60  $\frac{1}{x}$  mins UTC: 11:00 Local: 08:00 Location  $\odot$  -Map images courtesy of NASA (http://visibleearth.nasa.gov/) Bogota, Colombia Boise, ID, USA Here Boston, MA, USA Brasilia, Brazil Find place:  $-15.792$  $\frac{1}{\tau}$ Lat  $\Rightarrow$  Long:  $-47.898$ Time zone (GMT-03:00) Brasilia, Buenos Aires, Georgetown, Greenland, Montevido  $\sim$

FIGURA 51 - INTERFACE DO RHINOCEROS PARA SIMULAÇÃO DE INSOLAÇÃO ÀS 8:00H

Fonte: própria do autor (2017)

Com estas configurações obteve-se uma primeira análise da proteção solar oferecida pela cobertura de cada modelo digital, apresentada na Tabela 7.

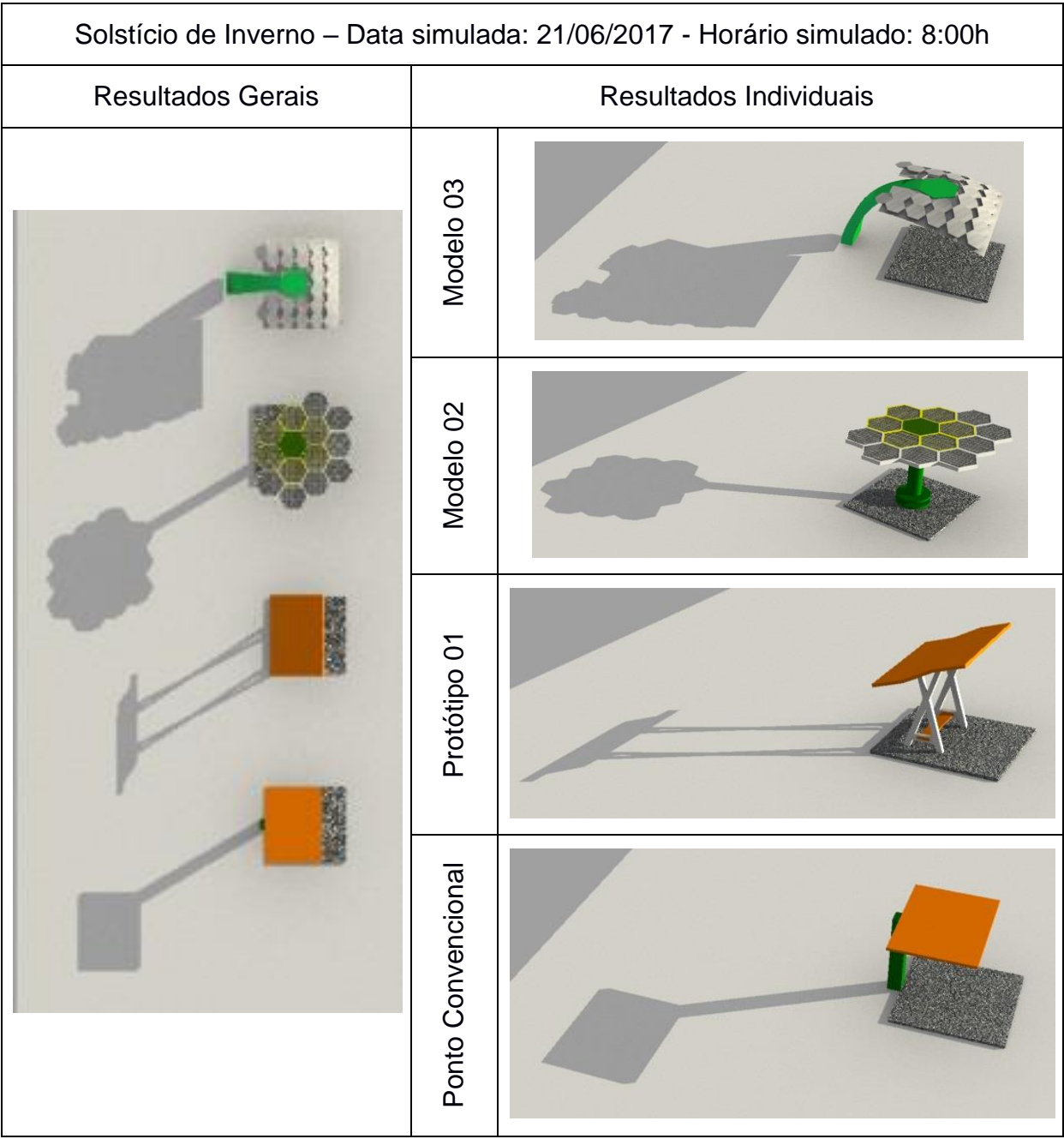

### TABELA 7 – ANÁLISE 1 DE INSOLAÇÃO DOS MODELOS DIGITAIS

Fonte: própria do autor (2017)

Observou-se nesta simulação que, no período analisado, somente a proteção oferecida por todos os modelos junto ao ponto convencional não era suficiente nem adequada. Mesmo efetuando-se uma movimentação na forma de sua cobertura, o Modelo 03 não ofereceu uma proteção da área do usuário como se desejava.

Destes, o Protótipo 01, que também possui um sistema de movimentação de elementos para maior proteção, foi o que teve a área sombreada menor. O Modelo 02 apresentou uma área de sombreamento maior, mas também não conseguiu proteger a área dos usuários. O Modelo 03, com uma cobertura otimizada para este caso, foi o que teve a maior área sombreada, mas também não conseguiu proteger a área do usuário.

3.8.2 Solstício de Inverno – 12:00h

A seguir foi realizada uma simulação com a mesma data do solstício de inverno, e os mesmos parâmetros anteriores, alterando somente o horário para 12:00h – vide a Figura 75 abaixo.

> $\odot$  x **Rhinoceros** Lights & Sun Ground Plane Date and Time  $\odot$  - $\lambda$ Year 2017:  $\overline{\circ}$  $\overline{D}$ Now Time 1 2 3 4 5 6 7 8 9 1011 121314151617181920212223 21/06/2017  $\frac{1}{2}$  12:00:00  $\left| \frac{\bullet}{\bullet} \right|$  $\frac{1}{x}$  mins Daylight saving: 60 UTC: 15:00 Local: 12:00 Location ര. Map images courtesy of NASA (http://visibleearth.nasa.gov/) Bogota, Colombia  $\lambda$ Boise, ID, USA Here Boston, MA, USA Find place:  $-15.792$ ţ  $Lat:$  $\frac{1}{x}$  Long:  $-47.898$ Time zone: (GMT-03:00) Brasilia, Buenos Aires, Georgetown, Greenland, Montevido ~

FIGURA 52 - INTERFACE DO RHINOCEROS PARA SIMULAÇÃO DE INSOLAÇÃO ÀS 12:00H

Fonte: própria do autor (2017)

Desta simulação digital de insolação obteve-se o resultado visto na Tabela 8:

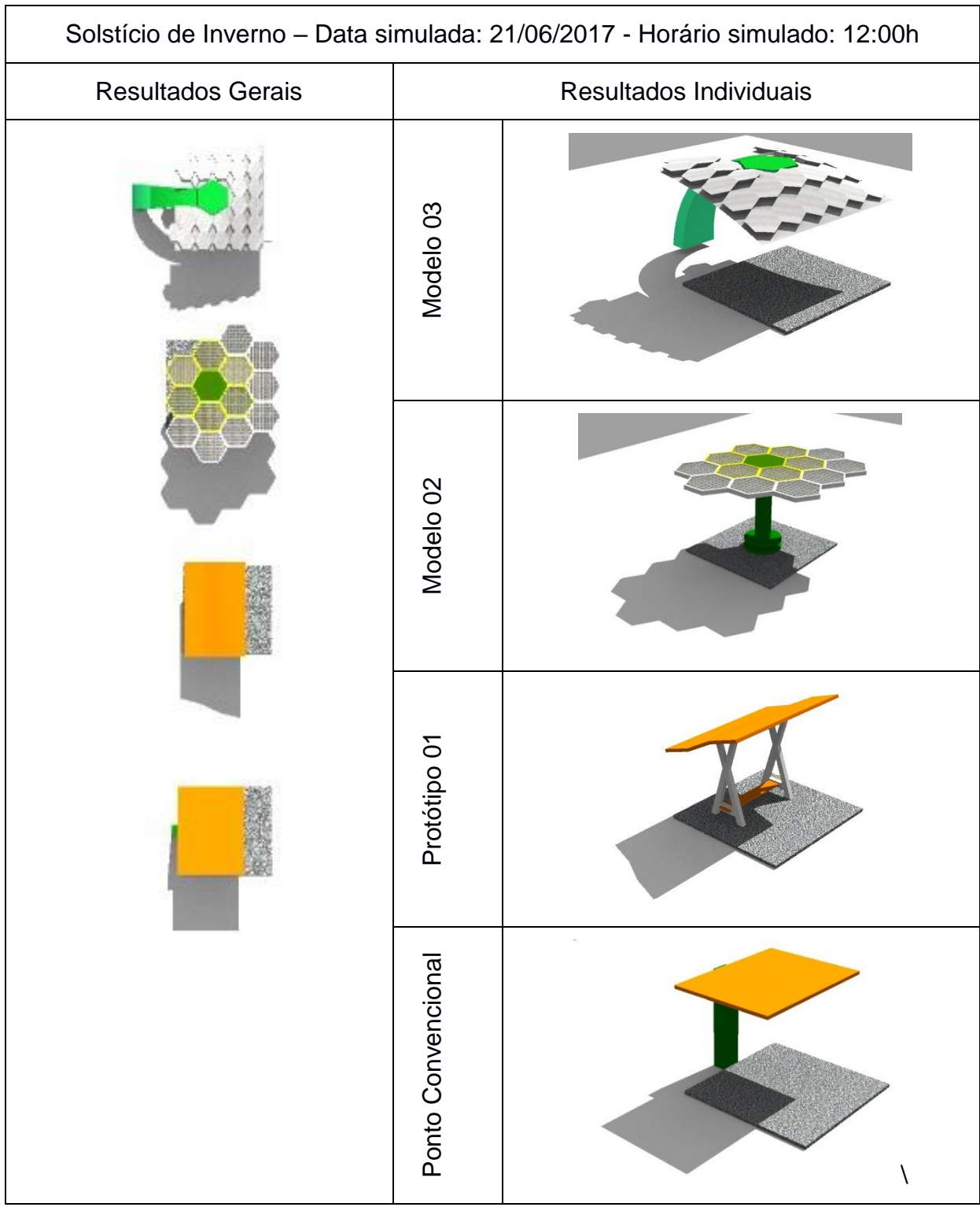

TABELA 8 - ANÁLISE 2 DE INSOLAÇÃO DOS MODELOS DIGITAIS

Fonte: própria do autor (2017)

Analisando o resultado da simulação 2 percebeu-se que, ao meio-dia, as coberturas dos protótipos apresentaram quase a mesma resposta, independente de terem ou não sistemas responsivos. As dimensões das áreas sombreadas foram resultado da área da cobertura e não de seus processos tecnológicos.

### 4.6.3 Solstício de Inverno – 17:00h

De forma similar, foi realizada outra simulação do solstício de inverno, às 17:00h, como pode ser visto na Figura 76.

FIGURA 53 - INTERFACE DO RHINOCEROS PARA SIMULAÇÃO DE INSOLAÇÃO ÀS 17:00H

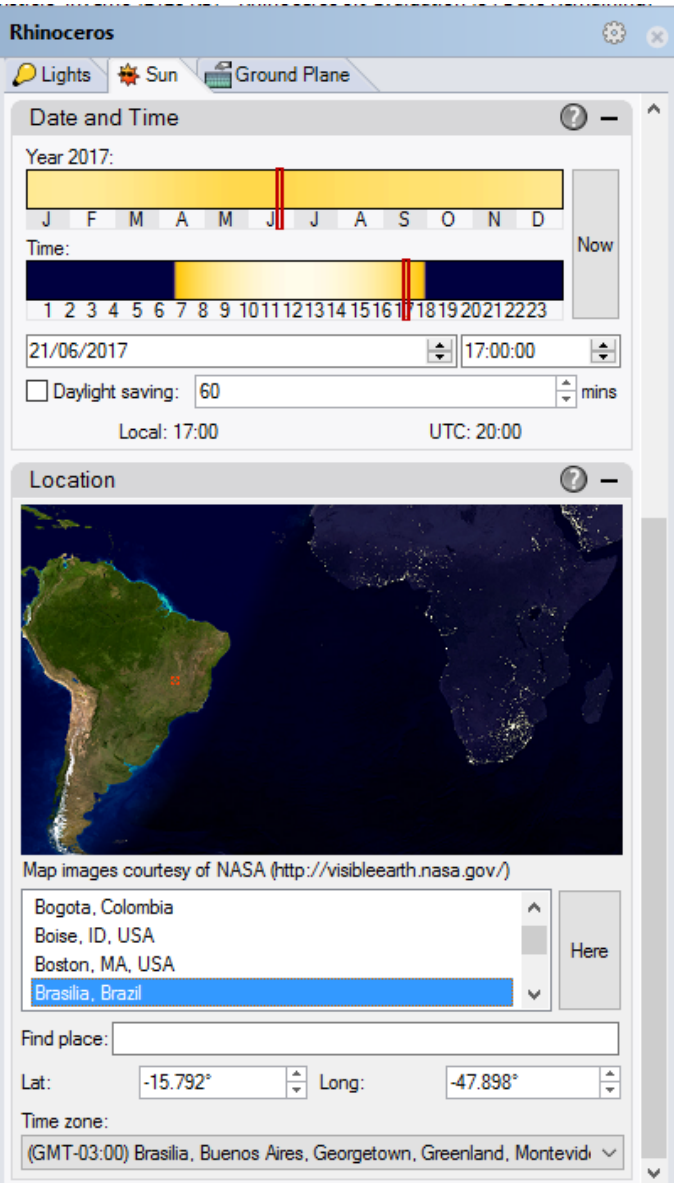

Fonte: própria do autor (2017)

Esta simulação forneceu material para uma nova análise, que pode ser visto na Tabela 9:

| Solstício de Inverno - Data simulada: 21/06/2017 - Horário simulado: 17:00h |                        |  |
|-----------------------------------------------------------------------------|------------------------|--|
| <b>Resultados Gerais</b>                                                    | Resultados Individuais |  |
|                                                                             | Modelo <sub>03</sub>   |  |
|                                                                             | Modelo 02              |  |
|                                                                             | Protótipo 01           |  |
|                                                                             | Ponto Convencional     |  |

TABELA 9 - ANÁLISE 3 DE INSOLAÇÃO DOS MODELOS DIGITAIS

Fonte: própria do autor (2017)

As áreas sombreadas dos protótipos não conseguiram proteger os usuários, e, observando-se o resultado da simulação às 12:00h e o caminho desenvolvido pelas sombras até o horário das 17:00h, percebe-se que o usuário não teve nenhuma proteção no período vespertino do dia.

### 4.6.4 Equinócios – 8:00h

A quarta simulação foi realizada na data do equinócio de primavera (23 de setembro) – o equinócio de outono (21 de março) apresenta as mesmas características em termos de insolação, e como o resultado é o mesmo do equinócio de primavera, não foi necessário realizar esta simulação – nos mesmos horários do solstício de inverno. O primeiro foi às 8:00h e seus dados no Rhinoceros podem ser vistos na Figura 77.

FIGURA 54 - INTERFACE DO RHINOCEROS PARA SIMULAÇÃO DE INSOLAÇÃO ÀS 8:00H

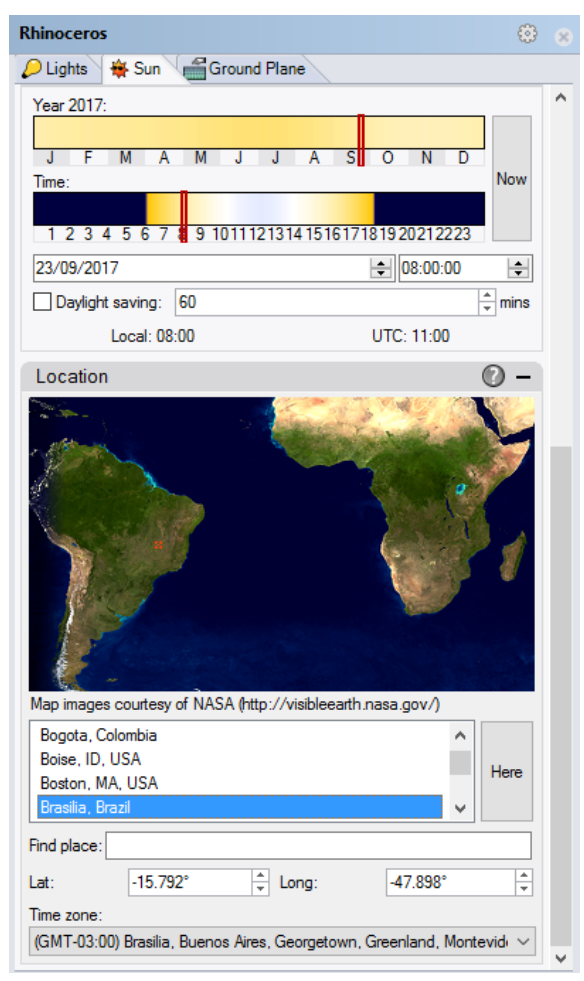

Fonte: própria do autor (2017)

Os resultados desta simulação podem ser observados na Tabela 10.

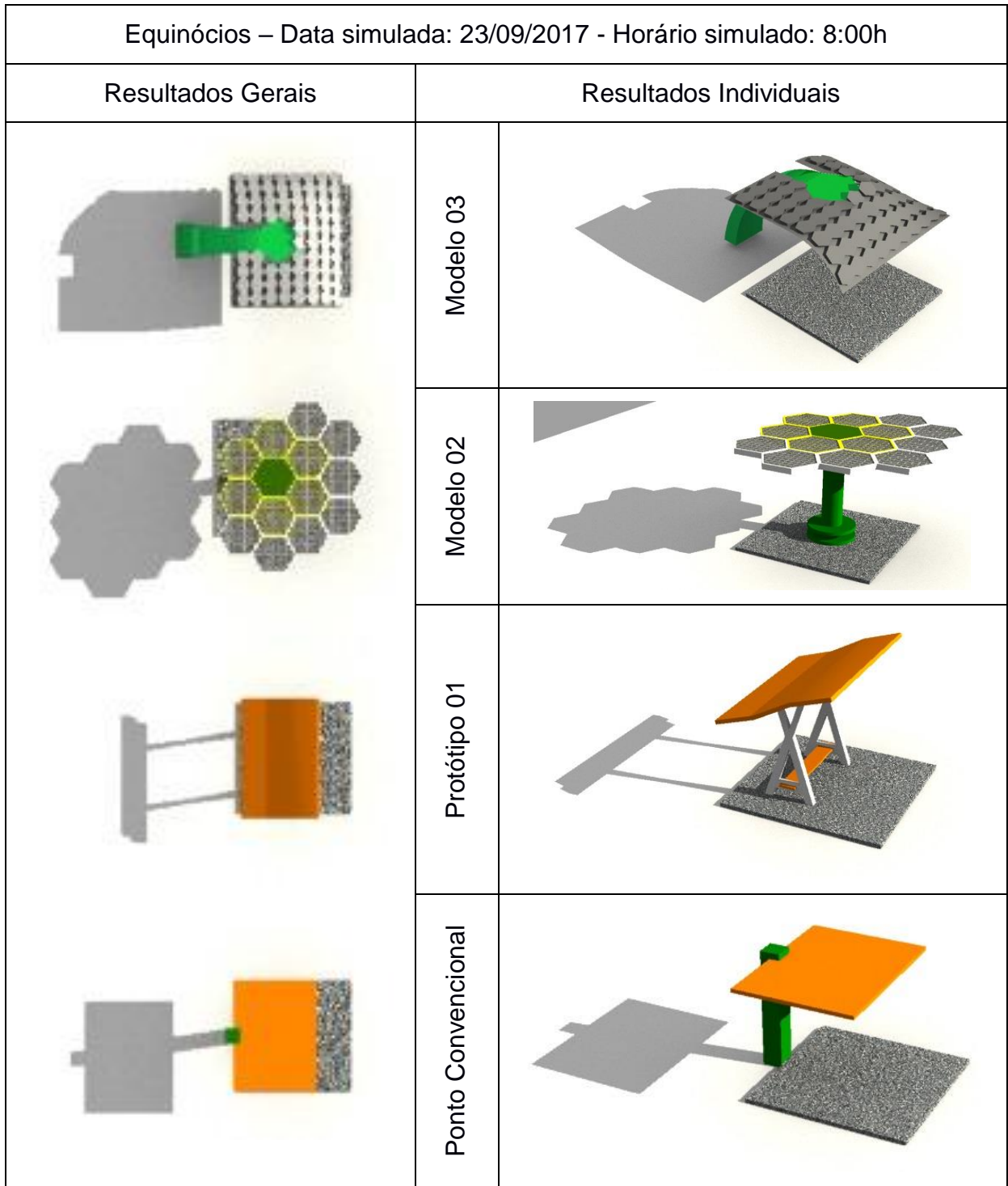

TABELA 10 - ANÁLISE 4 DE INSOLAÇÃO DOS MODELOS DIGITAIS

Fonte: própria do autor (2017)

Nesta simulação, pode-se observar que o sombreamento de todos os modelos digitais foi ineficiente, mas os Modelos 02 e 03 obtiveram uma área de sombreamento maior que os demais.

4.6.5 Equinócios – 12:00h

A quinta simulação foi no mesmo período do equinócio de primavera, mas às 12:00h – vide Figura 78.

FIGURA 55 - INTERFACE DO RHINOCEROS PARA SIMULAÇÃO DE INSOLAÇÃO ÀS 12:00H

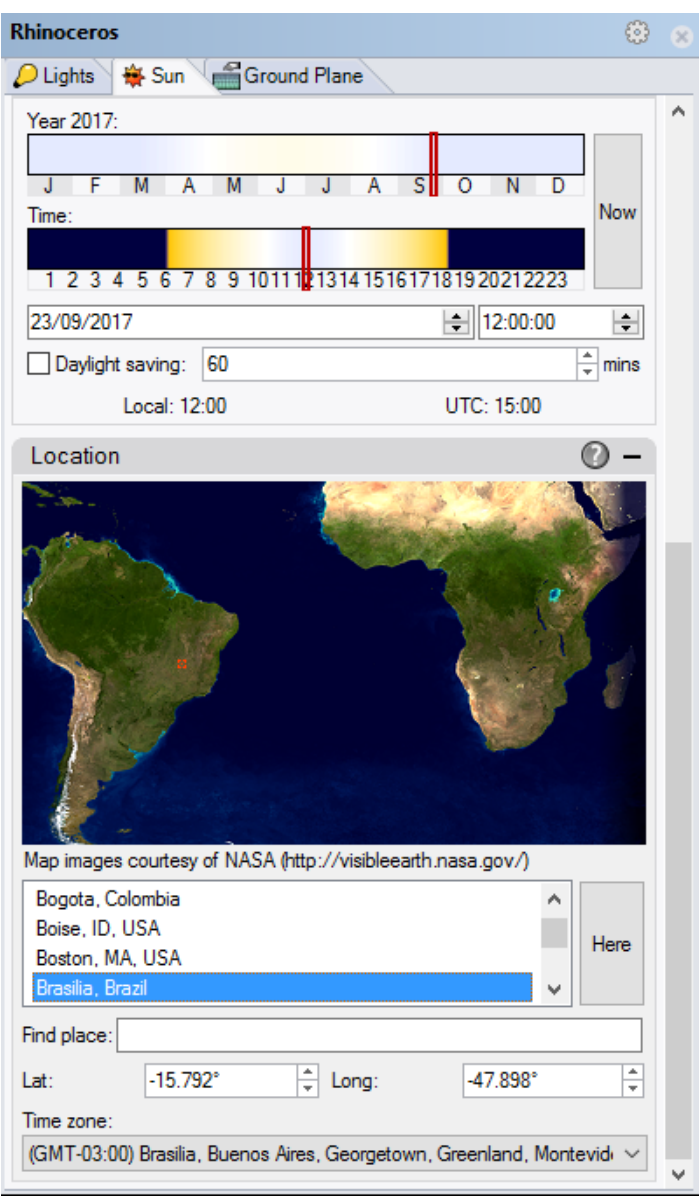

Fonte: própria do autor (2017)

Os resultados desta simulação estão na Tabela 11.

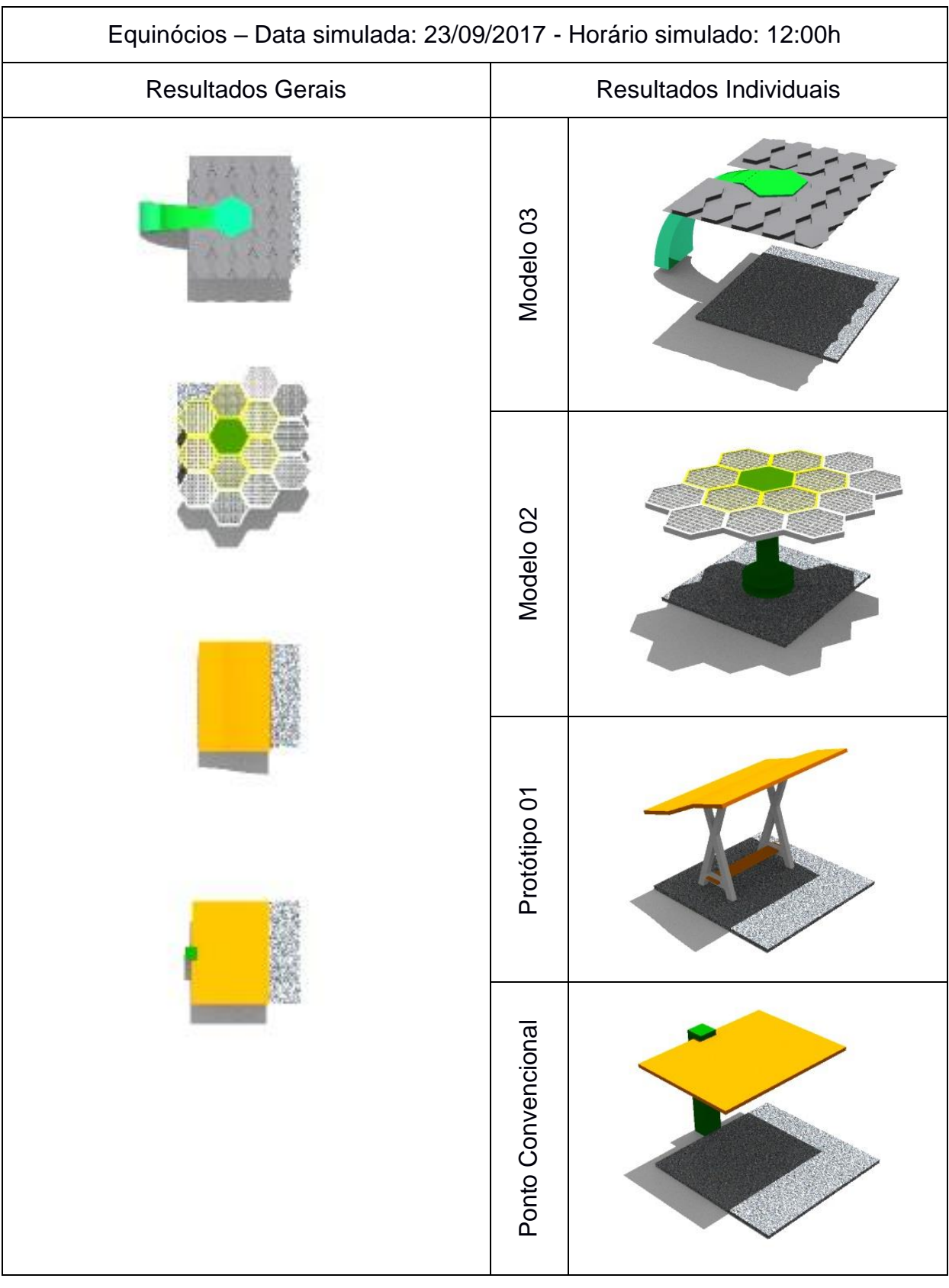

## TABELA 11 - ANÁLISE 5 DE INSOLAÇÃO DOS MODELOS DIGITASI

Fonte: própria do autor (2017)

Neste horário os modelos tiveram um bom desempenho, protegendo adequadamente o usuário.

### 4.6.6 Equinócios – 17:00h

Finalizando as simulações dos equinócios, foi realizada a sexta, com o horário definido para as 17h – Figura 79.

FIGURA 56 - INTERFACE DO RHINOCEROS PARA SIMULAÇÃO DE INSOLAÇÃO ÀS 17:00H

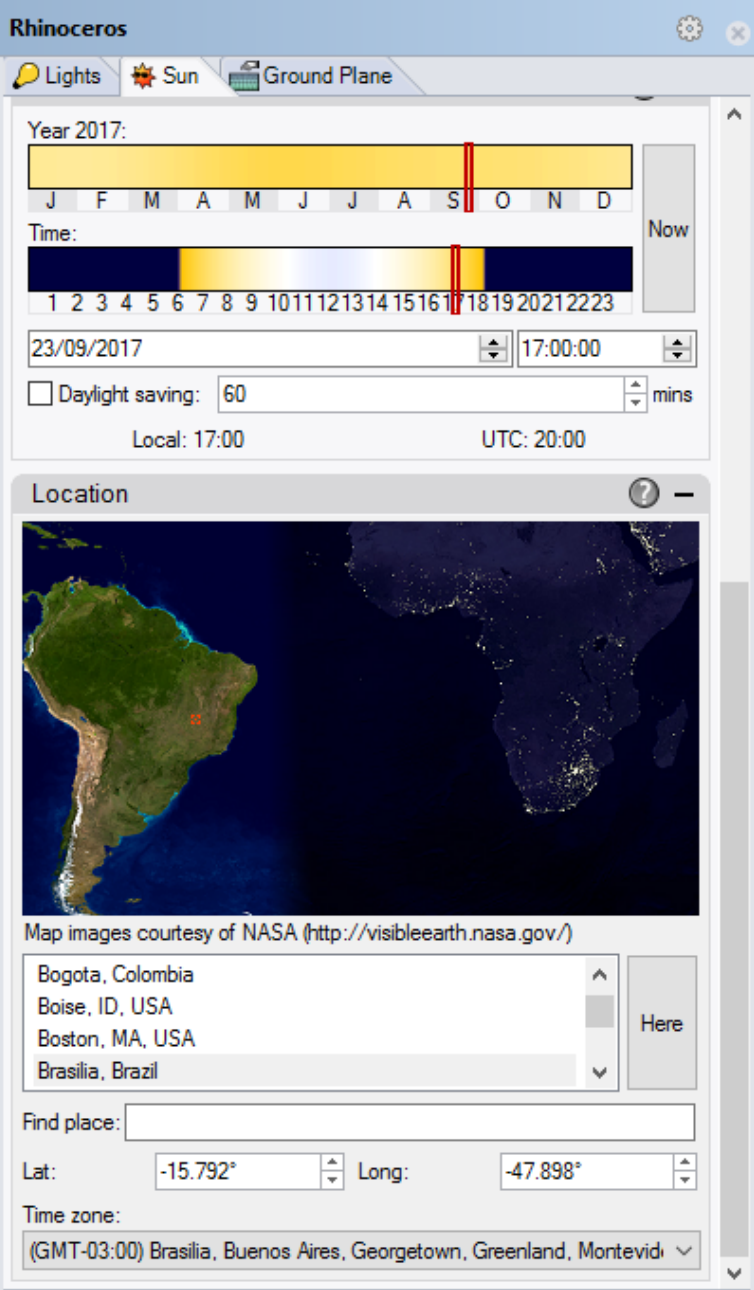

Fonte: própria do autor (2017)

Equinócios – Data simulada: 23/09/2017 - Horário simulado: 17:00h Resultados Gerais **Resultados Individuais** Modelo 03 Modelo 0 2Protótipo 01 Ponto Convencional Ponto Convencional

Os resultados da simulação referida podem ser vistos na Tabela 12.

TABELA 12 - ANÁLISE 6 DE INSOLAÇÃO DOS MODELOS DIGITAIS

Neste período do ano e neste horário, mais uma vez, os protótipos tiveram um desempenho insatisfatório. As áreas de sombra das coberturas ficaram afastadas da

Fonte: própria do autor (2017)

área dos usuários. O protótipo 01 e o modelo 03 foram os que tiveram a maior área de proteção.

### 4.6.7 Solstício de Verão – 8:00h

As últimas simulações foram para a data de 21 de dezembro de 2017, o solstício de verão, sendo estas realizadas em três horários, como as anteriores. A primeira foi realizada com o horário de 8:00h, como pode ser visto na Figura 80.

FIGURA 57 - INTERFACE DO RHINOCEROS PARA SIMULAÇÃO DE INSOLAÇÃO ÀS 8:00H

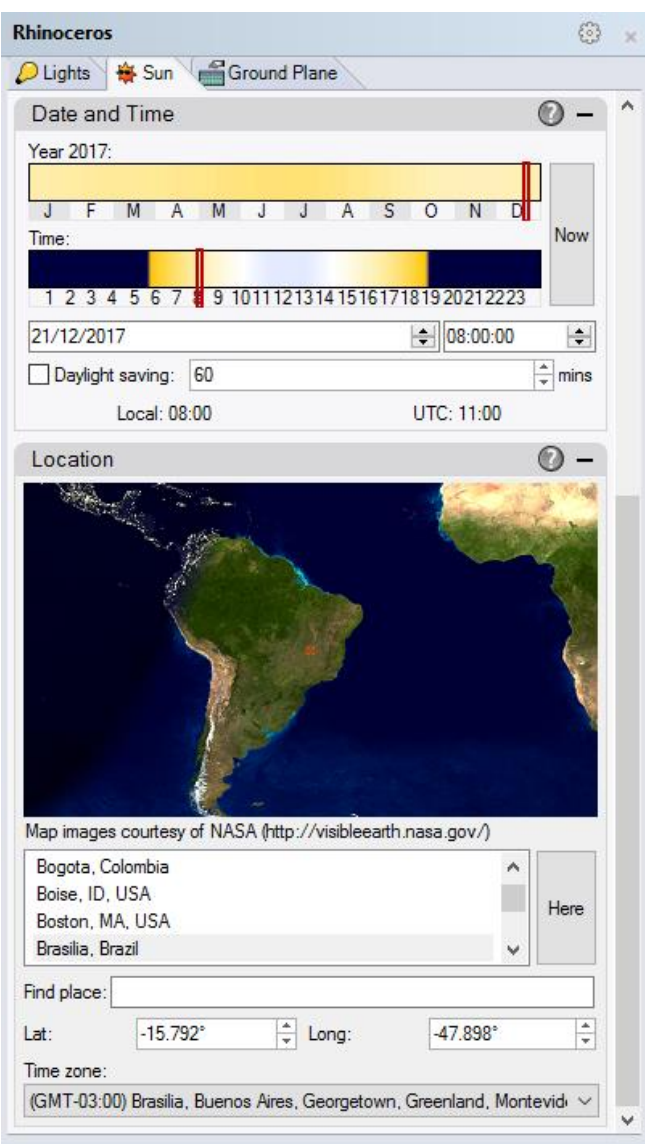

Fonte: própria do autor (2017)

Desta simulação foi possível produzir resultados que foram organizados na Tabela 13.

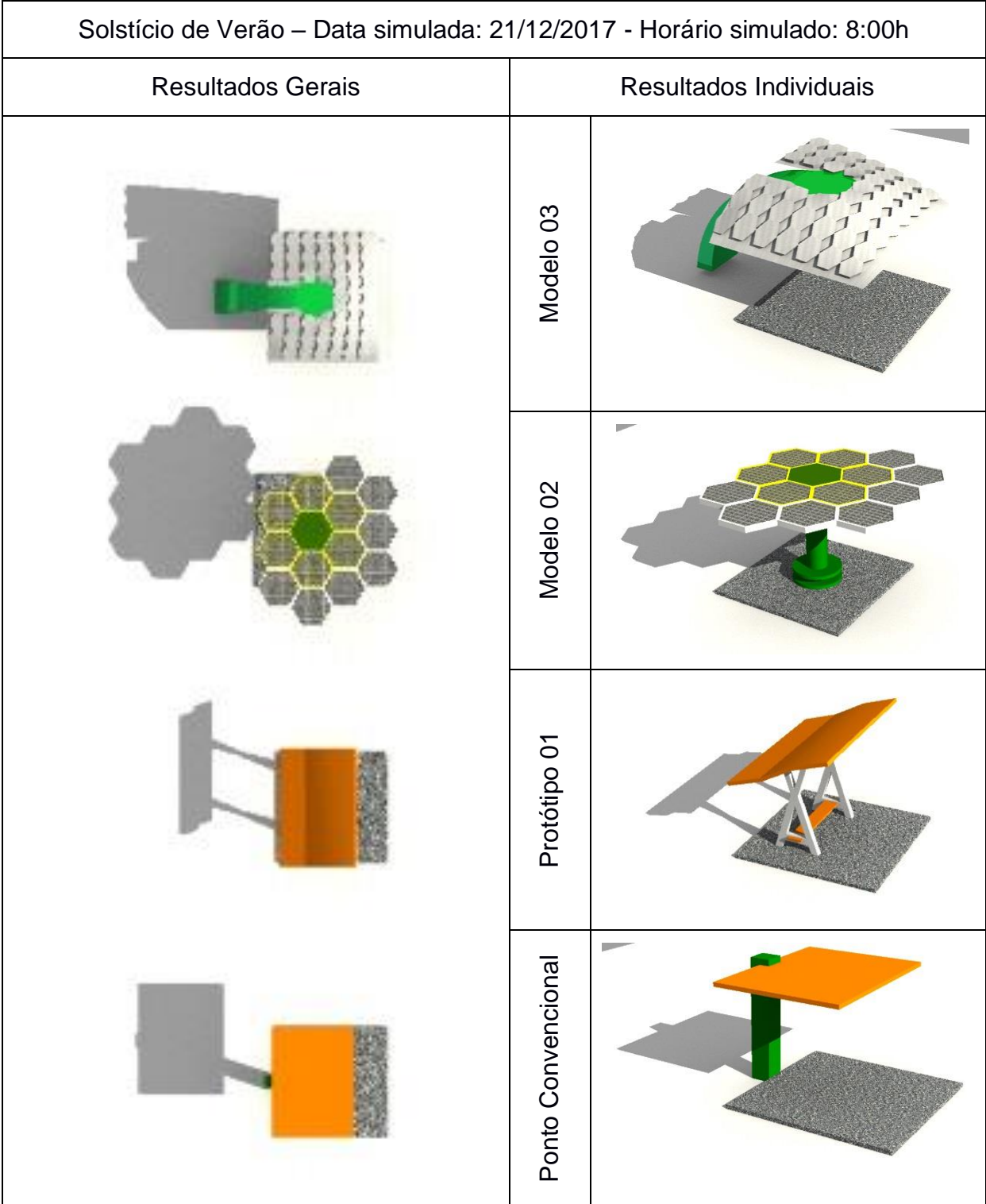

## TABELA 13 - ANÁLISE 7 DE INSOLAÇÃO DOS MODELOS DIGITAIS

Fonte: própria do autor (2017)

Novamente, as áreas sombreadas não foram satisfatórias ficando fora da área de utilização dos usuários. As áreas de sombreamento dos protótipos 02 e 03 foram as que ficaram mais próximas do local dos usuários e apresentaram maiores dimensões que os outros modelos.

### 4.6.8 Solstício de Verão – 12:00h

Na mesma data, foi realizada uma simulação com os parâmetros do solstício de verão às 12:00h – Figura 81.

FIGURA 58 - INTERFACE DO RHINOCEROS PARA SIMULAÇÃO DE INSOLAÇÃO ÀS 12:00H

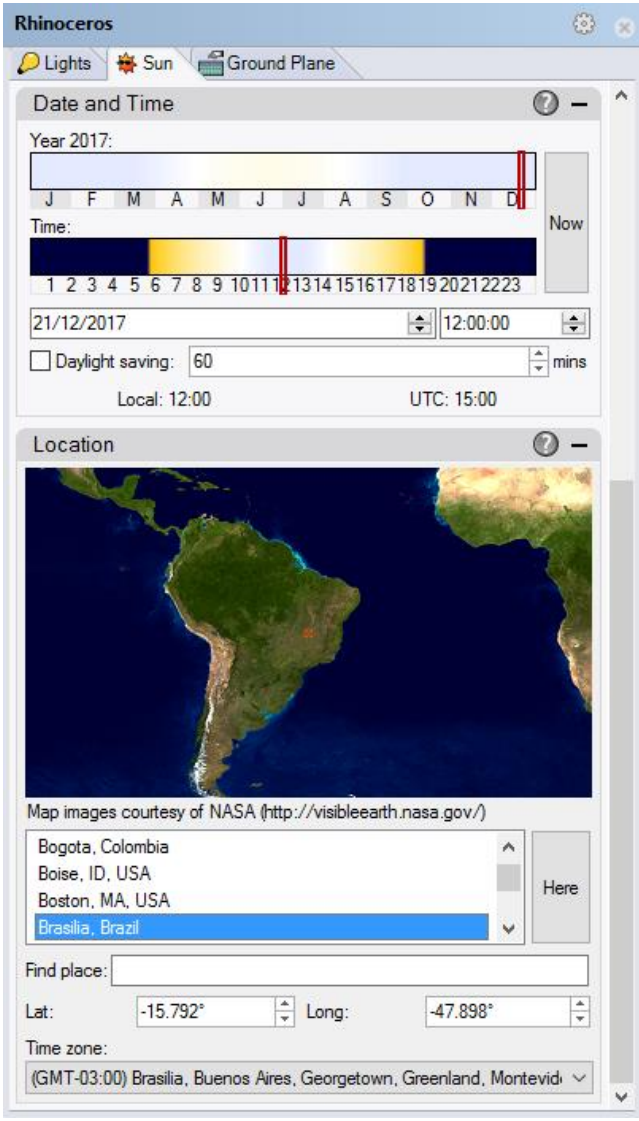

Fonte: própria do autor (2017)

Os resultados desta simulação podem ser vistos na Tabela 14.

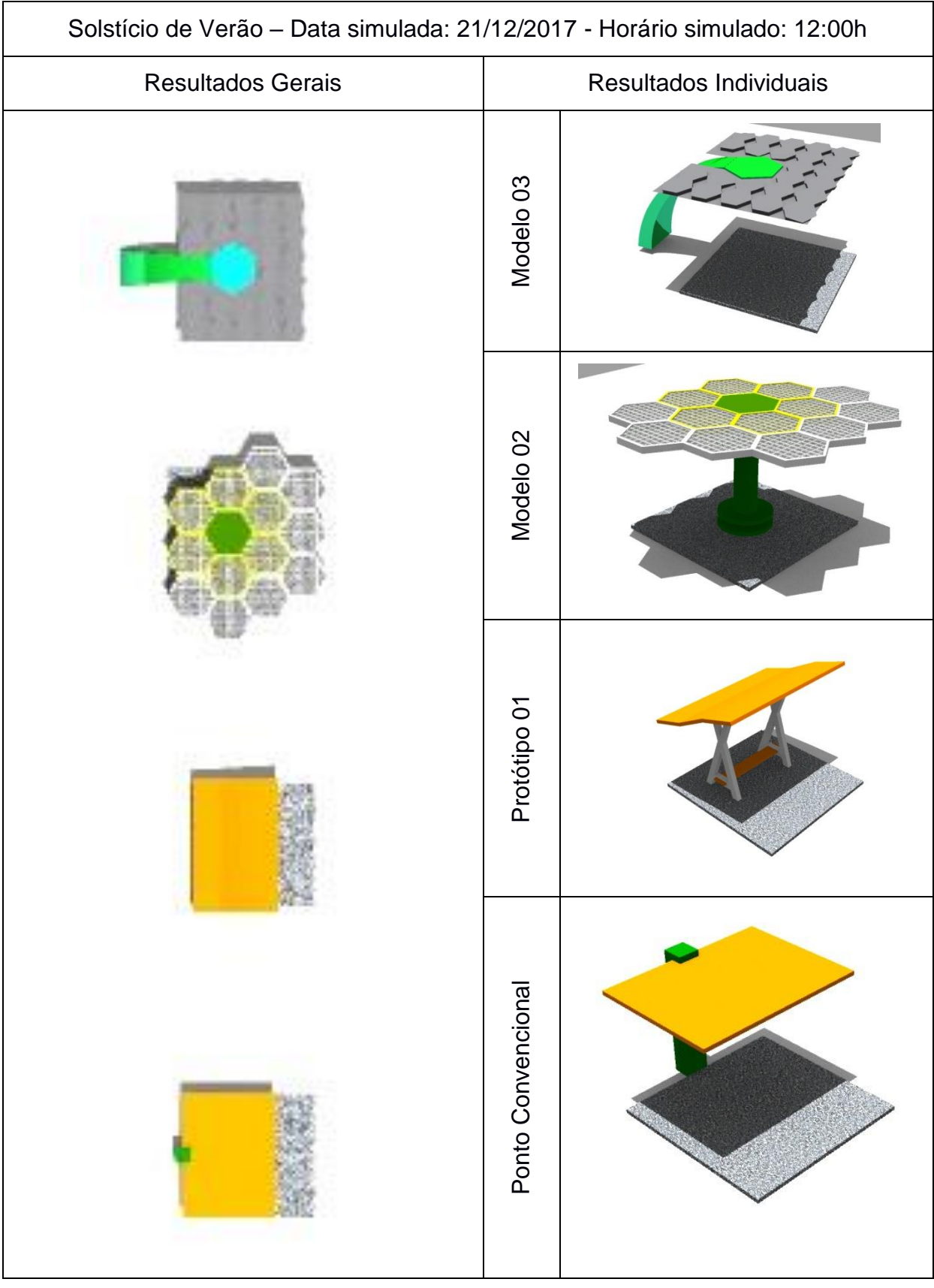

## TABELA 14 - ANÁLISE 8 DE INSOLAÇÃO DOS MODELOS DIGITAIS

Fonte: própria do autor (2017)

Nesta simulação foi onde todos os protótipos responderam adequadamente e com maior área de cobertura de todas as simulações realizadas.

### 4.6.9 Solstício de Verão – 17:00h

Por último foi realizado a simulação de insolação às 17h, com a data do solstício de verão, conforme os parâmetros anteriores – Vide Figura 82.

FIGURA 59 - INTERFACE DO RHINOCEROS PARA SIMULAÇÃO DE INSOLAÇÃO ÀS 17:00H

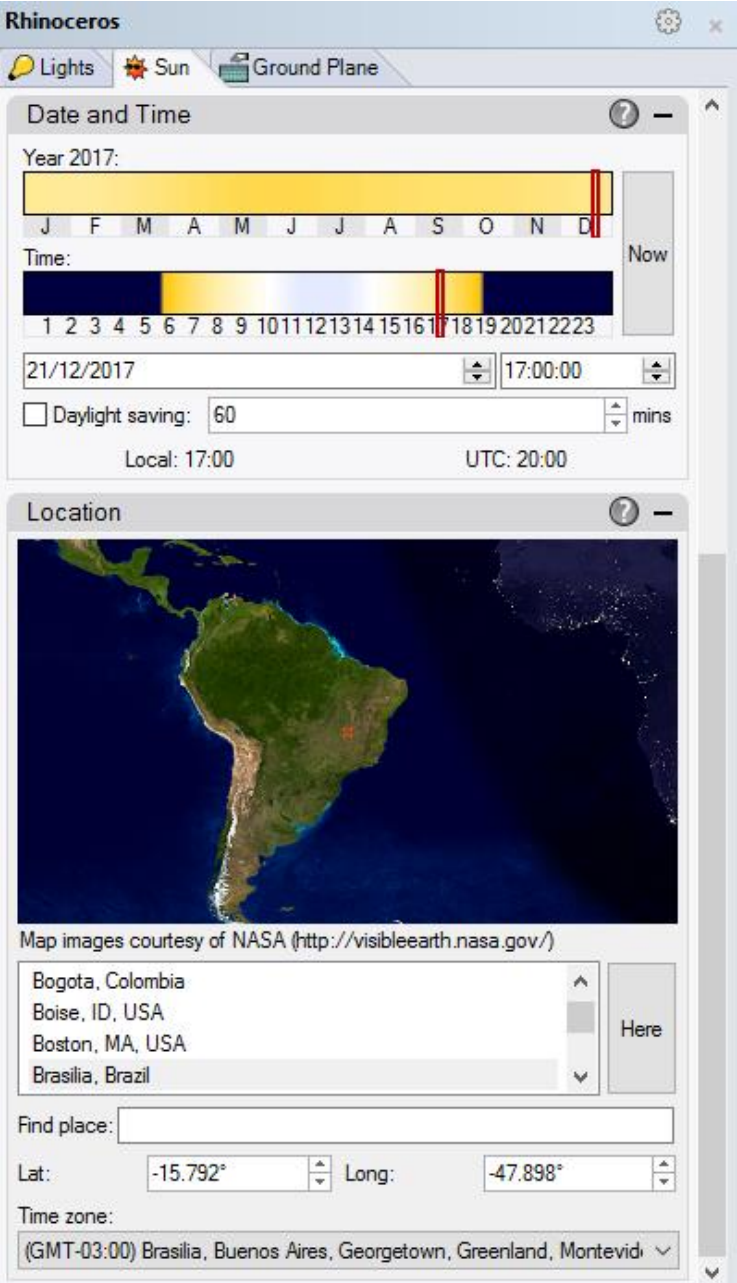

Fonte: própria do autor (2017)

A simulação deste caso pode ser vista na Tabela 15.

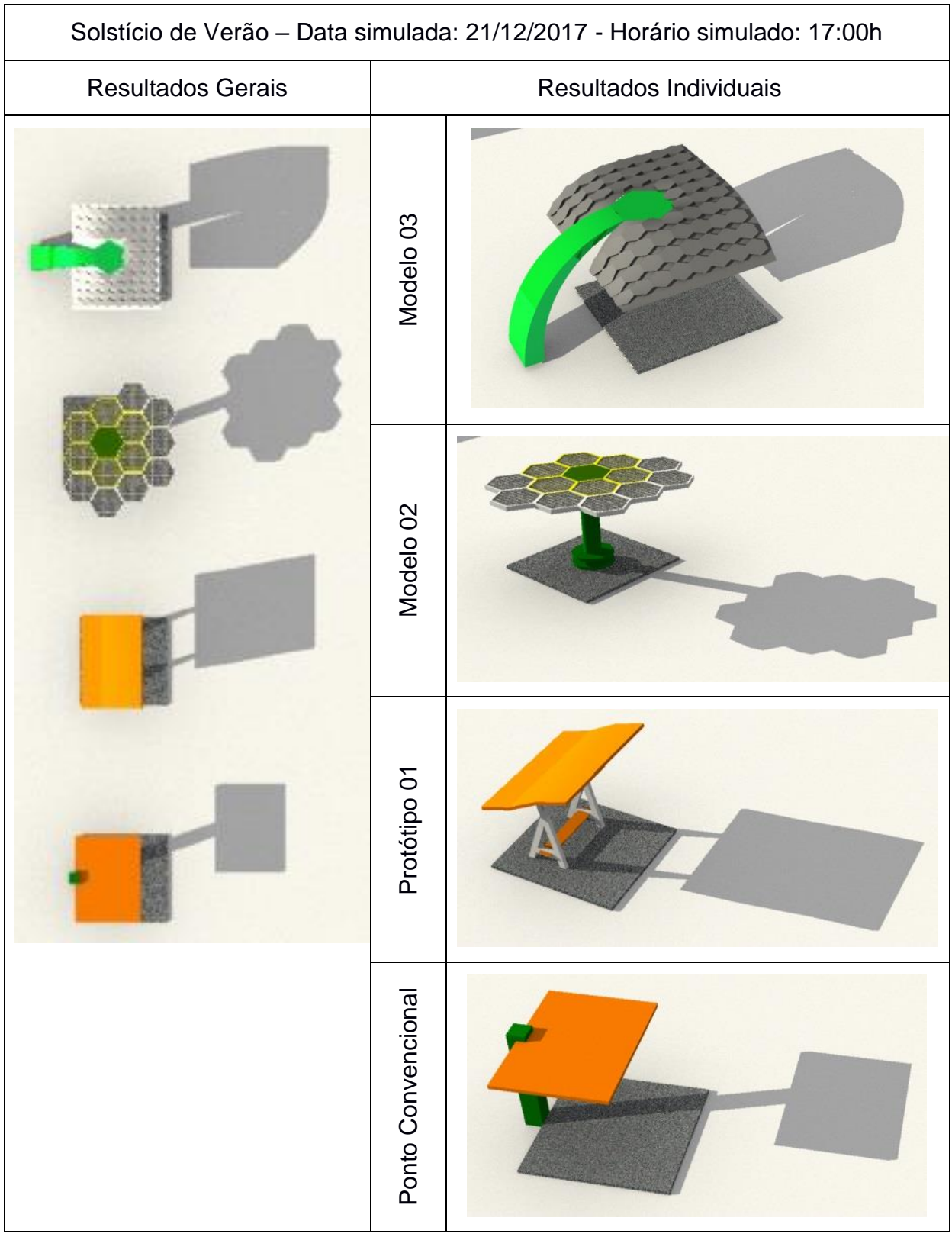

TABELA 15 - ANÁLISE 9 DE INSOLAÇÃO DOS MODELOS DIGITAIS

Fonte: própria do autor (2017)

Neste período, as áreas de sombras no período vespertino foram as que mais ficaram próximas dos usuários em comparação com as outras simulações no mesmo período do dia. O protótipo 01 e os Modelos 02 e 03 tiveram uma área de sombreamento maior do que a do ponto de ônibus convencional.

## **RESULTADOS**

## **4 RESULTADOS**

Neste capítulo estão os resultados das experiências realizadas no presente trabalho. Decidiu-se fazer uma análise por itens com o objetivo de maior organização, ordenação das ideias e facilidade de raciocínio e compreensão dos objetivos propostos.

### 4.1 - Pesquisa com o usuário – sombreamento x conforto ergonômico

A pesquisa teve um universo de oito opiniões de usuários de transporte urbano coletivo, sendo que 6/8 dos usuários alegaram preferência pelo conforto de sombreamento priorizado ante o conforto ergonômico.

### 4.2 - Confecção digital do Modelo 02.

Nesta etapa foi realizada a confecção do Modelo Digital 02, que, com os dados da experiência com o Protótipo 01 - Estudo Preliminar –, recebeu novos elementos conceituais como modulação de elementos da cobertura, ampliação da geometria da cobertura, aproveitamento da energia solar e parametria de seus elementos arquitetônicos. Os módulos da cobertura foram desenvolvidos digitalmente e concebidos para receberem conexões mecânicas que realizariam um movimento responsivo conforme a insolação solar, para melhorar a área sombreada dos usuários.

O Modelo 02 foi finalizado, em termos de projeto digital, mas não foi realizada nenhuma simulação de movimentação da cobertura.

### 4.3 - Confecção digital do Modelo 03

Finalizada a criação digital, o Modelo 02 ofereceu material para análise, mas foram detectados alguns problemas de concepção e execução. Sendo assim, foi realizado o projeto digital do Modelo 03, no intuito de melhoria da proposta do ponto de ônibus. Neste momento, empregou-se o Rhinoceros versão 5.0 em conjunto com seus *plug-ins -* Paneling Tools e o Grasshopper. Esta etapa permitiu aprofundar conhecimentos no programa e em seus *plug-ins*, onde foi possível, então, uma produção mais paramétrica. O resultado da modelagem digital permitiu que se desenvolvessem módulos da cobertura mais dinâmicos - que acompanharam as superfícies irregulares propostas para a cobertura - sem deformação de sua forma original. As técnicas de modelação digital (do Rhinoceros e seus *plug-ins*) permitiram evoluir o desenho geométrico da cobertura de maneira rápida, em diversas situações, também possibilitaram a adequação destas novas geometrias ao módulo da cobertura.

Com a conclusão deste modelo, percebeu-se que a proposta estava mais racionalizada, capaz de fornecer material suficiente para comparar com outros modelos digitais através de uma simulação de insolação geral, para que se pudesse, então, aferir a área de sombreamento de suas coberturas.

### 4.4 - Simulação de insolação dos Modelos Digitais

Com a finalização do projeto digital do Modelo 03 foi possível experimentar uma simulação de insolação com todos os modelos digitais simultaneamente para verificação da área de sombreamento de cada um.

Desta simulação surgiram nove tabelas que forneceram uma visão gráfica de sombreamento dos protótipos em determinados dias do ano (solstício de inverno, equinócios de outono e primavera e solstício de verão), sendo que foram utilizados como um material de análise de desempenho destes. Em cada data foram determinados três horários do dia para simular o desempenho de sombreamento dos protótipos.

# **CONCLUSÕES**

## **5 CONCLUSÕES**

Em caráter experimental, esta pesquisa objetivou gerar material para avaliação das possibilidades de criação arquitetônica de um equipamento urbanístico – ponto de ônibus – por meio de modelagem computacional, dotado de uma cobertura dinâmica, cujo principal objetivo foi proteger seus usuários, mantendo-os na área de sombreamento por um tempo maior e em situação mais adequada.

Feita a introdução do tema proposto, a explanação da literatura que embasou esta pesquisa e constatado o desenvolvimento prático deste trabalho, são apresentadas neste capítulo as conclusões em função dos resultados alcançados, divididas em subitens para melhor acompanhamento da desenvoltura de todo o processo.

### 5.1 Estudo Preliminar:

Material aproveitado da disciplina de Estudos Especiais em Tecnologia I, em 2015, no Programa de Pós-Graduação da Faculdade de Arquitetura e Urbanismo (PPG-FAU) da Universidade de Brasília (UnB), essencial por lançar as ideias a serem tratadas nesta dissertação. Realizado em caráter de exercício para discutir conceitos de parametria e arquitetura digital, serviu como base para exploração e experimentação, abrindo caminhos para um estudo mais aprofundado. Fase importante por ter fomentado inquietações e questionamentos, bem como por ter suscitado métodos essenciais para o desenvolvimento deste trabalho.

### 5.2 Pesquisa com o usuário

A entrevista com o usuário foi de suma importância para o encaminhamento mais objetivo da linha de trabalho a ser explorada na pesquisa. Assim, foi possível constatar que, dentro de um grupo de oito pessoas, 6/8 delas priorizaram o sombreamento em detrimento do conforto ergonômico. A aplicação deste método permitiu desenvolver uma proposta próxima às aspirações do usuário, ou seja, de acordo com uma necessidade real e utilitária, fundamental para decidir o aspecto a ser estudado nas modelagens computacionais e nas simulações.

### 5.3 Confecção digital do Modelo 02

Ponto inicial do desenvolvimento de modelagens computacionais para gerar um produto final adequado. Exercício experimental que procurou aperfeiçoar o Protótipo 01, já com implantações de ideias mais avançadas. A concepção da cobertura, em termos de modulação, foi um ponto positivo e poderia ter sido melhor explorada. A adição de elementos paramétricos em sua estrutura (base, pilar, apoio do pilar e apoio da cobertura) permitiu visualizar caminhos de flexibilização para a proposta arquitetônica e demonstrou ser uma opção viável para o processo de projetação na arquitetura. A dificuldade de gerar conexões ou engrenagens para permitir a movimentação destes módulos foi um obstáculo que somente uma integração multidisciplinar mais aprofundada poderia ter resolvido.

Gerar um modelo digital no início do trabalho foi essencial, uma vez que o material foi bastante utilizado para diálogos com vários profissionais no que diz respeito à coletânea de informações pertinentes ao seu desenvolvimento. Este primeiro modelo permitiu fomentar estudos e discussões multidisciplinares básicas, posteriormente desenvolvidas, culminando na confecção do Modelo 03, uma forma mais racionalizada de produto.

### 5.4 Confecção digital do Modelo 03

A experiência multidisciplinar e os *softwares* permitiram um desenvolvimento no conceito e na forma de projetar este módulo, possibilitando a realização de melhorias no Modelo 02, seguindo algumas recomendações técnicas de outras áreas.

O emprego de ferramentas digitais paramétricas facilitou consideravelmente o desenvolvimento das formas que, se fossem feitas manualmente, não teriam tido um resultado final satisfatório. O uso dessa tecnologia foi importante para gerar uma proposta mais adequada e com maior facilidade de alterações formais, além da praticidade no manuseio, proporciona um resultado final entusiástico. O Modelo 03 recebeu elementos dinâmicos e sua proposta final foi promissora. A possibilidade de novos estudos formais a partir deste produto é plausível e real, tornando-o objeto de

futuras pesquisas, utilizando, preferencialmente, elementos dinâmicos paramétricos, como realizado no Modelo 02.

### 5.5 Simulação de insolação dos Modelos Digitais

Calculou-se o desenvolvimento dos modelos digitais testando suas características formais em relação ao parâmetro de sombreamento do usuário. Os resultados demostraram que a cobertura paramétrica não resolveu totalmente o problema, mas, em comparação com os demais, obteve uma relativa melhoria. A proteção ocorreu satisfatoriamente próximo ao horário das 12:00h (doze horas) e, insatisfatoriamente, no período do amanhecer até o meio-dia e no período vespertino após as 13:00h (treze horas).

Apesar da cobertura paramétrica do Modelo 03 não ter resolvido perfeitamente o problema de insolação, como esperado, foi possível perceber que houve uma evolução na cobertura dos modelos digitais e que estas modificações de forma de cobertura, se não resolvem completamente o problema de sombreamento, são indicativas de que elas promovem uma melhoria que os modelos fixos convencionais não fornecem.

### CONCLUSÕES GERAIS

Concebeu-se digitalmente um protótipo cuja cobertura foi trabalhada de forma paramétrica para solucionar o problema de sombreamento do usuário em um ponto de ônibus. Os modelos digitais foram desenvolvidos tentando aperfeiçoar seus conceitos e formas para propiciar um melhor resultado do produto final. Com a utilização de ferramentas digitais foi possível manipular a forma dos modelos e simular insolações em variados dias e horários. Ao demonstrar que há grandes possibilidades de variação de propostas eficientes na busca de um produto final adequado, esta experimentação constata a importância do uso das tecnologias digitais no exercício da arquitetura, indicando a necessidade de empregá-las com maior frequência, com vistas na otimização do tempo, na economia de recursos e na precisão dos resultados esperados.

Como objetivo geral, desenvolveu-se um produto arquitetônico – ponto de ônibus – cuja cobertura fosse dinâmica e tivesse uma proteção mais eficiente. Ampliando o sombreamento do usuário em modelos experimentais testados e aperfeiçoados com o uso de ferramentas digitais, foi possível detectar que, apesar das melhorias nos modelos criados, a proteção ainda não era satisfatória. O Modelo 03 apresentou-se como uma evolução dos outros modelos estudados, o que mais se aproximou do objetivo geral, apesar de sua cobertura não ter resolvido totalmente a proposta de proteção solar e sua estrutura não ter elementos dinâmicos paramétricos como o realizado no Modelo 02.

No que diz respeito aos objetivos específicos, foi realizado o item 1 – geração de parametria em modelos digitais. O Modelo 02 possuiu uma variação paramétrica em sua estrutura e o Modelo 03 em sua cobertura, constatando-se que este tipo de tecnologia enriquece a proposta arquitetônica e permite abrir um leque maior de experimentações.

Em relação ao item 2 – confecção de roteiro de comandos do Rhinoceros para a execução de peças paramétricas – foi possível criar material para direcionamento de futuras propostas dinâmicas, servindo como guia de orientação. Percebeu-se que as ferramentas digitais existentes são realmente potentes, e que as inovações de *plugins* permitem realizar novos estudos e inúmeras propostas, pois facilitam o processo de criação e modificação dos modelos digitais, otimizando tempo e recursos, mas, principalmente, interferindo na qualidade da proposta.

Por fim, o item 3 – Geração de material comparativo de áreas de sombreamento – foi obtido em forma de tabelas geradas pelas simulações de insolação. As tabelas de insolação foram criadas pelas ferramentas digitais, obtendo-se resultado satisfatório, pois forneceram material de comparação entre os modelos digitais propostos. A análise destas tabelas foi fundamental para perceber que os modelos, apesar de possuírem flexibilidade de forma para melhoria da área de sombreamento, não protegiam completamente os usuários, mas apresentavam resultado melhor do que o modelo convencional de cobertura fixa. A parametrização da área da cobertura não proporcionou solução definitiva, no entanto, verificou-se que ela confere um auxílio maior do que peças fixas.
Destarte, no desenvolvimento deste trabalho, procurou-se investigar a arquitetura digital e a modelagem paramétrica e seu papel na formação do arquiteto contemporâneo. Após um trabalho de experimentação com algumas das ferramentas digitais disponíveis foi possível perceber que, depois de anos de avanços tecnológicos e consequentes alterações no processo de projetar, o contexto da arquitetura contemporânea demanda um novo perfil de arquiteto: um profissional capaz de desenvolver propostas multidisciplinares, aliadas a várias outras áreas – biologia, informática, engenharia, mecânica, entre outras – para que se obtenha produtos atuais, diversificados, mais condizentes com as expectativas e com o momento em que se vive. É preciso, principalmente, que esse arquiteto contemporâneo busque romper com paradigmas que já não contemplam mais as suas necessidades de maneira prática, objetiva e satisfatória.

## **REFERÊNCIAS BIBLIOGRÁFICAS**

**3D SPACER TEXTILE COMPOSITES** (Componentes Tëxteis Espaçadores 3D), de autoria de Nico Reinhardt, da HFG Offenbach University of Art and Design, Alemanha (2006-07)

**ACHIMMENGES**, Revista eletrônica. http://www.achimmenges.net. (acessado em 20/07/2017)

**ARCHIDAILY**, Revista eletrônica. http://www.archidaily.com.br. (acessado em 20/07/2017)

**AUTODESK**, http://www.autodesk.com (acessado em 10/07/2017)

**BERG**, M.; CHEONG, O.; KREVELD, M.; OVERMARS, M. Computational Geometry: Algorithms and Applications. 3ª edição. Berlin: Springer, 2008.

**BURRY**, J.; BURRY, M. The New Mathematics of Architecture. Londres, Ed. Thames & Hudson, 2010.

**BUSWELL** R.A., Soar R.C., Gibb A.G.F., Thorpe A. Freeform Construction: Megascale Rapid Manufacturing for construction. In: Automation in Construction 16, 2007.

**DESIGN LIKE,** http://designlike.com/high-tech-giant-umbrellas-improve-al-masjid-alnabawi-mosques-natural-micro-climate/ (acessado em 19/08/2017).

**DOLLENS**, Dennis. De lo digital a lo analógico. Barcelona: Gustavo Gili, 2002.

**KOLAREVIC**, Branko. Architecture in the Digital Age: Design and Manufacturing. London: Spon Press, 2003.

**KOLAREVIC**, Branko. Digital Architectures. In Anais do IV Congresso Ibero Americano de Gráfica Digital, Rio de Janeiro, 2000.

**MEREDITH**, Michael. From Control to Design: Parametric/ Algorithmic Architecture. Barcelona, Actar-D, 2008).

**MEYBOOM**, Annalisa; **WOJTOWICZ**, Jerzy; **JOHNSON**, Greg. ROBOstudio: towards architectronics? In: INTERNATIONAL CONFERENCE ON COMPUTER AIDED ARCHITECTURAL DESIGN RESEARCH IN ASIA CAADRIA, 15, 2010, Hong Kong. Proceedings. Hong Kong: Association for Research in Computer-Aided Architectural Research in Asia (CAADRIA), 2010.

**MITCHELL**, W. J.; **MC CULLOUGH**, M. Digital design media. 2 ed. : Wiley, 1994. p.512

**MUSEU GUGGENHEIM**, https://www.guggenheim.org/ (acessado em 10/07/2017)

**NASCIMENTO**, V. A. Fronteiras permeáveis entre a arquitetura e a biologia: processos de projeto digital. 2015. 200 f. Dissertação (Mestrado) – Instituto de Arquitetura e Urbanismo, Universidade de São Paulo, São Carlos, 2015.

**NEGROPONTE**, N. Soft Architecture Machines. Cambridge, Mass: The MIT Press, 1975.

**OXMAN**, Rivka. 2005. Theory and design in the first digital age. Design Studies, 27.

**PASQUIRE**, C.L.; **SOAR**, R; **GIBB**, A. Beyond Pre-Fabrication – The potential of next generation technologies to make a step change in construction manufacturing; In: 14th ANNUAL CONFERENCE OF THE INTERNATIONAL GROUP FOR LEAN CONSTRUCTION, Proceedings… Santiago, Chile, 2006.

**RHINOCEROS 3D,** http://www.rhino3d.com/gallery/5/51770 (acessado em 20/07/2017)

**ROUDAVSKI**, Towards Morphogenesis in Architecture. University of Melbourne, 2009.

**RUDGE**, Tim & HASELOFF, Jim. A Computacional Model of Cellular Morphogenesis in Plants. University of Cambridge, 2005.

**STEADMAN, P. The Evolution of Designs. Biological Analogy in Architecture and** Applied Arts. A Revised Edition. New York, Routledge. 1979 (revisada 2008)

**STEELE**, James. Architecture and computers: action and reaction in the digital design revolution. New York: Watson Guptil Publications, 2001.

**VILLA NURBs,** (www.villanurbs.com - acessado em 10/07/2017)

**YILMAZ**, Serkan. Evolution of the Architectural Form Based on the Geometrical Concepts. Dissertação de mestrado. Ízmir Institute of Technology. Ízmir, Turkey, 1999.

# **ANEXOS**

## ANEXO I - PESQUISA SOBRE PREFERÊNCIA DO USUÁRIO

rélier des Fontes School Data de Nascimento: 06/07/2077 Nome:  $\sqrt{ }$ Idade:  $\bigcap^{l}$ Profissão: www

#### Enquete para desenvolvimento de Dissertação

Esperando em um ponto de ónibus, qual das opções abaixo você considera mais importante:

(Waiting on a bus stop, what do You think is more important:)

co Possuir um bom sombreamento. (Have a good protection against sun light)<br>b) Possuir uma boa acomodação para esperar o ônibus. (Have a good place to wait for the bus)

Qual o motivo da sua resposta? (What is the reason of your answer?)

rauch 仪  $\uparrow$ mar Dorleiter  $\Lambda$ <sub>1</sub> DIAN rende elkys alby  $\mathcal{L}$ ハ Nun NU

Nome: Paulo lespor

Idade: {1}

Data de Nascimento: 01/2/1999

Profissão: Estudante

### Enquete para desenvolvimento de Dissertação

Esperando em um ponto de ônibus, qual das opções abaixo você considera mais importante:

(Waiting on a bus stop, what do You think is more important:)

of Possuir um bom sombreamento. (Have a good protection against sun light) b) Possuir uma boa acomodação para esperar o ônibus. (Have a good place to wait for the bus)

Qual o motivo da sua resposta? (What is the reason of your answer?)

i Q resporta Ponto de (JPL) aue em uma incldesa and an horario Vion sombreamento america mui ww ou itira itada rdare MARI  $1000$ Marcialencia

Nome: buiz libra Brombol

Idade: 15

Data de Nascimento: {\/07/2001

Profissão: Włudante

#### Enquete para desenvolvimento de Dissertação

Esperando em um ponto de ônibus, qual das opções abaixo você considera mais importante:

(Waiting on a bus stop, what do You think is more important:)

(a) Possuir um bom sombreamento. (Have a good protection against sun light) b) Possuir uma boa acomodação para esperar o ônibus. (Have a good place to wait for the bus)

Qual o motivo da sua resposta? (What is the reason of your answer?)

protection against  $QQC$ a good Herman in mass rase  $\mu$ to intriner  $.$  nod cam  $l$ rauses some inseries along the line. Became that the protection" help against rain, because almost everytime when rains we two wet This's bad, no 1 think that is better to invest in a good protection against sun light and rain. But is possible to do that and make a good place to wait for the bus it where a good planing.

 $\frac{1}{4}$ 

Nome: Saulo Luy Fleury de Oliveira<br>Idade: 20 Data de Nascimento: 18/08/1996

Profissão: estudante

### Enquete para desenvolvimento de Dissertação

Esperando em um ponto de ônibus, qual das opções abaixo você considera mais importante:

(Waiting on a bus stop, what do You think is more important:)

@ Possuir um bom sombreamento. (Have a good protection against sun light) b) Possuir uma boa acomodação para esperar o ônibus. (Have a good place to wait for the bus)

Qual o motivo da sua resposta? (What is the reason of your answer?)

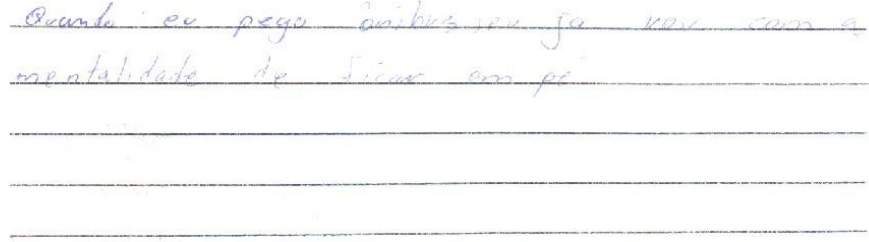

Nome: Jannal Chanes Pante-Bargs Alres<br>1 dade: 25 Data de Nascimento: 05/09/91

#### Enquete para desenvolvimento de Dissertação

Esperando em um ponto de ônibus, qual das opções abaixo você considera mais importante:

(Waiting on a bus stop, what do You think is more important:)

Possuir um bom sombreamento. (Have a good protection against sun light) b) Possuir uma boa acomodação para esperar o ônibus. (Have a good place to wait for the bus)

Qual o motivo da sua resposta? (What is the reason of your answer?)

RAIS OA  $\sim$ mnous IJ

Nome: Gara Gabrielo B. Robrigues<br>Data de Nascimento: 08/08/01

Profissão: ESTUDANTE.

 $\mathcal{R}$ 

#### Enquete para desenvolvimento de Dissertação

Esperando em um ponto de ônibus, qual das opções abaixo você considera mais importante:

(Waiting on a bus stop, what do You think is more important:)

(A) Possuir um bom sombreamento. (Have a good protection against sun light) b) Possuir uma boa acomodação para esperar o ônibus. (Have a good place to wait for the bus)

Qual o motivo da sua resposta? (What is the reason of your answer?)

Poscque un provid con um combiente prosas.

Nome: Rethicia Macchado Gamern

Idade: 16

Data de Nascimento: 061031200社

Profissão:

 $\tilde{\mathcal{L}}$ 

#### Enquete para desenvolvimento de Dissertação

Esperando em um ponto de ônibus, qual das opções abaixo você considera mais importante:

(Waiting on a bus stop, what do You think is more important:)

a) Possuir um bom sombreamento. (Have a good protection against sun light) De Possuir uma boa acomodação para esperar o ônibus. (Have a good place to wait for the bus)

Qual o motivo da sua resposta? (What is the reason of your answer?)

Em um ilugar um boc aconociação possivelmente pera

duding a rarange et everence disco

Nome: buise Costa Sontiago

Idade: L5 anos

 $\frac{1}{4}$ 

Data de Nascimento: 24/04/02

Profissão: Estud

### Enquete para desenvolvimento de Dissertação

Esperando em um ponto de ônibus, qual das opções abaixo você considera mais importante:

(Waiting on a bus stop, what do You think is more important:)

a) Possuir um bom sombreamento. (Have a good protection against sun light)<br>bo Possuir uma boa acomodação para esperar o ônibus. (Have a good place to wait for the bus)

Qual o motivo da sua resposta? (What is the reason of your answer?)

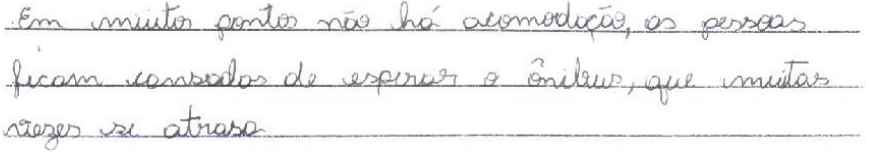

 $\left\langle \alpha \right\rangle = \left\langle \alpha \right\rangle$ 

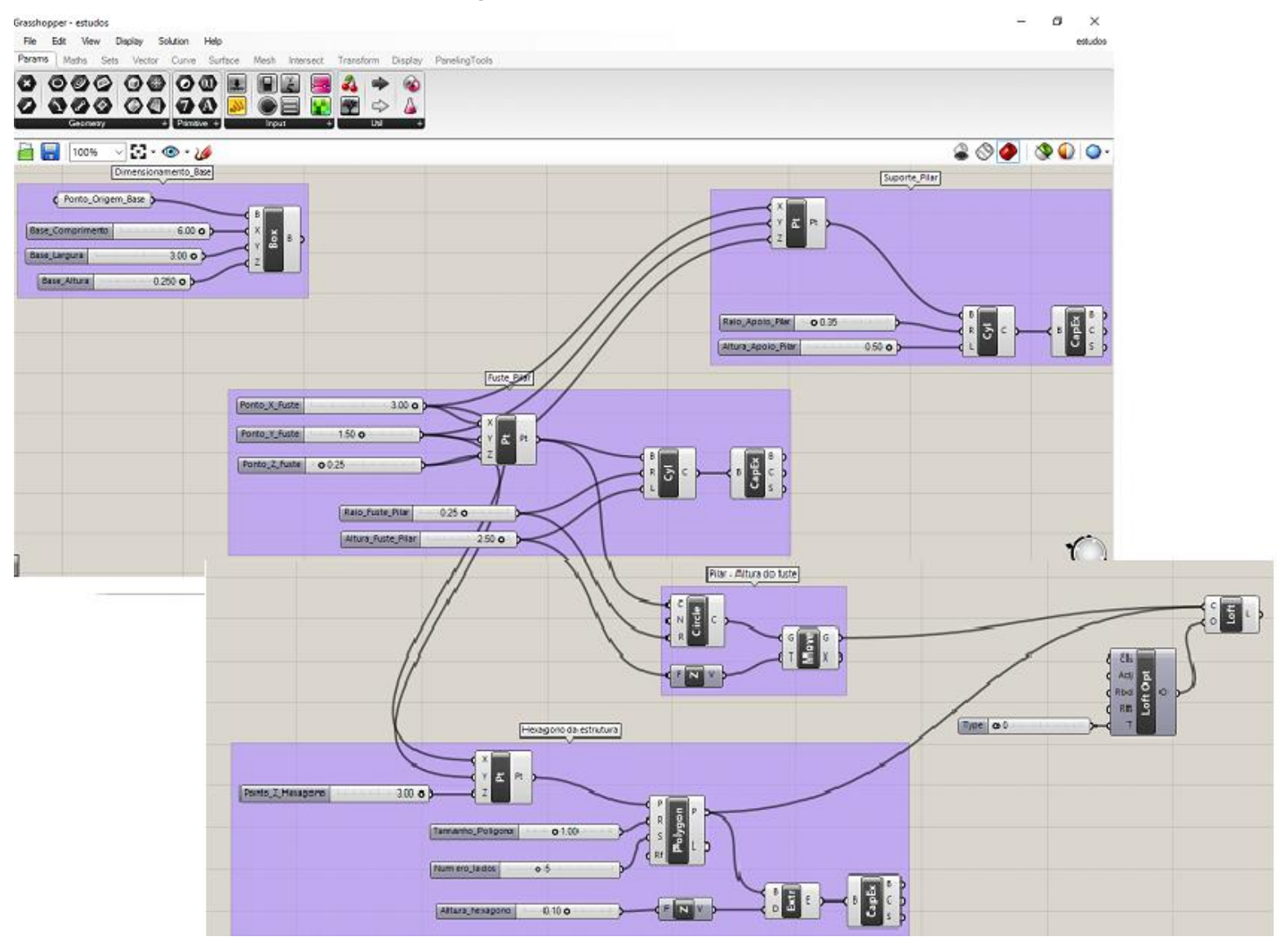

## ANEXO II - PROGRAMAÇÃO DO PROTÓTIPO 02 NO GRASSHOPPER